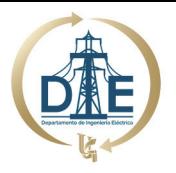

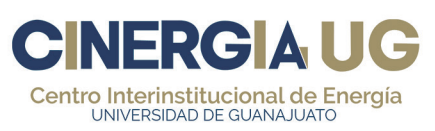

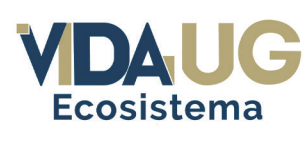

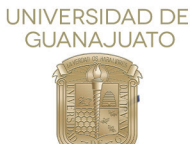

CIENERGIA UG

# MEMORIAS EDICIÓN 2021

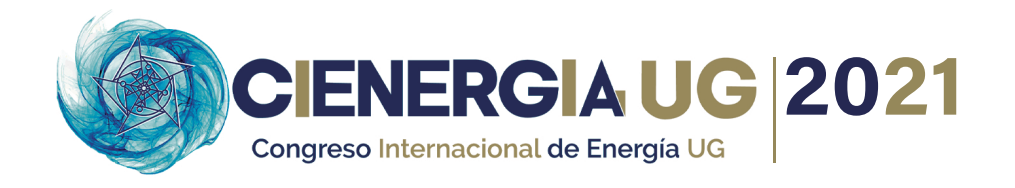

# **PREFACIO**

En la edición 2021, el Departamento de Ingeniería Eléctrica (DIE) de la Universidad de Guanajuato (UG) y el Comité Organizador del Congreso Internacional de Energía de la Universidad de Guanajuato, CIENERGIA UG 2021, invitó a la comunidad científica y tecnológica, nacional e internacional, con el objetivo de proporcionar un entorno de intercambio y difusión del conocimiento científico, para promover el fortalecimiento y avance de trabajos en el tema energético.

Las actividades que conformaron el evento fueron:

1. *Conferencias magistrales.* 3 Conferencias impartidas por especialistas del área energética, representativos de Colombia, Estados Unidos y Noruega.

2. *Presentación en sesión técnica*. 32 Sesiones impartidas por estudiantes, especialistas e investigadores del área energética y a fines.

3. *Exposición industrial.* Exposición de forma virtual por parte de 7 empresas del área energética, sobre sus productos y desarrollos más destacados.

4. *Taller.* Impartición del Taller Introductorio del Internet de las Cosas.

El evento se llevó a cabo de manera virtual por medio de la plataforma CISCO WEBEX, del 10 al 12 de noviembre del 2021 y se contó con alrededor de 180 participantes.

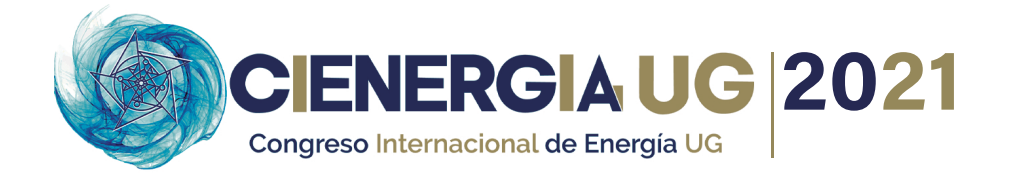

Dentro de los participantes se tuvieron representantes de las siguientes instituciones:

### Área Académica

- 1. Universidad de Guanajuato.
- 2. Universidad Tecnológica de Querétaro.
- 3. Universidad Tecnológica de Manzanillo.
- 4. Universidad Incarnate Word.
- 5. Universidad Politécnica Metropolitana de Hidalgo.
- 6. Universidad Politécnica de Sinaloa.
- 7. Universidad Politécnica de Juventino Rosas.
- 8. Universidad Politécnica de Chiapas.
- 9. Universidad Politécnica de Guanajuato.
- 10. Universidad Michoacana de San Nicolás de Hidalgo.
- 11. Universidad Iberoamericana.
- 12. Universidad de Colima.
- 13. Universidad Autonóma Metropolitana.
- 12. Universidad Autonóma de San Luis Potosí.
- 13. Universidad de Querétaro.
- 14. Universidad Autonóma de Nuevo León.
- 15. Universidad Autonóma Metropolitana de Azcapotzalco.
- 16. Tecnológico de Monterrey.
- 17. Instituto Tecnológico Superior de Irapuato.
- 18. Instituto Tecnológico Superior de Guasave.
- 19. Instituto Tecnológico de Morelia.
- 20. Instituto Tecnológico de Culiacán.
- 21. Instituto Tecnológico de Celaya.
- 21. Instituto Tecnológico de Cd. Guzmán.
- 23. Instituto Politécnologico Nacional.
- 24. CINVESTAV del IPN Guadalajara.
- 25. Escuela Politécnica Nacional.
- 26. University of South-Eastern Norway, Noruega.
- 27. Universidad de Santiago de Chile, Chile.
- 28. Universidad del Valle, Cali, Colombia.

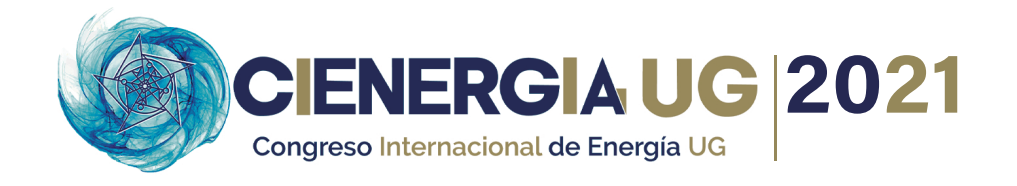

30. Universidad Mayor de San Simón, Bolivia. 29. Universidad Continental, Perú. 31. Universidad Nacional de San Agustín de Arequipa, Perú.

### Área Industrial

- 1. Celsia, Colombia. .
- 2. Comisión de Energía de California, EEUU.
- 3. SIEMENS, México.
- 4. Sigtronic, México.
- 5. Mayedan Consultores, México.
- 6. Keysight, México.
- 7. INFINET Wireless, México.

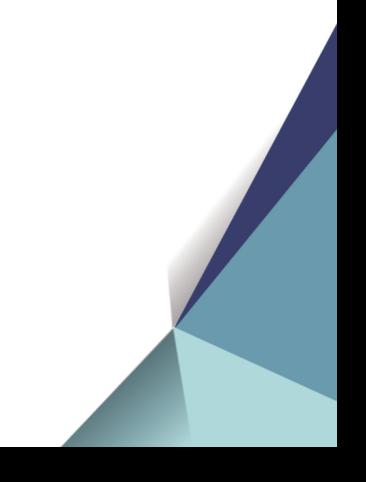

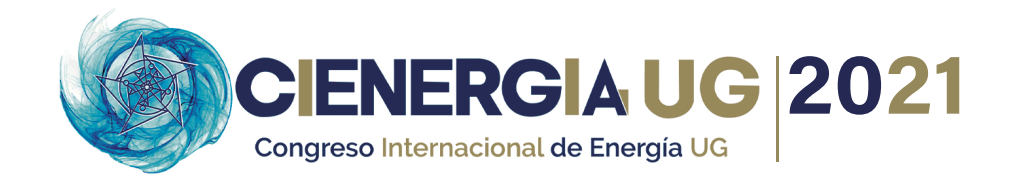

# **COMITÉ DEL CONGRESO**

### **Presidente**

Dr. José Merced Lozano García *Director del DIE de la UG*

### **Coordinación General**

Dra. Xiomara González Ramírez *PTC del DIE de la UG*

### **Secretario General**

Dr. Jesús Martínez Patiño *Director de VIDA UG*

### **Coordinación Editorial**

Dr. Iván Abel Hernández Robles *Director de CINERGIA UG*

### **Coordinación Técnica**

Dr. Alejandro Pizano Martínez *PTC del DIE de la UG*

### **Coordinación de Diseño y Difusión**

L.A.D Lucina Mosqueda Pérez *Departamento de Vinculación CINERGIA UG*

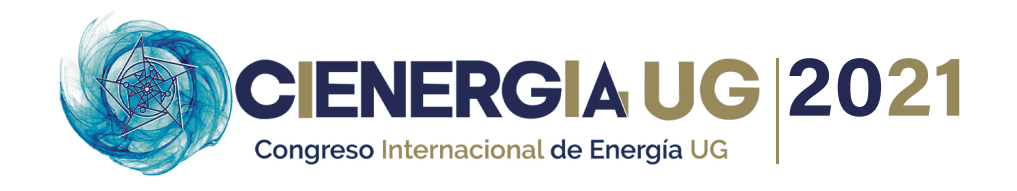

**Comité Técnico** Dr. Héctor Javier Estrada García *PTC del DIE de la UG*

Dr. Miguel Ángel Gómez Martínez *PTC del DIE de la UG*

Dr. Rafael Guzmán Cabrera *PTC del DIE de la UG*

Dr. Luis Ramón Merchán Villalba *PTC del DIE de la UG*

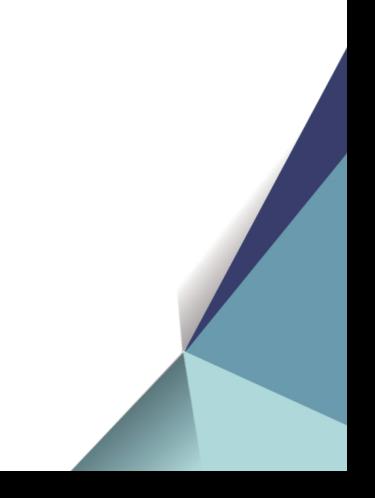

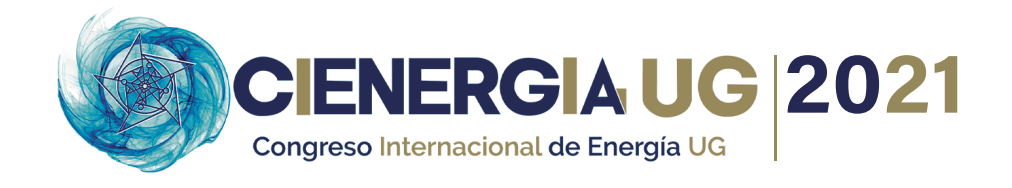

# **ÍNDICE**

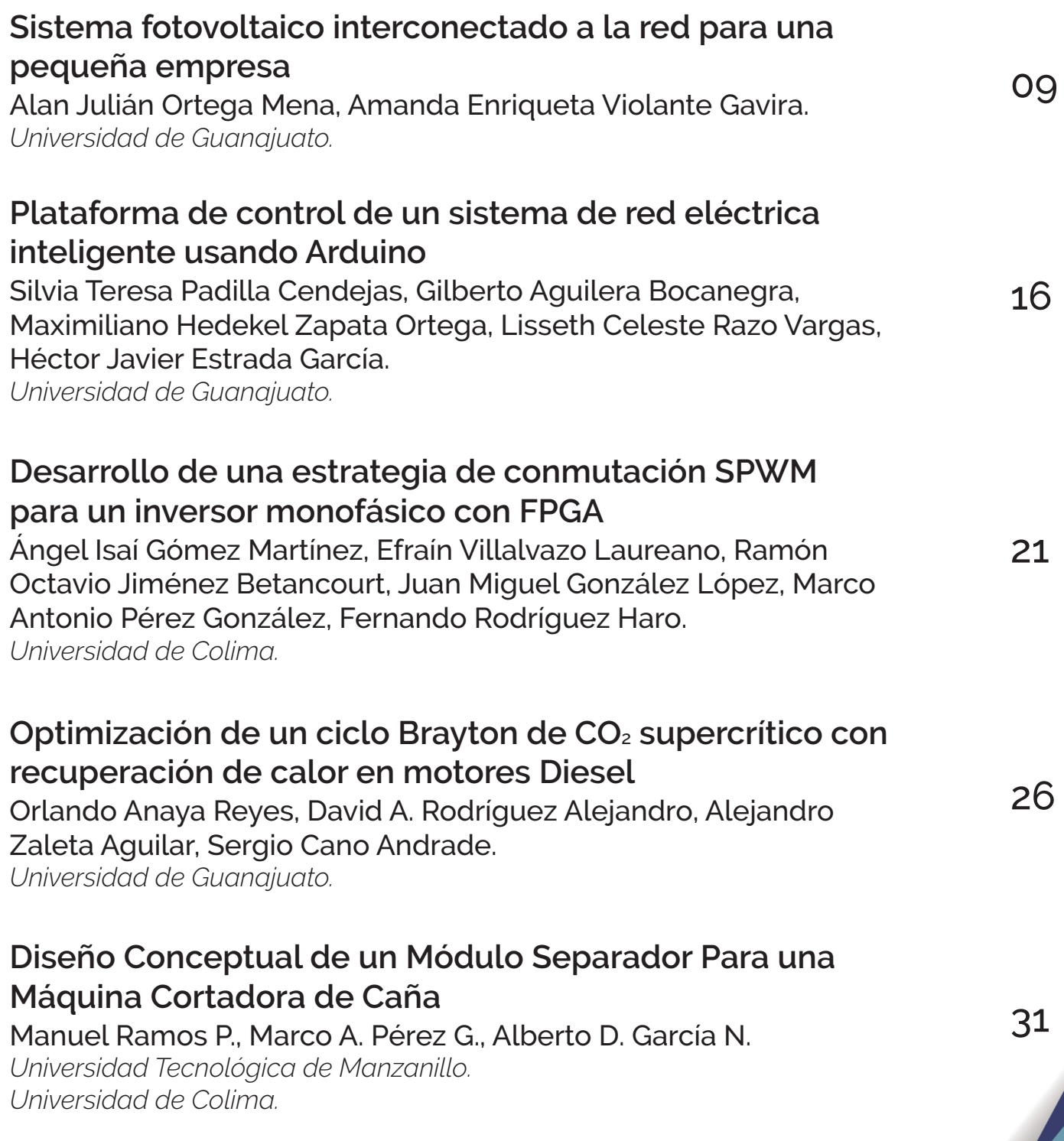

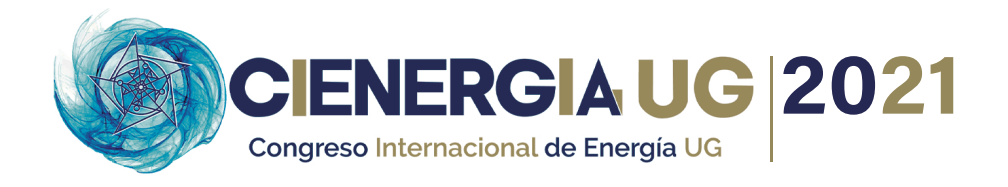

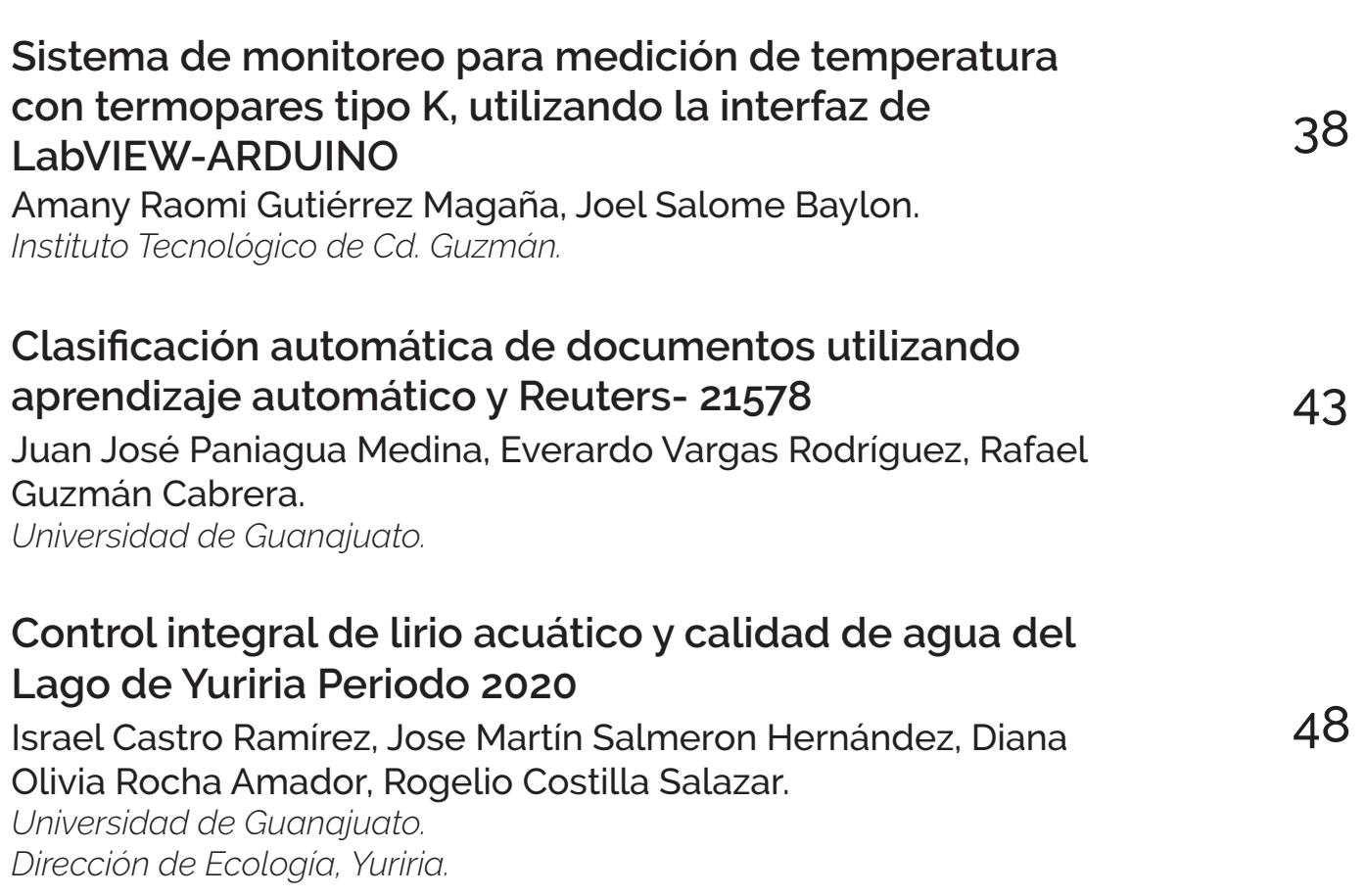

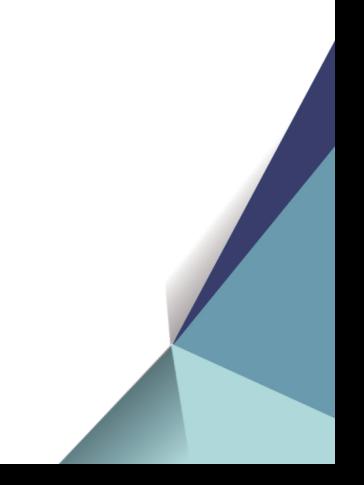

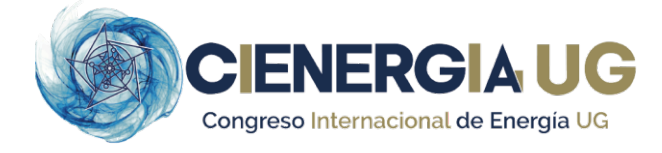

# **Sistema fotovoltaico interconectado a la red para una pequeña empresa**

**ALAN JULIAN ORTEGA MENA1, AMANDA ENRIQUETA VIOLANTE GAVIRA2.**

<sup>1</sup>Ingeniería Eléctrica. DICIS. Universidad de Guanajuato 2 Ingeniería Mecánica. DICIS. Universidad de Guanajuato aj.ortegamena@ugto.mx amanda@ugto.mx

**RESUMEN** Se presenta estudio de factibilidad técnica, económica y ambiental de un Sistema Fotovoltaico Interconectado a la Red (SFIR) para un pequeño comercio de la cd. de Salamanca, Gto., México, como una alternativa de aprovechamiento de la energía solar en la producción de electricidad de forma limpia. Se empleó el modelo GIZ usando datos técnicos y datos atmosféricos con aplicación del software Power Data Access Viewer: Los resultados indican que el sistema propuesto emplea 15 paneles de tecnología monocristalina de potencia nominal 445 W con eficiencia del 20.5% y 3 inversores monofásicos de potencia nominal 2000 W con eficiencia del 97.6%, incluye dispositivos de protección de sobrecorriente y sobrevoltaje, para un rendimiento total del 75.34%. Económicamente el sistema es factible ya que la inversión total de \$179,774 MXN, se recupera en el sexto año. Con relación a la reducción de impacto ambiental, la propuesta supone un ahorro 56 toneladas de CO2.

**PALABRAS CLAVE -** Sistema fotovoltaico interconectado a la red, factibilidad, emisiones de CO<sub>2</sub>

#### **I. INTRODUCCIÓN**

Desde hace décadas la comunidad científica internacional se ha involucrado en la generación de conocimiento para el aprovechamiento de las energías renovables, las cuales presentan la posibilidad de producir electricidad y calor prácticamente sin emisiones atmosféricas, a muy bajos precios de operación y de manera sostenible. Lo que se traduce mejores oportunidades de aprovechar los recursos renovables locales por su ubicación geográfica y a la vez pueda realizar aportaciones a los compromisos internacionales de reducir las emisiones atmosféricas que traen los severos problemas ambientales como el calentamiento global.

El calentamiento global es un problema no resuelto por la sociedad moderna que, desde el siglo pasado sufre los efectos del cambio climático que ocasiona el deshielo de montañas y glaciares, el incremento del nivel del mar, alteraciones de la temporada de lluvia y pérdida de bosques y vegetación, producto de la sobreexplotación de los recursos naturales y el uso de los combustibles fósiles por las actividades antropogénicas. Lo anterior por el constante acelerado ritmo de emisiones de Gases Efecto Invernadero (GEI) cuyo indicador a nivel mundial es el dióxido de carbono equivalente  $(CO_{2e})$  [1].

Datos de la Organización Mundial de Meteorología de  $2017$ , aseguran que la cantidad de  $CO<sub>2</sub>$  que tiene la atmósfera ocupa los niveles más altos en los últimos 800 000 años [2].

Los procesos de generación eléctrica mediante cualquiera de las tecnologías disponibles hoy en día generan efectos negativos en el entorno. El mayor impacto medioambiental de la producción de electricidad en la actualidad es la emisión

de CO2 por parte de las centrales que, actualmente en México operan con combustibles fósiles como el carbón, gas y el combustóleo [3]. Las energías renovables o energías limpias son más respetuosas con el entorno y a diferencia de las no renovables, no producen emisiones contaminantes ni residuos tóxicos, comprenden todas aquellas energías de origen no fósil y que no han participado significativamente en el mercado mundial de la energía [3] como es el caso de las energías: eólica, mareomotriz, biomasa, hidroeléctrica y solar entre otras. Dentro de estas opciones de energías alternativas el presente estudio se enfoca en la energía solar.

La radiación solar es la energía electromagnética proviene de los procesos de fusión del hidrógeno contenido en el sol. Del total de esta energía, aproximadamente 1/3 llega a la Tierra a través de la atmósfera, de la cual cerca de un 70% toca en el mar y el resto es interceptada en tierra firme [4].

El aprovechamiento de la energía del sol depende de la intensidad de radiación que se recibe en la Tierra. La radiación puede variar de acuerdo con la latitud del lugar, la hora del día, así como con las condiciones climatológicas atmosféricas. La parte superior de la atmósfera recibe una cantidad de energía solar equivalente a 1,367 W/m2 [4]. La energía solar es la mayor fuente de energía renovable del mundo y se aprovecha con paneles solares que absorben la energía y la convierten en energía eléctrica útil. Sin embargo, la eficiencia actual de las células solares comerciales es típicamente alrededor del 17-18% [5].

Por su excelente ubicación geográfica, México tiene una alta incidencia de energía solar en la gran mayoría de su territorio. Lo que posiciona a nuestra república como uno de

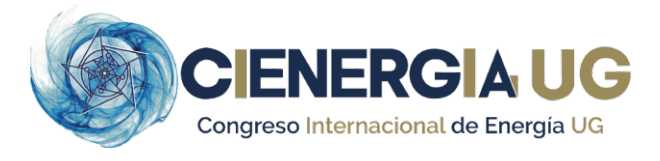

los países que, a nivel mundial, presenta condiciones ideales para el aprovechamiento masivo de este tipo de energía [4].

En este contexto el objetivo del presente trabajo es realizar el análisis de factibilidad técnica y económica de un SFIR para un pequeño comercio ubicado en la cd. de Salamanca, Gto., México.

#### *A. EL CONTEXTO INTERNACIONAL*

En la actualidad, las energías renovables se han convertido en las tecnologías más atractivas para los inversionistas en varios países del mundo. De manera equilibrada, las tendencias del lado de la oferta y la demanda las energías: eólica y solar están marcando el rumbo de la transformación hacia una producción sustentable y competitiva. La energía renovable es un componente clave de la estrategia energética de la Unión Europea (UE). Además, la estrategia Energía 2020 de la Comisión Europea destaca cómo las políticas de la UE están apoyando el desarrollo de las energías renovables sector energético [6].

#### *B. EL CONTEXTO EN LATINOAMÉRICA*

A partir del año 2016 la capacidad instalada de energía solar registró un crecimiento del 80% pasando de 2.2 GW a 4 GW en tan solo un año. Esto fue la consecuencia de que en Latinoamérica se intensificaron las inversiones en energía solar de manera creciente. Los países que más apostaron a esta energía fueron Chile y México y son los mercados más desarrollados de esta región. Los sectores de más aplicación de este tipo de energía son el público, residencial y comercial con un sostenido aumento hasta el 2020 [7].

#### *C. EL CONTEXTO EN MÉXICO*

En la breve historia de las energías renovables en México, destaca el auge de la energía eólica. Sin embargo, esta preferencia tuvo un cambio importante en el año 2018 con la subasta de energía organizada por la Comisión Federal de Electricidad (CFE), en donde la energía solar fue la energía líder con la asignación del 74% de la energía subastada. Este fenómeno tardó en ocurrir debido a que el gobierno estableció un impuesto a nivel nacional del 15% a la importación de los paneles solares y también a los subsidios que existen en el país a la energía eléctrica y los combustibles fósiles, lo que desincentivó la inversión en este tipo de producción de energía [8].

En muchos países como México, las centrales eléctricas implican costosos y procesos, que de alguna manera u otra usan combustibles fósiles que además de sus potenciales emisiones atmosféricas que provocan daño a la salud de las personas y especies animales y vegetales, requieren del consumo de estos combustibles que son no renovables [3]. Por otro lado, la eficiencia de las redes de suministro eléctrico está expuestas a la ocurrencia de multi factores que causan fallas en el sistema, lo que finalmente se traduce en cortes de energía y afectaciones en la realización de las actividades económicas de la sociedad [9].

Los protocolos internacionales han establecido políticas que comprometen a los gobiernos a establecer estrategias para la medición y control de emisiones producidas por las actividades antropogénicas. Ente ellas, la elaboración de Inventarios nacionales de GEI provenientes de los distintos tipos de fuentes, así como de la absorción por los sumideros. Tal es el caso de la Convención Marco de las Naciones Unidas sobre el Cambio Climático (CMNUCC), la Ley General de Cambio Climático y el Acuerdo de París entre otras [10].

#### *D. RADICACIÓN SOLAR FOTOVOLTAICA*

La energía solar fotovoltaica es la forma más sencilla de generar electricidad. A mediano y largo plazo puede desempeñar un papel fundamental a la hora de cubrir las necesidades energéticas de los millones de personas que a la fecha carecen de electricidad, o bien a cubrir las necesidades sociedades de las zonas que demandan una energía limpia con un carácter sustentable [11]. Existen varios tipos de sistemas de generación fotovoltaica, donde las diferencias entre cada tecnología residen en el rendimiento, el precio y el material utilizado. El rendimiento de un sistema fotovoltaico depende en gran medida de la meteorología. condiciones, como la radiación solar y la temperatura [1]. Los factores que limitan la expansión de la energía fotovoltaica incluyen la clasificación térmica del equipo de la red, el permitido rango de voltaje, la clasificación del nivel de falla del equipo de la red y problemas relacionados con la calidad de la energía, la confiabilidad de la red y la protección de la red [12].

Los sistemas fotovoltaicos generan electricidad a partir de la radiación proveniente del sol. Aunque existen varios tipos de sistemas (aislados, interconectados e híbridos), todos coinciden en que requieren de módulos fotovoltaicos para convertir la radiación del sol en energía eléctrica (paneles solares) [4]. La elección de la mejor tecnología se basa en el rendimiento, el precio y los materiales de fabricación. De manera específica, el rendimiento de un sistema fotovoltaico es una variable que depende en gran medida de la meteorología (la radiación solar y la temperatura). Por lo que, para asegurar la disposición de energía de manera continua durante todo el año, los sistemas fotovoltaicos deben estar correctamente dimensionados [1].

Existen tres tipos de sistemas fotovoltaicos: los SFIR, los sistemas fotovoltaicos independientes o isla. (SFI) y los sistemas fotovoltaicos híbridos (SFH) [4]. Los SFIR son un conjunto de elementos cuya finalidad es producir electricidad en condiciones adecuadas de modo que pueda ser inyectada en la red convencional. Una parte o la totalidad de la energía producida por este sistema puede ser consumida en las cercanías y la energía sobrante se inyecta en la red para su distribución a otros puntos de consumo [13]. Los SFIR pueden ser instalados sobre suelo y en edificación. Los tipos

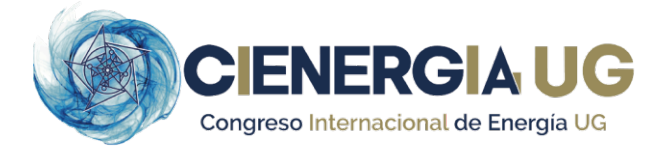

de sistemas que se instalan sobre el suelo pueden ser estáticos (con una inclinación y orientación fija) o de seguimiento (cuando varían la posición del generador a lo largo del día y año para aprovechar la radiación efectiva incidente) [13].

Los elementos que conforman un SFIR son: 1. Módulos fotovoltaicos, es donde se realiza la captación de la radiación solar (las principales tecnologías son: monocristalino y policristalino) sus arreglos pueden ser en serie o en paralelo. 2. Inversores o dispositivos encargados de convertir la corriente directa (CD) a corriente alterna (CA) [11]. 3. Medidor bidireccional, además de medir el consumo de energía eléctrica de la compañía girando en el sentido normal, puede girar de manera contraria, haciendo posible que la CFE reste al recibo, la energía generada por el SFIR y sume a nuestro favor la energía de exceso [4] 4. Conductores y protecciones. Los conductores son un elemento clave para asegurar el rendimiento óptimo del sistema (se requieren tres tipos: de corriente directa, de corriente alterna y puesta a tierra). Mientras que los protectores permiten la correcta operación y seguridad del sistema a lo largo de su vida útil, los aspectos que comprenden estos elementos son: protecciones sobrecorriente, protecciones contra sobretensión y protecciones de puesta a tierra [11].

Algunas investigaciones recientes de los sistemas fotovoltaicos se centran en: 1. Estudios de factibilidad técnico-económica: En Eslovaquia, [14] y en Alemania [6]; 2. Estudios centrados en los parámetros eléctricos: En Inglaterra, efectos de fallas tales como cortes de energía e intermitencia eléctrica a cargo de [15]. 3. Estudios sobre materiales de fabricación de los paneles en el rendimiento de los SFIR, en Argelia [1] y en Malasia, [5].

#### **II. DESARROLLO**

El desarrollo de este proyecto se dividió en tres secciones: el estudio técnico, el estudio económico y el ambiental. Las dos primeras secciones se realizaron aplicando la metodología GIZ [11]. El estudio técnico se enfocó en el dimensionamiento del SFIR que involucra el análisis de los módulos fotovoltaicos, el inversor, los conductores y las protecciones del sistema. El estudio económico en el cálculo del Valor Presente Neto (VPN) y la Tasa Interna de Retorno (TIR). La tercera sección aplicando un factor de emisiones por energía consumida [16].

#### *A. ESTUDIO TÉCNICO*

Primero se determinó el rendimiento general (RG) del módulo fotovoltaico, a partir del rendimiento térmico (RT) que presentan los módulos con ayuda de la Ec. (1) y la Ec. (2), donde  $T_c$  es la temperatura de la célula,  $T_a$  es la temperatura del ambiente, la  $T_{NOCT}$  es la temperatura de la célula en condiciones normales de operación (o NOCT por sus siglas en inglés Nominal Operating Cell Temperature), la  $T_{\alpha NOCT}$  es es la temperatura del ambiente en condiciones normales de operación, I<sub>STC</sub> es la irradiancia en condiciones estandar,  $I_{\text{NOT}}$  es la irradiancia en condiciones normales de

operación, ɀ es el coeficiente térmico de potencia máxima y  $\Delta T$  es la diferencia de temperaturas entre  $T_c$  y la temperatura de la célula en condiciones estandar  $(T<sub>STC</sub>)$ .

$$
T_c = T_a + \frac{[(T_{NOST}) - (T_{aNOST})] * I_{STC}}{I_{NOST}}
$$
 (1)

$$
RT = 1 + (\gamma \times \Delta T) \tag{2}
$$

Para el rendimiento del módulo por degradación (RD) se consideró que se degrada un 2 % los primeros dos años y después un 0.5 % por año. Utilizando la Ec. (3) se obtiene un rendimiento general del módulo (RG).

$$
RG = RT (RD)
$$
 (3)

Para el caso del inversor, el rendimiento mínimo o eficiencia debe ser del 95 % y para el caso de los conductores el rendimiento mínimo es del 98 %, dichos valores se pueden utilizar para determinar el peor de los casos. A partir del rendimiento de los inversores (RI) y del rendimiento de los conductores (RC) se obtuvo el rendimiento total del sistema (RTS) con la Ec. (4).

$$
RTS = RG * RI * RC \tag{4}
$$

Para determinar la potencia fotovoltaica pico a instalar (PFPI) se utilizó la Ec. (5) en la que es necesario conocer el dato de las horas solar pico del sitio de instalación (HSP) así como las necesidades de consumo de energía por día (CED) del usuario.

$$
PFPI = \frac{ceD}{HSP * RTS} \tag{5}
$$

Con la potencia fotovoltaica pico a instalar y la potencia por módulo (PM) se determinó el número de módulos necesarios (NM) utilizando la Ec. (6).

$$
NM = \frac{PFPI}{PM}
$$
 (6)

Para determinar el arreglo del sistema se obtuvo el número de módulos en serie (MS) utilizando el dato de voltaje máximo de entrada del inversor (VMI) y el voltaje de circuito abierto del módulo (VM) utilizando la Ec. (7).

$$
MS = \frac{VMI}{VM} \tag{7}
$$

Al mismo tiempo, será importante revisar la potencia de entrada máxima del inversor, para cerciorarse que la potencia de los paneles en serie no rebase este límite.

Es necesario considerar las protecciones eléctricas capaces de garantizar la operación de los sistemas por el tiempo que se especula que la tecnología puede operar. Estas protecciones pueden ser tanto para sobrecorriente como para sobretensión [11]. Para seleccionar las protecciones, se consideró lo siguiente:

- En circuitos de CD la protección de sobre corriente se calcula al 156 % de la corriente nominal.
- En circuitos de CA la protección de sobre corriente se calcula al 125 % de la corriente nominal.
- La protección de sobretensión en circuitos de CD se selecciona de acuerdo con el valor máximo de tensión de entrada del inversor.

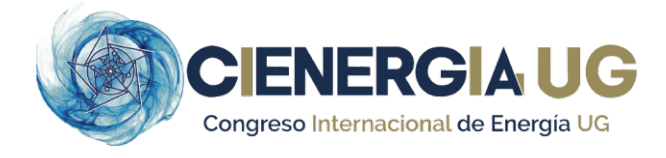

 La protección de sobretensión en circuitos de CA se selecciona de acuerdo con el valor de la tensión nominal de la red.

Los conductores se seleccionaron de acuerdo con el valor de amperaje que soportarán y para el caso de la puesta a tierra dependerá de la capacidad de protección contra la sobrecorriente del circuito más cercano y el menor calibre de conductor de tierra física a instalarse será del 14 AWG.

Finalmente, una vez que ya se tiene dimensionado el sistema fotovoltaico, se puede utilizar la Ec. (8) para determinar la cantidad de energía (MEG) en kWh que será capaz de generar el SFVI.

$$
MEG = \frac{PM * NM * HSP * RTS}{1000} \tag{8}
$$

#### *B. ESTUDIO ECONÓMICO*

Para evaluar los proyectos fotovoltaicos desde una perspectiva económica, es necesario retomar algunos conceptos y criterios financieros.

La Ec. (9) muestra los parámetros financieros que se consideraron en el estudio económico. El VPN es el valor presente neto y muestra todos los flujos en el momento presente para un interés determinado,  $\sum_{j=1}^{n} F$  es la sumatoria desde el año j=1, al año n (ciclo de vida del sistema),  $F_i$  es el flujo de efectivo del año j, TIR es la tasa interna de retorno, e I0 es la inversión inicial para implementar el proyecto.

Si el VPN > 0, significa que el proyecto generará beneficios, la TIR representa la rentabilidad del proyecto.

$$
VPN = \sum_{j=1}^{n} \frac{F_j}{(1+TIR)^j} - I_0 \tag{9}
$$

Cabe destacar la importancia del tiempo de recuperación de la inversión, como un elemento clave de la factibilidad económica del sistema propuesto. Dentro del mercado internacional y nacional un parámetro de referencia para la evaluación y toma de decisiones en términos de sistemas fotovoltaicos es el costo por watt instalado, en el mercado internacional la referencia se realiza en término de dólares americanos [11].

Dentro de la proyección financiera de un SFIR es necesario revisar el costo de energía eléctrica que tendrá a lo largo del tiempo de operación del sistema. La Reforma Energética estipula que el costo de energía variará en función de las condiciones del Mercado Internacional, pero para fines prácticos se considerará que la tarifa eléctrica no tiene variación con respecto al tiempo [11].

#### *C. ESTUDIO AMBIENTAL*

De acuerdo con la Secretaría de Medio Ambiente y Recursos Naturales, la Comisión Reguladora de Energía notificó que el factor de emisión eléctrico del Sistema Eléctrico Nacional para el cálculo de las emisiones indirectas de GEI por consumo de electricidad correspondiente al año 2020 fue de  $0.494 \text{ kgCO}_2$ / kWh [16]. Por ello, el cálculo de las emisiones reducidas de CO<sub>2</sub> por un sistema fotovoltaico se obtiene de la multiplicación del total de energía producida a lo largo de su vida útil por el factor.

#### *D. ORIGEN DE LOS DATOS*

Para el caso de estudio, se estimó un SFIR para una pequeña empresa con una tarifa Pequeña Demanda en Baja Tensión (PDBT) de la CFE con un consumo energético anual de 13,490 kWh, lo que se traduce en un consumo diario de 36.96 kWh.

#### *E. SITIO DE ESTUDIO*

La ubicación del sitio de instalación es la ciudad de Salamanca, Gto. En la Tabla I se muestran los datos meteorológicos y geográficos de dicho lugar obtenidos de un software online de la NASA: "Power Data Access Viewer"  $[17]$ .

La tecnología seleccionada para los paneles (marca JA Solar modelo JAM78S10-445/MR) fue realizada con un análisis matricial que consideró como criterios relevantes: la eficiencia, la potencia a  $T_{\text{NOCT}}$  y el costo, con base en ello, dicho panel superó en puntaje a otras tecnologías y modelos existentes en el mercado policristalino: IUSASOL PV-01- 270 W, policristalino: DAH Solar DHP72-330W y monocristalino: ECO GREEN ENERGY Helios plus 144 425-450 W). La Tabla II muestra sus parámetros técnicos más importantes.

Con relación a los inversores, se aplicó de igual forma un análisis matricial con los criterios prioritarios: eficiencia, máxima potencia de entrada, máxima corriente de entrada y de salida. A partir de esto, se seleccionó el inversor mejor ponderado: marca Solar Factory modelo ISF-2KW, el cual superó en puntaje al inversor modelo BEYOND2KM2/1. En la Tabla III se indican las principales especificaciones técnicas de dicho equipo.

#### **III. RESULTADOS**

#### 1. Estudio técnico.

En la Tabla IV se indican los resultados obtenidos de los distintos rendimientos del SFIR mencionados en la sección anterior.

Para este caso de estudio, se propuso cubrir un 80% del consumo promedio diario del cliente, que en este caso corresponde a un total de 29.57 kWh diarios. En la Tabla V. se encuentran los resultados del análisis técnico para la configuración del SFIR.

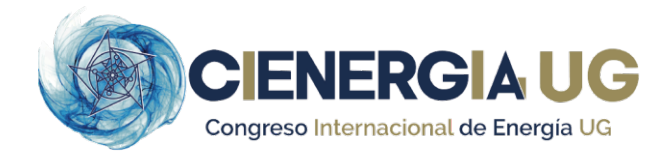

#### **TABLA I.** DATOS ESPECÍFICOS DE SALAMANCA, GTO.

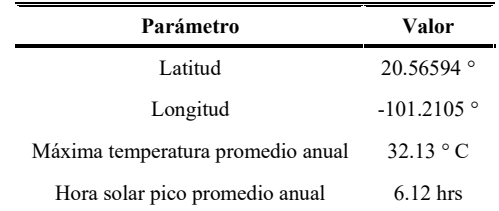

#### **TABLA II.** DATOS TÉCNICOS DEL MÓDULO FOTOVOLTAICO

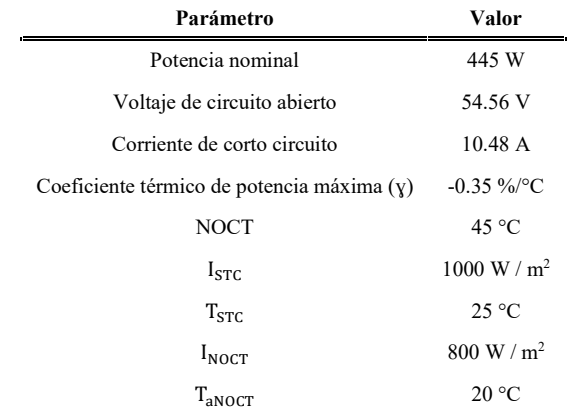

#### **TABLA III.** DATOS TÉCNICOS DEL INVERSOR.

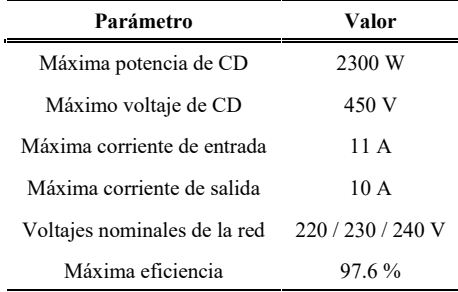

#### **TABLA IV.** RENDIMIENTOS DEL SFIR

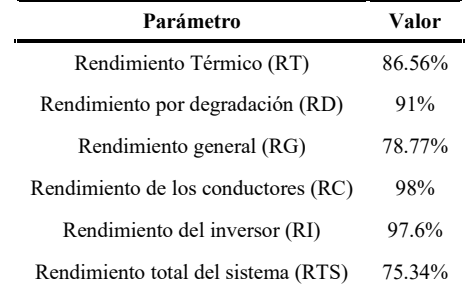

Revisando la potencia de entrada máxima del inversor, la cuál es de 2300 W, como se observa en la Tabla III., nos percatamos de que en este caso, 8 paneles de 445 W en serie resultan en una potencia de 3560 W, lo que resulta en que el inversor no puede soportar dicha cantidad de paneles en serie ya que se sobrecargaría.

Por lo que es necesario reducir el número de paneles en serie, dividiendo la potencia de entrada máxima del inversor entre la potencia de cada panel, se obtiene que el inversor tiene la capacidad suficiente para soportar sólo 5 paneles en serie y esto resulta en la necesidad de usar 3 inversores para cubrir con la cantidad de paneles totales necesarios. En la Tabla VI. se muestra la configuración con el nuevo ajuste.

#### **TABLA V.** CONFIGURACIÓN DEL SFIR

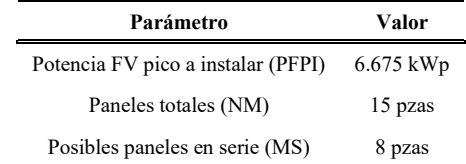

#### **TABLA VI.** CONFIGURACIÓN DEL SFIR AJUSTADA

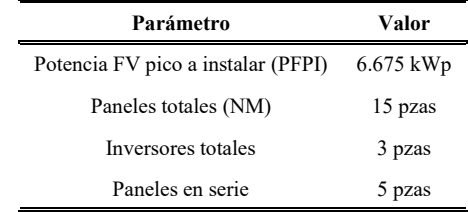

Para el caso de los conductores, los calibres seleccionados se muestran en la Tabla VII. para cada uno de los circuitos existentes.

En la Tabla VIII. se muestran las protecciones seleccionadas, tanto su valor de protección estimado como el valor comercial que se maneja. Para el caso de la protección contra sobrecorriente se trata de un interruptor termomagnético y para el caso de la protección contra sobretensión se trata de un supresor de voltaje.

Considerando que el elemento con menor tiempo de vida es el inversor y que este ronda los 10 años, se hizo una proyección de producción de energía tal como se muestra en la Fig. 1 donde se tiene un acumulado de 113,969 kWh producidos.

#### 2. Estudio económico.

En la Tabla IX. se muestran los conceptos utilizados para determinar la inversión del proyecto.

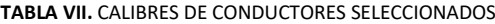

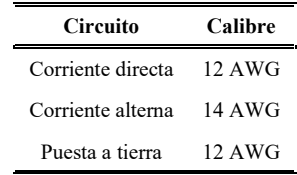

#### **TABLA VIII.** VALORES DE LAS PROTECCIONES

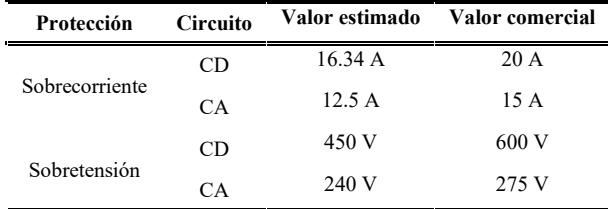

*Congreso Internacional de Energía UG*, noviembre 2021

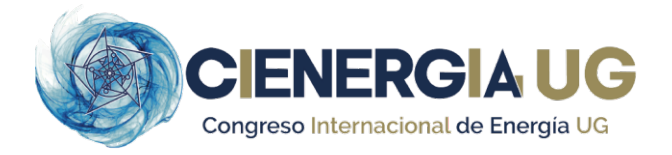

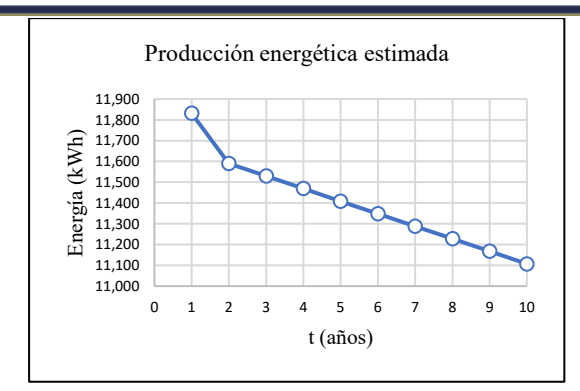

**Fig. 1.** Representación gráfica de la producción energética anual.

#### **TABLA IX.** INVERSIÓN DEL PROYECTO

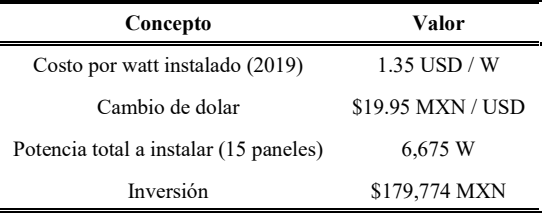

Considerando una tasa de interés anual del 10%, que el precio de la energía en la tarifa PDBT en julio 2021 fue de \$3.527 MXN / kWh a un precio fijo de \$47.85 MXN / mes y contemplando que dicha tarifa no cambiará con el tiempo, se realizó el análisis financiero, obteniendo el valor presente neto en cada año de vida del sistema. Como VPN > 0 , se interpreta que el proyecto puede generar beneficios económicos. Ver Fig. 2.

En la misma figura se puede observar que en el sexto año, es cuando se presenta la recuperación de la inversión, en el cual el VPN tiene un valor positivo de \$206.76 MXN y a su vez, en el último año, el VPN tiene un valor de \$71,946 MXN con una TIR del 18.7%. Por lo que el presente proyecto es totalmente rentable, considerando el anterior criterio y que el valor de la TIR es significativo.

#### 3. Estudio ambiental.

Conociendo que el SFVI tendrá un acumulado de 113,969 kWh producidos al final de sus 10 años de servicio, se estima que el sistema propuesto ayudaría a reducir alrededor de 56 toneladas de CO<sub>2</sub>.

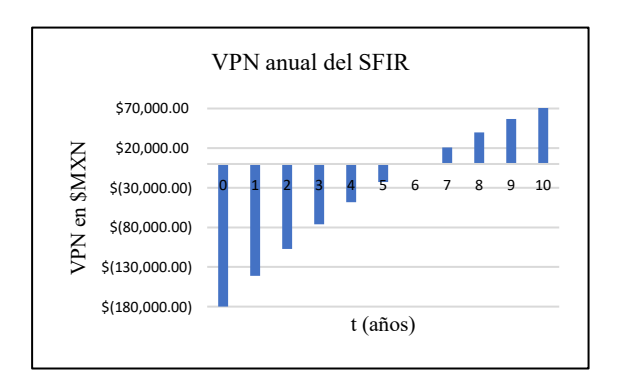

**Fig. 2.** Representación gráfica del VPN anual del SFVI.

#### **IV. CONCLUSIONES**

Ante la problemática que vive la sociedad actual a causa del cambio climático por la enorme producción de emisiones de CO2 que tienen origen en la industria, transporte y producción de electricidad, aunado a la economía imperante en varios países como el nuestro, surge este trabajo donde se muestra una de las formas de aprovechar la energía solar mediante un SFIR, con la intención de realizar un análisis desde las perspectivas: técnica, económica y ambiental que por un lado disminuya los costos de consumo eléctrico y por otro la cantidad de emisiones de CO2.

Esta propuesta de producción de electricidad opera actualmente de manera satisfactoria en la Unión Europea (UE), en donde se desarrolla continuamente investigación para buscar la mayor eficiencia de estos sistemas. El SFIR propuesto en este trabajo incluye tecnología que ofrece el mercado en México con paneles con tecnología de célula monocristalina con una potencia nominal de 445 W de la marca JA Solar y una eficiencia del 20.5%, inversores monofásicos con una potencia nominal de CA de 2000 W y de una máxima eficiencia del 97.6% de la marca Solar Factory, y con sus debidas protecciones básicas como lo son interruptores termomagnéticos para el caso de la protección contra sobrecorriente y supresores de voltaje para el caso de la protección contra sobretensión.

La ventaja de estar interconectado a la red CFE, implica abatir los costos de las baterías de un sistema aislado y reducir el impacto ambiental por el desecho de dichas baterías cuando cumplan su ciclo de vida. Económicamente para la pequeña empresa, el sistema resulta factible ya que para el sexto año se recupera la inversión con una TIR de 18.7%.

Con relación al impacto ambiental por aprovechamiento de energía solar en la producción de electricidad del sistema, los hallazgos suponen una considerable disminución de emisiones de CO2. Queda mucho por hacer en materia de aprovechamiento de energías renovables en nuestro país, corresponde a las nuevas generaciones de ingenieros apostar por seguir investigando esta temática y sobre todo difundir las grandes ventajas económicas y ambientales de la operación de los SFIR.

#### **REFERENCIAS**

- [1] A. Baghdadi, 11th International Conference interdisciplinarity in Engineering, INTER-ENG 2017, Rumania: Procedia, 2018.
- [2] G. De Corso, "Análisis de las políticas energéticas a partir del cumplimiento de la reducción de emisiones de dióxido de carbono (CO2) entre países de América Latina con economía extractiva," Facultad de Ciencias Básicas, pp. 34-43, 2017.
- [3] R. Luna y H. Ramos, Diseño de un sistema fotovoltaico integrado a la red para el area de estacionamiento de la Universidad Tecnologica de Salamanca, Chihuahua, Chihuahua: CIMAR, 2014.
- [4] L. Fernández y A. Cervantes, Diseño e implementación de un sistema fotovoltaico de interconexión a la red eléctrica en la

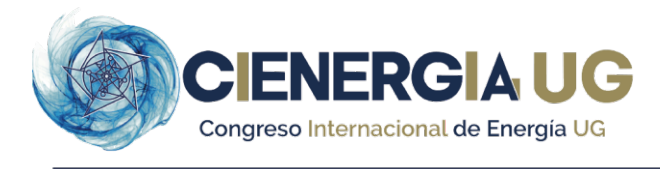

Universidad Tecnológica de Altamira, Altamira, Tamaulipas: CIMAR, 2017.

- [5] J. Chai, B. Wong y S. Joudkazis, "Black-silicon-assisted photovoltaic cells for better conversion efficiencies: a review on recent research and development efforts," Materials Today Energy, pp. 1-23, 2020.
- [6] F. Benhmad y J. Percebois, "Photovoltaic and wind power feed-in impact on electricity prices: The case of Germany," Energy Policy , pp. 317-326, 2018.
- [7] G. Martínez, F. Sila, M. Altamirano y J. Hernández, "Apuntes de la energía fotovoltaica en México," 3C Tecnología, pp. 2254-4143, 2021.
- [8] Deloitete Inssights, "Tendencias globales de las energías renovables," 2 diciembre 2020. [En línea]. Available: https://www2.deloitte.com/content/dam/Deloitte/es/Documents/ene rgia/Deloitte-ES-tendencias-globales-energias-renovables.pdf. [Último acceso: 15 junio 2021].
- [9] A. Peña y G. Gutiérrez, Diseño e implementación de un sistema solar fotovoltaico para la generación de energía eléctrica con potencia activa de ikW, Villavicencio: Universidad Cooperativa de Colombia, 2017.
- [10] INECC, "Inventario Nacional de Gases y Compuestos Efecto Invernadero," 18 mayo 2018. [En línea]. Available: https://www.gob.mx/inecc/acciones-y-programas/inventarionacional-de-emisiones-de-gases-y-compuestos-de-efectoinvernadero.
- [11] R. Alvarado, Manual para la evaluación técnica-económica de: "Sistemas Fotovoltaicos Interconectados a la Red apoyados a través del Programa de Fideicomiso de Riesgo Compartido"., Cd. de México: Cooperación alemana GIZ, 2015.
- [12] Bayer, Benjamin, Matschoss, Patrick, Thomas, H. y Marian, A., "The German experience with integrating photovoltaic systems into the low-voltage grids," Renewable Energy, pp. 129-141, 2018.
- [13] O. Perpiñán, "Energías Solar Fotovoltaica," noviembre 2020. [En línea]. Available: https://github.com/oscarperpinan/esf.
- [14] K. Janda, "Slovak electricity market and the price merit order effect of photovoltaics," Energy Policy, pp. 551-562, 2018.
- [15] A. Ogbonnaya, "Engineering risk assessment of photovoltaicthermal-fuel cell system using classical failure modes, effects and criticality analyses," Cleaner Environmental Systems, pp. 2-11, 2021.
- [16] SEMARNAT, "Gobierno de México," 16 Abril 2021. [En línea]. Available: https://www.gob.mx/cms/uploads/attachment/file/630693/Aviso\_F EE\_2020.pdf. [Último acceso: 1 Junio 2021].
- [17] NASA, "NASA POWER (Prediction Of Worldwide Energy Resources)," 5 Agosto 2021. [En línea]. Available: https://power.larc.nasa.gov/data-access-viewer/. [Último acceso: 6 Mayo 2021].
- [18] R. Hernández, Análisis de factibilidad para la instalación, Villahermosa, Tabasco: CIRTEQ, 2017.

#### **BIOGRAFÍAS**

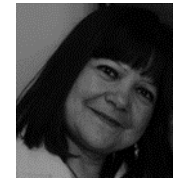

**AMANDA ENRIQUETA VIOLANTE GAVIRA** Profesora del Dpto. de Ingeniería Mecánica de la DICIS, Ingeniera Química, Maestra en Ciencias y C. a Dr. en Proyectos con Especialidad en Investigación. Línea de Investigación en: Medio Ambiente, Calidad y Prevención. Ha realizado artículos científicos relacionados con la producción de gases efecto

invernadero, tratamiento de agua y calidad del aire (ozono,  $SO_2$  y  $PM_{10}$ ) en ciudades altamente contaminadas y artículos relacionados con la Educación Ambiental y su vinculación con la responsabilidad social.

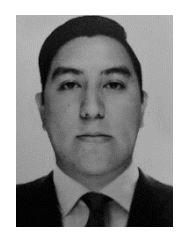

**ALAN JULIAN ORTEGA MENA** estudiante egresado de licenciatura en la carrera de Ingeniería Eléctrica de la Universidad de Guanajuato, en la División de Ingenierías del Campus Irapuato-Salamanca, Salamanca, Guanajuato, México. Participante en proyectos relacionados con energías alternativas en Verano de la Ciencia, Beca de investigación y Estancia de la Secretaría de Medio Ambiente y Ordenamiento Territorial de Guanajuato.

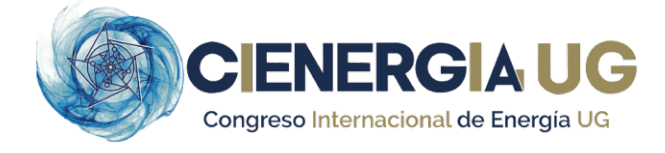

### **Plataforma de control de un sistema de red eléctrica inteligente usando Arduino**

**SILVIA TERESA PADILLA CENDEJAS, GILBERTO AGUILERA BOCANEGRA, MAXIMILIANO HEDEKEL ZAPATA ORTEGA, LISSETH CELESTE RAZO VARGAS, HÉCTOR JAVIER ESTRADA GARCÍA.**

1 Universidad de Guanajuato, Guanajuato, México st.padillacendejas@ugto.mx g.aguilerabocanegra@ugto.mx mh.zapataortega@ugto.mx celeste.razo@ugto.mx hestrada@ugto.mx

**RESUMEN** El objetivo en este trabajo es realizar la instrumentación y el control de una micro red inteligente (*micro Smart Grid)* en una maqueta, donde se utilice diversas fuentes de energías renovables, dándole un uso eficaz y priorizando según la cantidad de energía que proporcionen. Asimismo, optimizar el consumo de energía eléctrica de los componentes de carga, y determinar de forma automática que fuente de energía suministrará a todos los componentes necesarios en ese intervalo de tiempo. Todo este conjunto, para poder equilibrar la oferta y la demanda de electricidad necesaria [1].

#### **I. INTRODUCCIÓN**

Durante los últimos años en México el Sistema Eléctrico Nacional, el Mercado Eléctrico Mayorista, y la SENER (Secretaría de Energía, el cual se encarga de la administración, regulación y fomento de los recursos energéticos del país) han sufrido importantes cambios derivados de la Reforma Energética. La Secretaría de Energía se ha enfocado en el desarrollo de programas que postran su visión en el futuro de la red eléctrica mexicana, lo cual conlleva el desarrollo de la tecnología para lograr la integración de fuentes de energía limpias al sistema eléctrico nacional, uno de ellos es el programa de redes eléctricas inteligentes, publicado en mayo del 2016 [2].

El enfoque de este documento se basa en la integración de fuentes alternativas de energía en una red inteligente conformada por generación eólica, solar, banco de baterías, y por último permitir que la red pueda integrarse a la red eléctrica.

En este proyecto se implementaron las fuentes antes mencionadas conectadas como una red inteligente (*Smart Grid)* considerada como una fusión de tecnologías de comunicación, computadoras e internet y sistemas eléctricos. Las fuentes conectadas están integradas por paneles solares, que son dispositivos que captan la energía solar para su aprovechamiento, después vendría el aerogenerador el cual es una turbina que aprovecha la energía cinética generada por el viento, y a través de un alternador la convierte en energía eléctrica; Como última fuente se tiene un banco de baterías, su funcionamiento es almacenar energía que será utilizada como un sistema UPS (*Uninterruptible Power Supply*) es un dispositivo el cual, debido a sus baterías y otros elementos almacenadores de energía, durante la pérdida total o parcial de energía eléctrica continua funcionando para proporcionar la electricidad necesaria, por un tiempo limitado, a todos sus dispositivos conectados si existen fallas en la red eléctrica de las fuentes anteriormente mencionas [3] [4] [5].

#### **II. COMPONENTES**

Además de la tarjeta inteligente Arduino UNO, con la cual se realiza el control de todo el sistema de la red inteligente, y conseguir un uso eficiente de la energía producida, así como la energía utilizada por la carga. Para la implementación de esta red inteligente se incorporaron para su trabajo los siguientes componentes:

- Módulo sensor detector de voltaje para Arduino 0 25VCD (FZ0430): Componente utilizado para medir y mandar la señal analógica de voltaje al Arduino.
- Módulo sensor detector de corriente para Arduino 0 5A (ACS712): Componente utilizado para medir y mandar la señal analógica de corriente al Arduino.
- Relevador SRD-05VDC-SL-C Y Relevador MD-05 *Sun Hold*: Componente utilizado para apertura o cierre del circuito, cuenta con un relevador para cada una de las funciones de alimentación o carga que cuenta el programa.
- Regulador de voltaje LM7805 5 VDC a 1 A: Utilizado en el punto de conexión de la batería de 12 VCD con tablilla electrónica, para regular el voltaje a 5 VCD, el cual es el voltaje nominal con el que trabajan los componentes electrónicos.
- Diodo Rectificador: Este componente es utilizado más que nada para evitar regresos de corriente a las diferentes fuentes de alimentación utilizadas.
- Módulo Amplificador De Voltaje USB 1 5 VCD: Módulo utilizado solamente en el Aerogenerador que sirve para aumentar y regular la salida a 5 VCD de este.
- Puente rectificador de voltaje KBU-1010: Componente utilizado para rectificar la onda de salida del Aerogenerador y convertirla a voltaje de corriente directa.
- Capacitor 100 Microfaradios: Este capacitor es utilizado como filtro y está conectado en paralelo a la carga, especialmente el del motor, ya que se detectó ruido en la LCD.

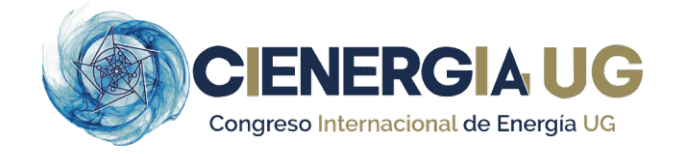

- Batería de Litio 3.5 VCD: Batería utilizada para representar el banco de baterías.
- Batería 12 VCD 1.2 A-h Redox: Batería utilizada para representar la Red Eléctrica.
- Motor 5 VCD: Utilizada para representar una carga prioritaria.

#### **III. DESARROLLO**

El proyecto se dividió en 2 bloques:

El primero es referido al diseño del circuito electrónico, al realizar este diseño se consideró como función principal medir voltajes y corrientes de las fuentes de generación mediante sensores conectados y controlados utilizando la tarjeta Arduino, además, cuenta con relevadores los cuales activan la carga como función de los valores medidos, el cual se puede ver en Fig.1, resumido en un diagrama de bloques.

El segundo bloque se dedica principalmente al funcionamiento del programa, en el cual se priorizan las fuentes de voltaje de tal forma que pueda ser satisfecha la demanda de la carga, en primera instancia se verifica si las celdas fotovoltaicas cumplen los requerimientos de potencia para satisfacer la demanda, y si estas condiciones son las necesarias y lo permiten entonces se activa el relevador de salida hacia la carga considerando que si existe un exceso de generación, entonces la batería de respaldo puede recibir este exceso de energía eléctrica de las celdas fotovoltaicas, y por consecuencia esta se cargará [6].

En el momento que las celdas fotovoltaicas no puedan generar la potencia necesaria, la tarjeta Arduino seleccionará el relevador para que el aerogenerador se coloque en primer plano como la fuente principal y tome como función prioritaria la tarea de alimentar a la carga, si en determinado momento el aerogenerador no está produciendo la energía requerida para alimentar nuestra carga, se toma nuevamente la decisión de cambiar de fuente directamente al banco de baterías, que ahora se convertirán en nuestra fuente primaria, y finalmente al momento que en el banco de baterías se agote la energía por la alimentación de la carga, y ya como última fuente no renovable, la Arduino nuevamente se activará para que realice la última decisión al no tener ninguna fuente de alimentación alterna, y optará por conectarse directamente a la red eléctrica, podemos apreciar mejor en la Fig. 2 el funcionamiento del código [7, 8].

Durante el desarrollo se tuvieron algunos inconvenientes al momento de programar, y se tuvieron que realizar adecuaciones en el bloque de conexiones para hacer que coincidiera con la programación, debido a esto se realizó una simulación de la interconexión de los componentes utilizando el software Proteus el cual se puede apreciar en la Fig. 3, (a) (b) (c).

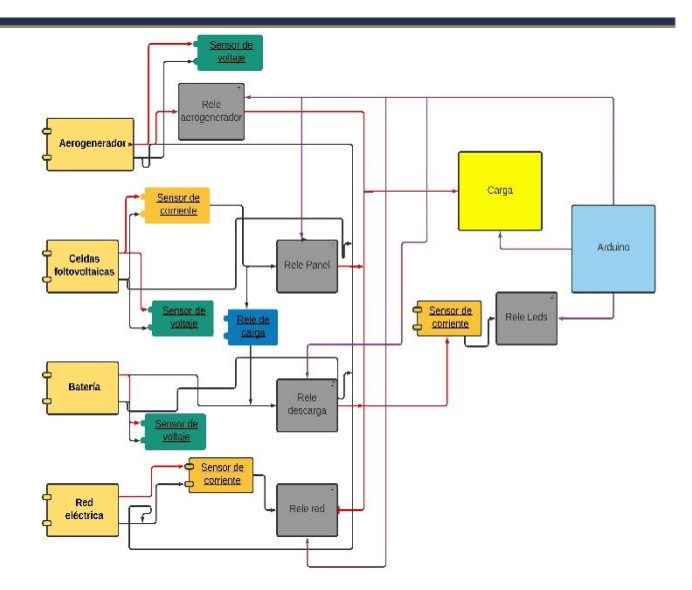

**Fig.1.** Diagrama de bloques de interconexiones del sistema.

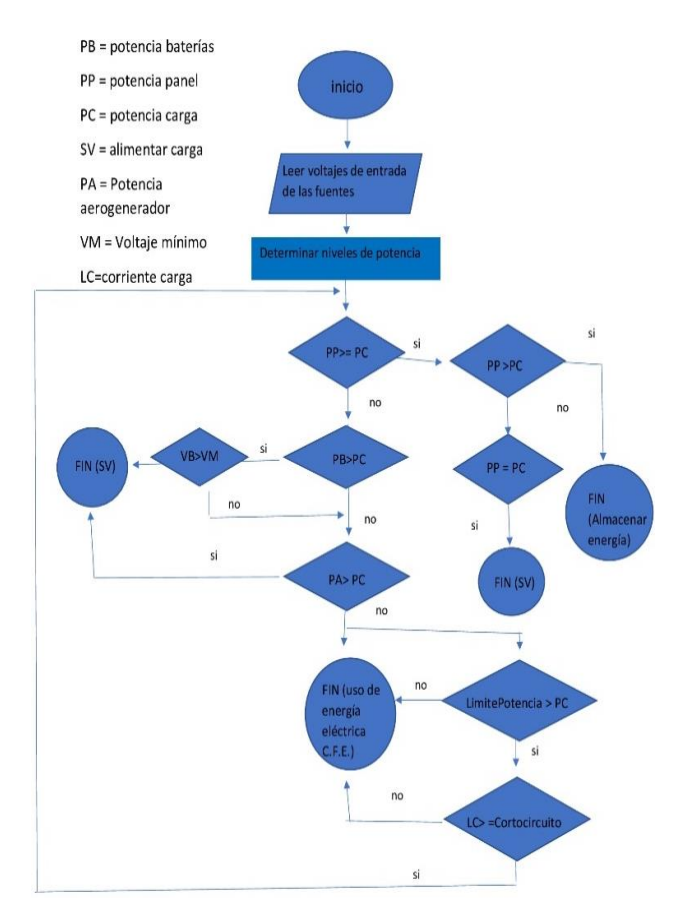

**Fig.2.** Diagrama de flujo de programación.

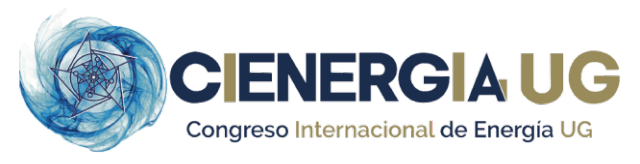

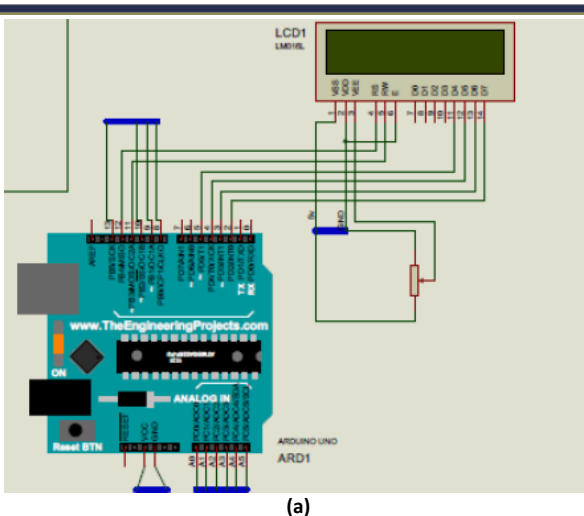

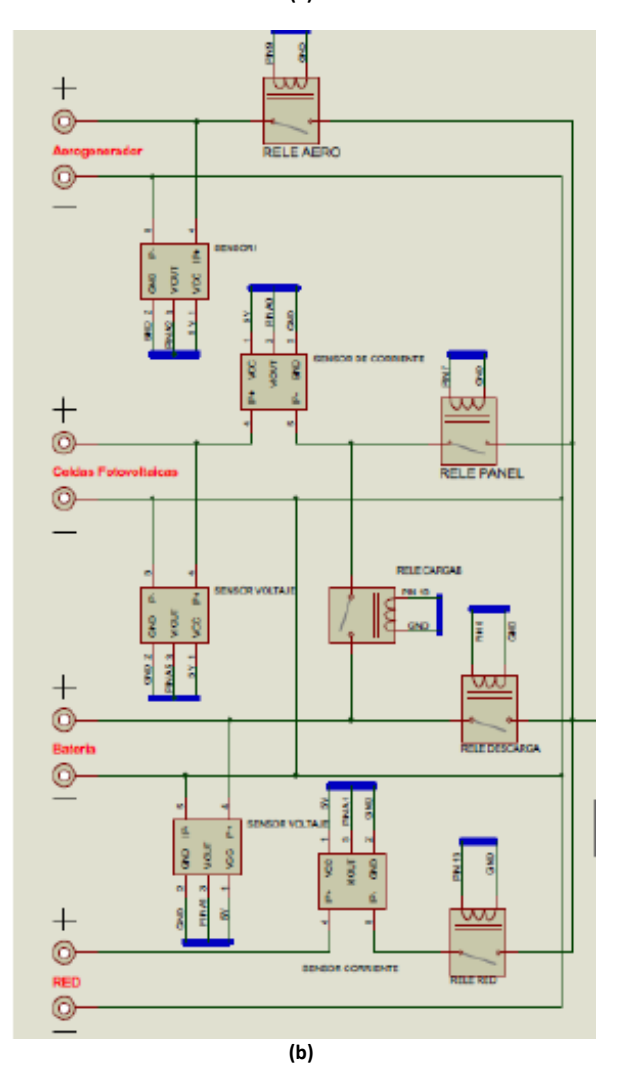

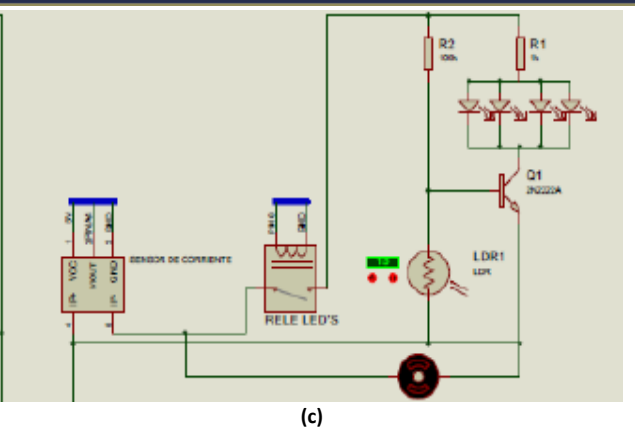

**Fig. 3.** Simulación de conexión: **(a)** Conexión de la pantalla LCD. **(b)** Conexión de las fuentes de energía. **(c)** Conexión a la carga.

Esto fue de gran utilidad ya que se tuvieron que corregir algunas fallas en varias ocasiones debido a que se agregaban nuevos componentes para su mejor funcionamiento y, a la vez, porque marcaban muchos errores a la hora de compilar el código. El diagrama de conexión completo se puede apreciar en la Fig. 4.

Una vez hechas las pruebas suficientes para visualizar el funcionamiento de los componentes, se procedió a implementar el código ya incluyendo todos los sensores de entrada analógicas, la pantalla LCD, las salidas de los seis relevadores; así como las fuentes que alimentan la carga. Se priorizó en primer lugar las celdas fotovoltaicas, en segundo lugar, el aerogenerador, la batería y por último la red. Al final, se decidió agregar una priorización de las cargas ya que el motor debe permanecer encendido independientemente de la fuente de alimentación que provea a la red, y los Leds solo deberán encenderse cuando la potencia lo permita, esto en dado caso que no se pueda conectar a la red eléctrica nacional.

Se realizó una serie de pasos con los cuales se explica cómo opera el funcionamiento de la maqueta:

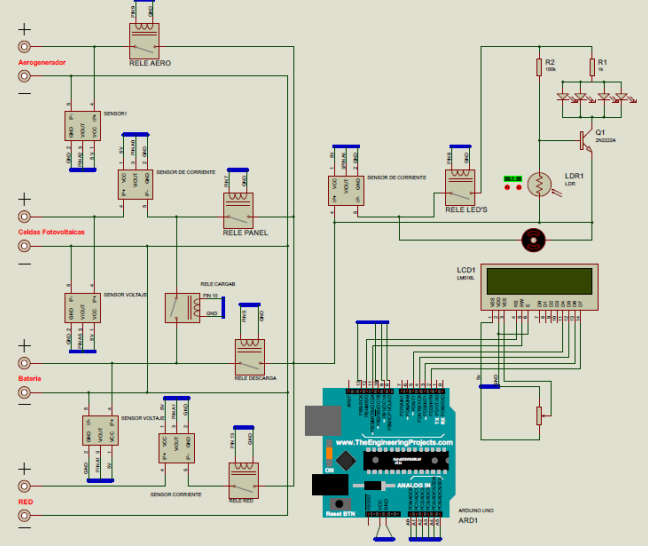

**Fig. 4.** Diagrama completo de simulación en Proteus.

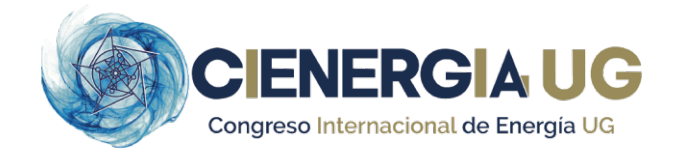

- 1) Se cargó el código al Arduino. Se realizó el programa de tal manera que no sea necesario utilizar la computadora para operarlo. Sin embargo, cuenta con la opción de visualizar el monitor serie para observar los datos que arrojan los sensores.
- 2) Conectar la fuente de alimentación al Arduino. Puede ser por medio de una fuente externa (batería), o por comunicación serial por medio de la computadora.
- 3) Accionar el interruptor de banco de baterías. Puede accionarse en cualquier lapso, siempre y cuando esté operando la red.
- 4) Los voltajes medidos por los sensores se visualizarán en la pantalla LCD, mientras que en el extremo inferior derecho se podrá visualizar la fuente de energía que alimenta a la carga.
- 5) Por último, para desconectar la red es necesario desconectar la fuente de alimentación y accionar el interruptor de banco de baterías para que la batería no se descargue.

#### **IV. RESULTADOS**

Se logró que la maqueta simule como Smart Grid que puede alimentar de luz eléctrica a un parque ocupando el mínimo uso de energía y utilizando energías renovables, en otras palabras, que sea sustentable o casi autosustentable, se aprecian los resultados y partes de la maqueta Fig. 5 (a)(b)(c).

Los valores de voltaje y de corriente de las diferentes fuentes de energía se obtienen correctamente y se logran imprimir en la pantalla LCD.

Se logran hacer los cambios de fuente de energía dependiendo de cual produzca más energía y priorizando en el siguiente orden: paneles solares, aerogenerador, banco de cargas y red eléctrica.

#### **V. CONCLUSIONES**

Con este proyecto se ha logrado llevar a cabo el control de un sistema eléctrico inteligente, aunque fue hecho en una simulación en maqueta, es posible aplicarlo a un parque real, o inclusive a una ciudad, donde es fundamental el consumo de energía eléctrica obtenida por energías no renovables. Este proyecto hace cambiar la visión del mundo para disminuir el uso de las energías no sustentables, además de la importancia de tener a disposición diferentes fuentes de energía, esto para diferentes sitios como: hospitales y empresas mediante los cuales es fundamental tener energía eléctrica.

Las tarjetas de desarrollo como Arduino nos facilitan la implementación del control de este tipo de sistemas, ya que son sencillas de programar al igual que sus conexiones.

El realizar este tipo de proyectos que simulan y representan acciones o procesos a gran escala, que en este caso es la representación de una red inteligente, requiere de precisas investigaciones para conocer cómo funcionan y qué elementos o acciones necesitan para poder operar, donde todas estas características deben de ser tomadas en cuenta para realizar un prototipo que represente y coincida de manera más precisa a lo que se requiera recrear a gran escala.

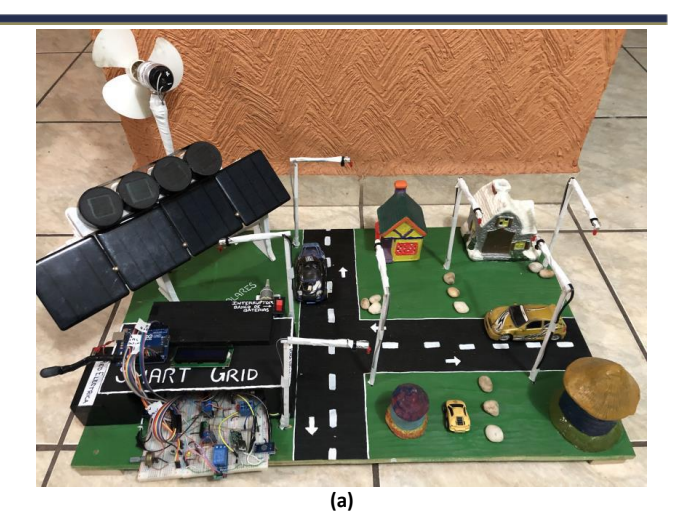

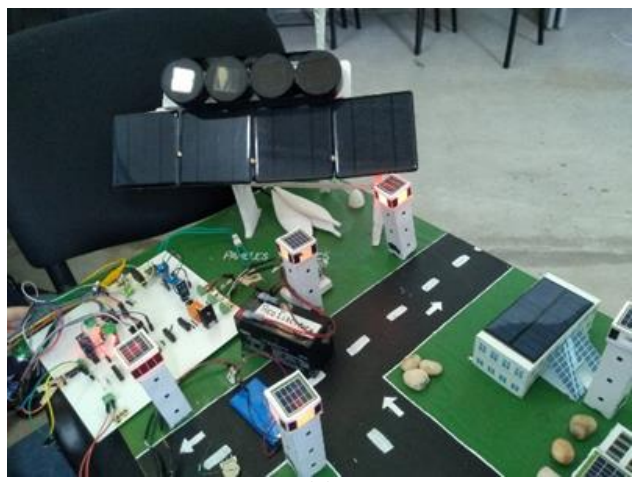

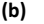

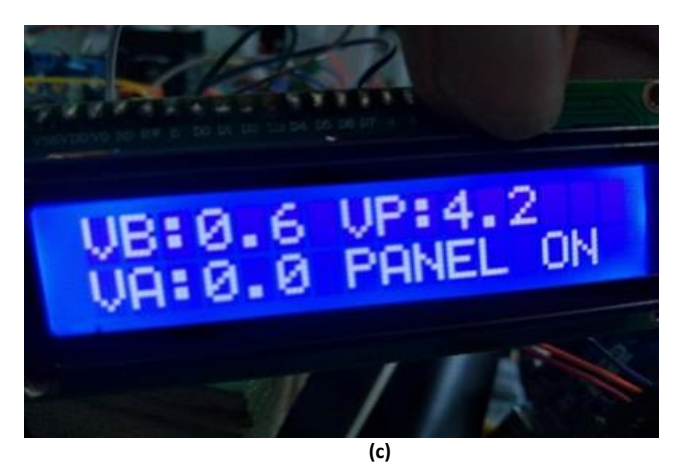

**Fig. 5. a)** Maqueta *Smart grid*. **b)** Paneles fotovoltaicos. **c)** Pantalla de monitoreo de funcionamiento.

#### **REFERENCIAS**

- [1] Documentación proyecto-verano Delfin, julio 2018.
- [2] Programa de redes eléctricas inteligentes, Secretaría de Energía (SENER), mayo 2016.
- [3] Reforma energética, DOF, 21 de diciembre del 2013.
- [4]https://www.aeeolica.org/uploads/BAJACuadrptico\_ACERCATE\_AEE \_2.pdf
- [5]https://www.ecologiahoy.com/paneles-solares
- [6] https://www.sciencedirect.com/science/article/pii/S1364032113007211 [7] Arduino aplicado en proyectos electrónicos, Andrea Carolina Carrizales Tapia, junio 2014

[8]http://web.csulb.edu/~hill/ee400d/Technical%20Training%20Series/02 %20Intro%20to%20Arduino.pdf

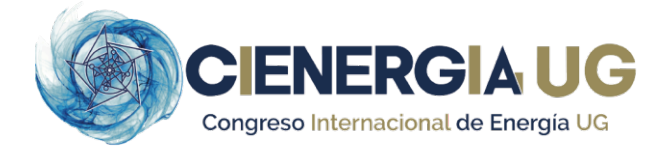

#### **BIOGRAFÍAS**

**SILVIA TERESA PADILLA CENDEJAS** Estudiante de la licenciatura en Ingeniería Eléctrica de la Universidad de Guanajuato, en la División de Ingenierías del Campus Irapuato-Salamanca (DICIS), sus áreas de interés son calidad de la energia y energías renovables. Piensa estudiar una Maestría en Gestión de Energías Renovables y Efiencia Energética.

**GILBERTO AGUILERA BOCANEGRA** Estudiante de la licenciatura en Ingeniería Eléctrica de la Universidad de Guanajuato, en la División de Ingenierías del Campus Irapuato - Salamanca (DICIS), sus áreas de interés son alto voltaje y diseño de transformadores. Piensa hacer una Maestría en Sistemas Eléctricos de Potencia y Administración, una vez culminado de sus estudios universitarios.

**MAXIMILIANO HEDEKEL ZAPATA ORTEGA** Estudiante de la licenciatura en Ingeniería Eléctrica de la Universidad de Guanajuato, en la División de Ingenierías del Campus Irapuato-Salamanca (DICIS), sus áreas de interés son diseño de transformadores y máquinas eléctricas. Piensa estudiar una Maestría en Ingeniería Eléctrica (Instrumentación).

**HÉCTOR J. ESTRADA-GARCÍA** Ph.D. por parte del CICESE, México en 2008. Sus principales áreas de interés son smart grids, sistemas eléctricos y sistemas con retraso. Actualmente es Profesor del Departamento de Ing. Eléctrica, DICIS, Universidad de Guanajuato, México.

**LISSETH CELESTE RAZO VARGAS** M en I. por parte de las Universidad de Guanajuato, México en 2010. Sus principales áreas de interés incluyen el procesamiento de imágenes, robótica móvil, interfaces hombre máquina y tecnología de asistencia.

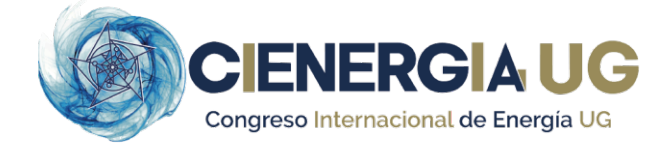

### **Desarrollo de una estrategia de conmutación SPWM para un inversor monofásico con FPGA**

**ÁNGEL ISAÍ GÓMEZ MARTÍNEZ, EFRAIN VILLALVAZO LAUREANO, RAMÓN OCTAVIO JIMÉNEZ BETANCOURT, JUAN MIGUEL GONZÁLEZ LÓPEZ, MARCO ANTONIO PÉREZ GONZÁLEZ, FERNANDO RODRÍGUEZ HARO.**

Universidad de Colima, Colima, México. agomez37@ucol.mx villalvazo@ucol.mx rjimenez@ucol.mx marcoperez@ucol.mx

**RESUMEN** En este artículo se presenta el diseño de una estrategia de conmutación SPWM para un inversor monofásico de onda completa con FPGA, empleando conmutación bipolar con una tarjeta MachXO2 7000HE para lograr la formación de una sinusoidal con una frecuencia fija de aproximadamente 60Hz. El propósito es mejorar el desempeño y eficiencia de los inversores monofásicos para el aprovechamiento de la energía durante la conversión de voltaje CD a voltaje CA; además del uso, las características de velocidad y procesamientos de datos de la tarjeta. También se muestra el procedimiento que determina la frecuencia de las ondas generadas y las tolerancias marcadas en las normas de los inversores para su integración al sistema eléctrico en México.

**PALABRAS CLAVE** - Lenguaje Verilog, modulación SPWM, FPGA, estrategia.

#### **I. INTRODUCCIÓN**

Los convertidores de corriente directa a corriente alterna se conocen como inversores. La función de un inversor es cambiar un voltaje de entrada en CD a un voltaje de salida en CA, con la magnitud y la frecuencia deseadas. Tanto el voltaje de salida como la frecuencia pueden ser fijos o variables. Si se modifica el voltaje de entrada en CD y la ganancia del inversor se mantiene constante, es posible obtener un voltaje variable de salida. Por otro lado, si el voltaje de entrada en CD es fijo y no es controlable, se puede obtener un voltaje de salida variable si se varía la ganancia del inversor, esto por lo general se hace controlando la modulación del ancho de pulso dentro del inversor. La ganancia del inversor se puede definir como la relación entre el voltaje de salida en CA y el voltaje de entrada en CD [1].

Los inversores se utilizan en una gran variedad de aplicaciones, desde pequeñas fuentes de alimentación para ordenadores, hasta aplicaciones industriales para controlar alta potencia en plantas industriales, también se utilizan para convertir la corriente continua generada por los paneles solares fotovoltaicos, acumuladores o baterías, ente otro tipo de fuentes a corriente alterna, y de esta manera poder ser inyectados en la red eléctrica o para el uso en instalaciones eléctricas aisladas.

La modulación por ancho de pulso (PWM, por sus siglas en inglés *Pulse Width Modulation*) está formada por una señal de onda cuadrada que no siempre tiene la misma relación entre el tiempo que está en alto y el tiempo que está en bajo.

La variación de ancho de pulso consiste en variar el tiempo de encendido y apagado, es decir, Ton y Toff. Al cambiar el valor de un PWM, con la modificación de estos tiempos. Una de las características más importantes de una señal PWM es su ciclo de trabajo o *Duty Cycle*, ya que este es el que incide en la variación en un PWM. El ciclo de trabajo es la relación entre el tiempo de encendido y el periodo, o tiempo total del PWM [2].

Las técnicas de modulación más usadas para los inversores son la modulación senoidal de ancho de pulso (*Senoidal Pulse Width Modulation*, SPWM) y la modulación de espacio vectorial (*Space Vector Modulation*, SVM) [3].

De acuerdo con la forma en que se generan las señales digitales a través de dispositivos electrónicos de control, se puede generar una modulación SPWM a través de FPGAs o usando un microcontrolador. Para este trabajo, se utilizó la modulación SPWM a través de FPGAs.

#### **II. DESARROLLO**

La estructura programable en un FPGA puede usarse para implementar cualquier función lógica o conjunto de funciones deseadas, los FPGAs superan la potencia de cómputo de los procesadores digitales de señales (DSPs).

El control de entradas y salidas (E/S) a nivel de hardware ofrece tiempos de respuesta más rápidos. Esta tecnología ofrece flexibilidad y capacidades de rápido desarrollo de prototipos para enfrentar los retos.

Es posible probar una idea o un diseño y verificarlo en hardware, sin tener que pasar por el largo proceso de fabricación empleando las tarjetas de entrenamiento disponibles en el mercado de diferentes marcas. Se pueden implementar cambios en un diseño en cuestión de horas en

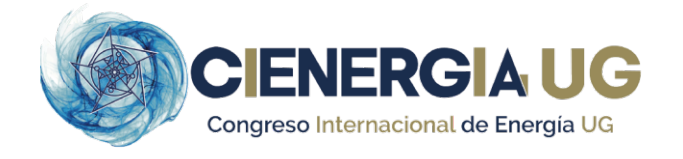

vez de semanas. Los requerimientos de un sistema van cambiando con el tiempo, y el precio de cambiar incrementalmente lo diseños FPGA es insignificante, al compararlo con el precio de implementar cambios en un sistema no reprogramable. Los circuitos de un FPGA son una implementación segura de la ejecución de un programa.

Los chips FPGA, al ser programables, son capaces de mantenerse al tanto con modificaciones a futuro que pudieran ser necesarias. Mientras el producto o sistema se va desarrollando, se le puede implementar mejoras funcionales sin la necesidad de invertir tiempo rediseñando el hardware o modificando el diseño de la placa [4]. Existen dos tipos de conmutación ampliamente utilizados para la creación de un inversor: la bipolar y la unipolar.

#### *A. CONMUTACIÓN BIPOLAR*

Se genera a partir de una señal sinusoidal de referencia y una señal portadora triangular, Fig. 1. Cuando el valor instantáneo de la sinusoide de referencia es mayor que la portadora triangular, la salida está en positiva y cuando es menor la salida es negativa, esta versión de PWM es bipolar porque toma valores alternos positivos y negativos de tensión de la fuente de corriente continua, Fig. 2.

#### *B. CONMUTACIÓN UNIPOLAR*

**Fig. 2.** Voltaje de salida.

 $5.00$ 

 $-0.51$  $-1.00$  $-1.50$ 

En conmutación unipolar, la salida se conmuta de nivel alto a cero, o de nivel bajo a cero. Un esquema de conmutación unipolar tiene las siguientes señales presentes en la Fig. 3 y Fig. 4.

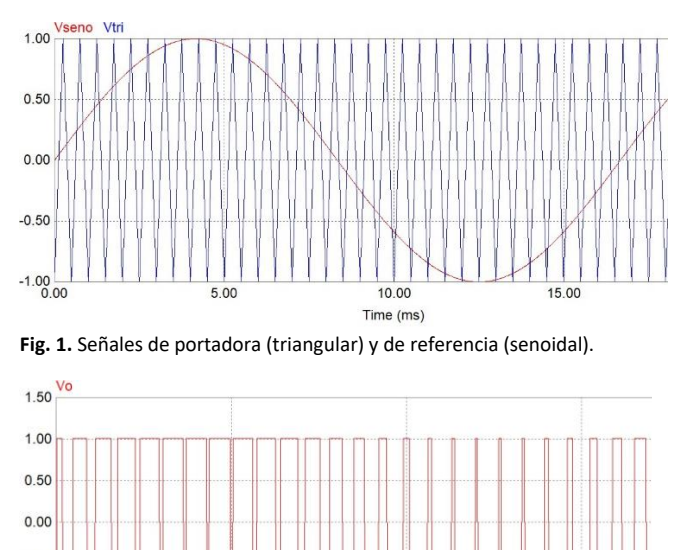

 $10.00$ 

Time (ms)

15.00

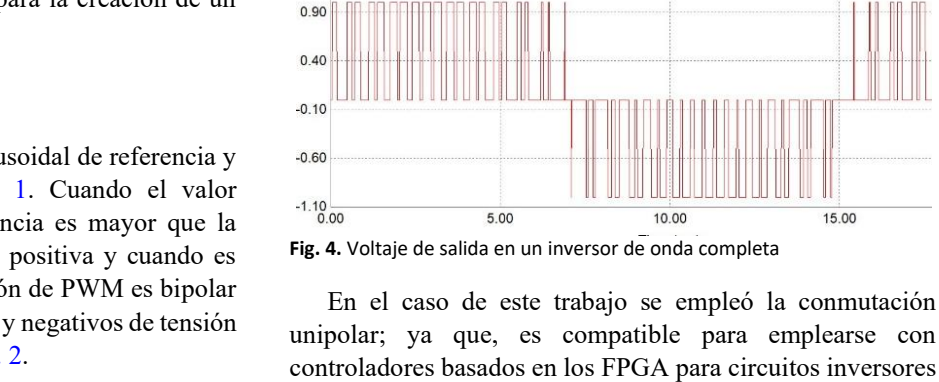

**Fig. 3.** Esquema de conmutación.

Vtr

 $1.00$ 

 $0.50$ 

 $0.00$ 

 $-0.50$ 

 $-1.00 - 1.00$ 

 $1.40$ 

#### 1. Diseño de la estrategia de conmutación.

El control de los transistores del inversor está directamente relacionado con las tensiones obtenidas en las salidas de este. Para realizar el control de los transistores se usa la modulación SPWM. Esta modulación proporciona las señales de disparo de los transistores del inversor.

Esta señal es el resultado de una comparación entre las amplitudes de dos señales, una de alta frecuencia llamada portadora, y otra de baja frecuencia llamada moduladora o de referencia.

"La señal moduladora posee la información de la frecuencia, fase y amplitud deseadas, de ahí que se la conozca como señal de referencia. La señal portadora determina el tipo de control que se hace sobre los flancos de la señal modulada, así como la frecuencia de conmutación de los transistores" [5].

El índice de modulación de amplitud (M) es una medición de la variación de amplitud de la señal portadora, y se define como la amplitud de la señal moduladora respecto a la amplitud máxima de la portadora.

$$
M = \frac{Am}{Ap} \tag{1}
$$

Donde:  $M$  es el índice de modulación,  $Am$  es la amplitud máxima de la moduladora, y  $Ap$  es la amplitud máxima de la portadora.

Para llevar a cabo la estrategia de conmutación en una FPGA, se usaron los programas ModelSim, Quartus II y

#### A. Gómez: Desarrollo de una estrategia de conmutación SPWM para un inversor monofásico con FPGA

controladores basados en los FPGA para circuitos inversores de onda completa.

15.00

Lattice Diamond. Para los módulos de control y generación de señales triangulares; así como para las sinusoidales se generaron con código en VHDL y Verilog, por lo que no fue necesaria la utilización de señales externas para la implementación del SPWM, como se muestra en la Fig. 5 en una simulación realizada en ModelSim.

Para generar la onda sinusoidal y triangular es necesaria la tabla de búsqueda (*look-up table*) que contiene los valores propios de la variable de registro y un parámetro comparador con la cantidad de bits usados.

Para la implementación de la estrategia de conmutación se utilizó la tarjeta FPGA MachXO2 7000HE por su gran capacidad de memoria; además de contar con su propio programador interno y por ser ideal para una amplia gama de aplicaciones, en especial, aquellas áreas relacionadas con el procesamiento y generación de señales, pero cualquier FPGA con dichas características puede suplir la tarjeta anteriormente mencionada, Fig. 6.

Los datos de la tabla de búsqueda pueden ser obtenidos por medio de una calculadora generadora de tablas de búsqueda por medio de páginas web. Como se precisó**,** cada registro correspond**e** a cada forma de onda y a cada una de estas le corresponde una tabla de búsqueda diferente. Para el diseño de la estrategia de conmutación se utilizó una variable de registro con 16 bits, así como un parámetro de tamaño a 1024 unidades.

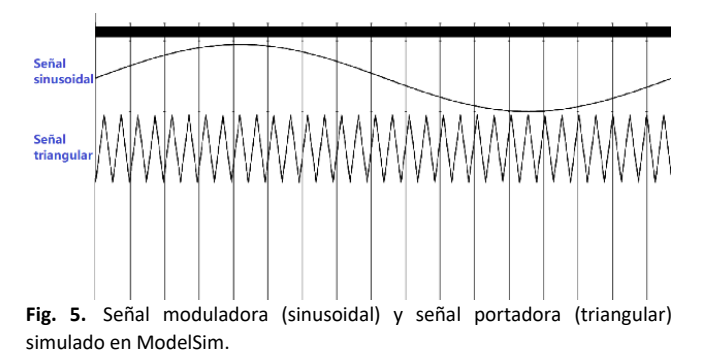

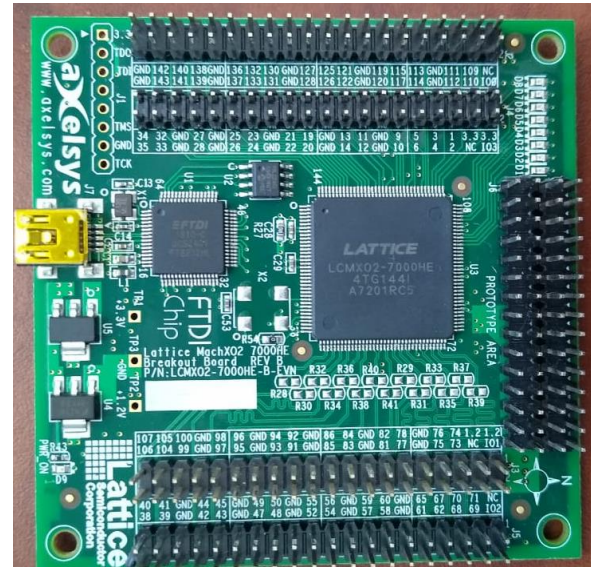

**Fig. 6.** Tarjeta FPGA MachXO2-7000HE.

Para acceder a cada dato de la tabla de búsqueda se utiliza un contador y este se incrementa a una frecuencia del reloj interno del FPGA, y cada dato es almacenado en el registro de cada forma de onda respectivamente.

Las frecuencias del reloj internas pueden ser obtenidas en la hoja de datos del FPGA utilizado, en este caso el FPGA empleado es el MachXO2 7000HE y sus frecuencias de trabajo se pueden ver en la Tabla I. Sólo se pueden usar estas frecuencias de reloj en MHz, si se desea utilizar otra frecuencia que no esté en la tabla, se generará un error y de fábrica, está tarjeta tiene una frecuencia de 2.08MHz.

Ahora bien, si la frecuencia del reloj es demasiada se debe aplicar un divisor de frecuencia o un contador para limitar a la frecuencia deseada, para que el registro tome los datos y así proyectarla en la forma de onda correspondiente.

Una vez que se ha realizado el proceso de generación de las formas de onda se necesita efectuar el cálculo correspondiente para la obtención de las frecuencias de las ondas deseadas. En el caso de la forma de onda sinusoidal, si se desea que tenga una frecuencia de 60Hz entonces, el cálculo sería de la forma siguiente:

$$
1024 * 60Hz = 61440Hz \tag{2}
$$

Donde: 1024 corresponde al parámetro tamaño, 60Hz corresponde a la frecuencia deseada, y 61440Hz corresponde a la frecuencia del reloj deseada.

Para llegar a dicha frecuencia, como se mencionó es necesario limitar la frecuencia del reloj interno del FPGA, en este caso la frecuencia de reloj usada es de 2.08MHz y el limitador es un contador, la cantidad de datos que debe contar este se puede expresar como se muestra a continuación:

#### $2.08MHz/61440Hz = 33.8541667Hz$  (3)

Una vez declarada la frecuencia del contador lo siguientes que hay que hacer es la comparación de ambas formas de onda para generar el SPWM empleando las siguientes sentencias para la comparación de los voltajes visualizadas en la Tabla II.

**TABLA I***.* FRECUENCIAS DE TRABAJO DEL FPGA (22 MARZO 2020). FRECUENCIAS DE RELOJ SOPORTADAS [TABLA]. MACHXO2 SYSCLOCK PLL DESIGN AND USAGE GUIDE. HTTPS://WWW.LATTICESEMI.COM/PRODUCTS/FPGAANDCPLD/MACHXO.

| 2.08 | 4.16 | 8.31  | 15.65  |
|------|------|-------|--------|
| 2.15 | 4.29 | 8.58  | 16.63  |
| 2.22 | 4.43 | 8.87  | 17.73  |
| 2.29 | 4.59 | 9.17  | 19.00  |
| 2.38 | 4.75 | 9.50  | 20.46  |
| 2.46 | 4.93 | 9.85  | 22.17  |
| 2.56 | 5.12 | 10.23 | 24.18  |
| 2.66 | 5.32 | 10.64 | 26.60  |
| 2.77 | 5.54 | 11.08 | 29.56  |
| 2.89 | 5.78 | 11.57 | 33.25  |
| 3.02 | 6.05 | 12.09 | 38.00  |
| 3.17 | 6.33 | 12.67 | 44.33  |
| 3.33 | 6.65 | 13.30 | 53.20  |
| 3.50 | 7.00 | 14.00 | 66.50  |
| 3.69 | 7.39 | 14.78 | 88.67  |
| 3.91 | 7.82 | 15.65 | 133.00 |

*Congreso Internacional de Energía UG*, noviembre 2021

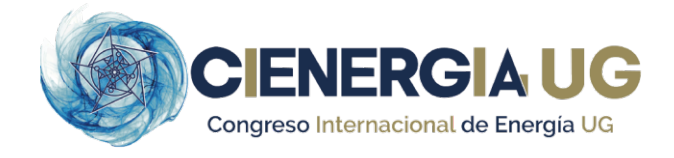

#### **TABLA III***.*SENTENCIAS DE CONMUTACIÓN

```
S_1 conduce cuando V_{\text{geno}} > V_{\text{tri}}S_2 conduce cuando -V_{\text{geno}} < V_{\text{tri}}S_3 conduce cuando -V_{\text{seno}} > V_{\text{tri}}S_4 conduce cuando V_{\text{geno}} < V_{\text{tri}}
```
Donde  $V_{\text{seno}}$  es el voltaje en la señal senoidal, y  $V_{tri}$  es el voltaje en la señal triangular. El circuito en el que se aplica la secuencia de conmutación al inversor se esquematiza en la Fig. 7.

#### 2. Validación.

Para la obtención de los resultados anteriormente descritos, se implementaron las secuencias de conmutación en el simulador electrónico ModelSim y los resultados se visualizan en la Fig. 8.

La señal SPWM y la SPWM invertida están representadas en las dos formas de onda de la parte inferior de la Fig. 8. Así mismo las ondas triangular y sinusoidal están representadas por las dos primeras formas de onda de la misma figura.

Para saber la frecuencia en la que está operando la señal sinusoidal, se emplea el periodo, la diferencia del tiempo de la segunda amplitud máxima de la onda sinusoidal, y el tiempo de la amplitud máxima empleando la Ec. (4).

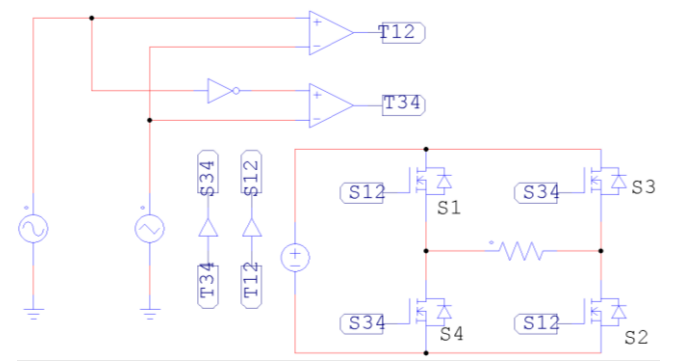

**Fig. 7.** Gráfico del circuito que representa la conmutación bipolar utilizada y el inversor de onda completa.

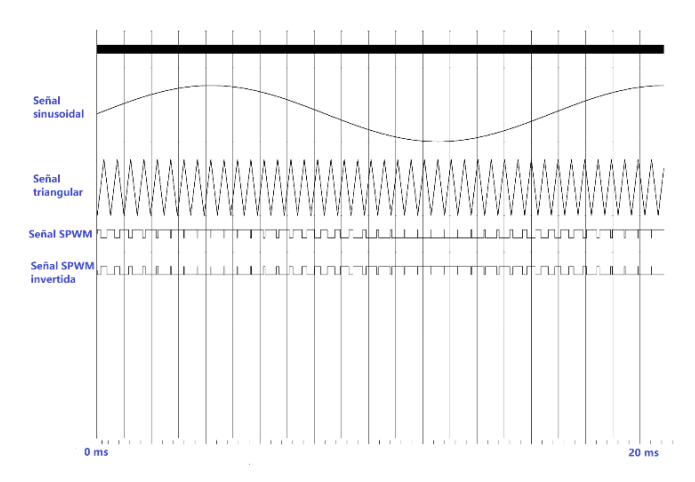

**Fig.8.** Gráfico de la simulación en ModelSim, señal senoidal, triangular, señal SPWM y señal SPWM invertida.

Donde:  $T_2$ am es el tiempo de la segunda amplitud máxima y  $T_1$ **am** es el tiempo de la primera amplitud máxima

Entonces:

 $20.922586ms - 4.184126ms = 16.738453ms$  (5)

Ahora se aplica la fórmula de la frecuencia:

$$
F = 1/T \tag{6}
$$

Donde:  $F$  es la frecuencia  $T$  es el periodo

Entonces:

$$
(1/16.738453ms) x1000 = 59.742 ... (7)
$$

Dado a la cantidad de decimales y al reloj interno del FPGA no es posible llegar a los 60Hz exactos.

En base a la guía **"Calidad de la energía características y límites de las perturbaciones de los parámetros de la energía eléctrica"** de la Comisión Federal de Electricidad (CFE) en el apéndice A **"Importancia de la calidad de energía en la cadena del suministro"** establecido en el reglamento de la ley del servicio público de energía eléctrica, en su capítulo 5 del suministro y la venta de energía eléctrica el artículo 18, señala que la frecuencia sea de 60Hz con una tolerancia de más menos un 0.8% [6] por lo que la frecuencia obtenida en el FPGA entra dentro de lo establecido por la norma; y por lo tanto puede ser empleada para la implementación en cualquier instalación eléctrica en México.

Para obtener el porcentaje de error en la onda sinusoidal del FPGA se aplica la siguiente expresión:

#### $(60Hz - 59.742...Hz)/60Hz \times 100\% = 0.43\%$  (8)

Con la expresión anterior se puede concluir que efectivamente está dentro de la norma, debido a que la norma permite una variación máxima de más menos un 0.8%.

#### **III. CONCLUSIONES**

En este trabajo se propuso como objetivo general desarrollar una estrategia de conmutación SPWM para un inversor monofásico en un FPGA; con el desarrollo de este trabajo, fue posible realizar tanto el análisis y el diseño para el control de un inversor monofásico, con el objetivo de controlar la potencia y frecuencia, con la utilización de la técnica PWM (modulación por ancho de pulso) confirmando que dicha técnica de conmutación es la manera más efectiva para generar una tensión de CA a partir de una en CD, contribuyendo en la integración de sistemas embebidos para inversores monofásicos, con el fin de aprovechar al máximo la energía y reduciendo el THD en inversores, siendo esto posible con una herramienta de precisión programable como lo es el FPGA, reduciendo los tiempos de trabajo computacional por su capacidad de ejecutar tareas de manera paralela.

Dentro de las problemáticas enfrentadas a lo largo del trabajo se destaca la poca información para recrear este proyecto en sitios web; así como, en libros y otras fuentes de información. No obstante, esto se resolvió recompilando información de diversos medios y tomando cursos para la programación del FPGA.

Como trabajo a futuro se propone agregar un circuito PLL (*Phase-Locked Loop*), que es un sistema de control que genera una señal eléctrica cuya fase está relacionada con la fase de una señal de entrada, para interconectar dispositivos generadores de electricidad de corriente directa e inyectarla al suministro eléctrico.

#### **REFERENCIAS**

[1] J. Alcalá, "Estudio del Convertidor Back to Back," Colima: Dirección General de Publicaciones de la Universidad de Colima. México, 2016.

[2] Gómez, E. (19 de Diciembre de 2017). Qué es PWM y para qué sirve. Obtenido de Rincon ingenieril: https://www.rinconingenieril.es/que-espwm-y-para-que-sirve/

[3] D. C. Rus et al., "Comparative analysis of PWM techniques: Simulation and DSP implementation," IEEE International Conference on Automation Quality and Testing Robotics (AQTR), 3(1), 1-6, 2010.

[4] D. Streams, (20 de Noviembre de 2016). *la tecnología FPGA*. Obtenido de David Streams: https://www.davidstreams.com/2016/11/20/latecnologia-fpga-futuro-y-beneficios-

principales/#:~:text=Beneficios%20principales%20del%20uso%20de,tiem pos%20de%20respuesta%20m%C3%A1s%20r%C3%A1pidos.

[5] Alcaide Canseco, F. (2016, julio). Diseño de un control basado en FPGA para un inversor de puente trifasico. oa.upm. http://oa.upm.es/43413/1/TFG\_FERNANDO\_ALCAIDE\_CANSECO.pdf

[6] Comité de la calidad de energía. (Agosto de 2009). *Calidad de la energia: características y límites de las pertubaciones de los parámetros de la energía eléctrica*. Obtenido de lapem: https://lapem.cfe.gob.mx/normas/pdfs/c/l0000-70.pdf

[10] Díaz Rodríguez, J. L., Cote Uribe, J. E., & Pardo García, A. (2013, 16 agosto). Inversor de potencia PWM didactico. laccei. http://www.laccei.org/LACCEI2013-Cancun/RefereedPapers/RP030.pdf

#### **BIOGRAFÍAS**

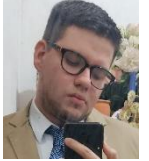

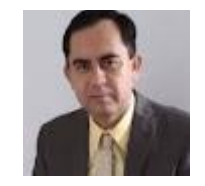

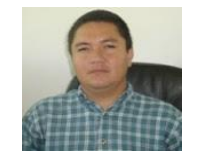

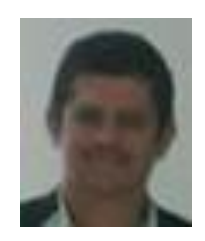

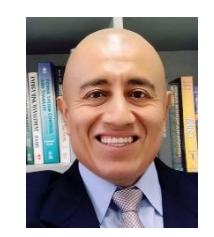

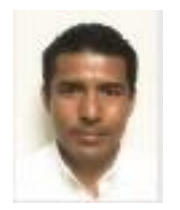

**ÁNGEL ISAÍ GÓMEZ MARTÍNEZ** Estudiante de Ingeniería en Tecnologías Electrónicas en la Facultad de Ingeniería Electromecánica de la Universidad de Colima, nacido en Jalisco y aceptado en el estado de Colima como estudiante.

**EFRAIN VILLALVAZO LAUREANO** Doctor en Ingeniería por la Universidad Popular Autónoma del Estado de Puebla. Profesor en la Facultad de Ingeniería Electromecánica de la Universidad de Colima desde 1998. Sus áreas de interés comprenden los estudios de control automático, la electrónica, eficiencia redes eléctricas y lógica difusa.

**RAMÓN O. JIMÉNEZ BETANCOURT** Doctor en Ciencias por el CINVESTAV, nivel 1 del Sistema Nacional de Investigadores SNI. Ha desarrollado diferentes proyectos de investigación en sistemas eléctricos de potencia. Es profesor investigador desde 1999 en la Universidad de Colima.

**JUAN MIGUEL GONZALEZ** Doctor en Ciencias por el CINVESTAV (2009). Ha realizado estancias postdoctorales en la Universidad de Waterloo. Profesor en la Facultad de Ingeniería Electromecánica de la Universidad de Colima desde 2014. Sus áreas de interés comprenden el análisis de sistemas eléctricos de potencias, las energías renovables y la enseñanza de tópicos de ingeniería en el ambiente de realidad expandida y realidad virtual.

**MARCO PÉREZ** Maestro en Ciencias por el CINVESTAV (2001). Profesor de la Facultad de Ingeniería Electromecánica de la Universidad de Colima desde 2000. Sus intereses académicos son el análisis y simulación del control y operación de sistemas eléctricos de potencia. La instrumentación virtual y la programación de herramientas didácticas.

**FERNANDO RODRÍGUEZ HARO** ISC Instituto Tecnológico de Colima (1998), M. C. por el Centro de Investigación y de estudios Avanzados (CINVESTAV 2001). Doctor por la Universidad Politécnica de Cataluña (2009). PTC Universidad de Colima (2001). Áreas de interés realidad virtual y realidad aumentada.

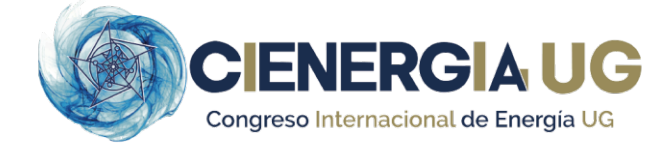

# **Optimización de un ciclo Brayton de CO2 supercrítico con recuperación de calor en motores Diesel**

#### **ORLANDO ANAYA-REYES, DAVID A. RODRÍGUEZ-ALEJANDRO, ALEJANDRO ZALETA-AGUILAR, SERGIO CANO-ANDRADE**

Departamento de Ingeniería Mecánica, Universidad de Guanajuato, Salamanca, Guanajuato, México. o.anaya.reyes@ugto.mx da.rodriguez@ugto.mx azaleta@ugto.mx sergio.cano@ugto.mx

**RESUMEN** Con la finalidad de explorar la viabilidad de las fuentes no convencionales de energía, el presente artículo muestra una optimización de un ciclo de CO2 supercrítico integrado con un motor de combustión interna con la finalidad de aprovechar el calor proveniente de sus gases de escape. El modelado y optimización del ciclo predice el comportamiento que éste tendrá, definiendo los parámetros óptimos de presión y temperatura necesarios a la entrada del compresor y de la turbina que permitan alcanzar las máximas eficiencia de recuperación de calor. Los resultados muestran que la eficiencia de recuperación de calor alcanza su valor máximo del 8.06 % conforme aumenta la temperatura de entrada a la turbina a partir de los 24 MPa. Así mismo, se observa que, para el compresor, esto ocurre entre los 32 y 33 °C, manteniendo la presión cercana a la presión crítica.

**PALABRAS CLAVE -** Ciclo Brayton supercrítico, motor de combustión interna, dióxido de carbono, optimización.

#### **I. INTRODUCCIÓN**

Actualmente la industria energética enfrenta el gran reto de satisfacer la creciente demanda energética ocasionada por el incremento de la población mundial, la cual se estima del 1.10 % anual, significando un aumento de aproximadamente 83 millones de personas cada año [1].

Para esto, actualmente la industria energética depende en gran medida del consumo de combustibles de origen fósil, pues de acuerdo con las estadísticas proporcionadas por la Agencia Internacional de Energía (IEA), aproximadamente el 81 % del consumo energético mundial se basa en derivados del petróleo, carbón y gas natural [2]. Probablemente una de las tecnologías más representativas de este tipo de combustibles fósiles son los Motores de Combustión Interna (MCI), los cuales son una tecnología ampliamente estudiada a la cual constantemente se le busca mejorar su eficiencia térmica, además de intentar reducir sus emisiones de  $CO<sub>2</sub>$  al ambiente. Sin embargo, a pesar de los grandes avances, más del 50 % de la energía de los gases de combustión resultantes no es aprovechada completamente [3, 4].

Derivado de lo anterior, hoy en día son numerosos los trabajos de investigación llevados a cabo con la finalidad de desarrollar nuevas estrategias para aprovechar al máximo la energía disponible en estos sistemas y contribuir a satisfacer esta demanda de energía de una forma adecuada.

En años recientes, ha existido un gran interés en investigar el desempeño de los ciclos Rankine orgánicos (ORC) como una forma de recuperar parte de su energía debido a su estructura simple y fácil mantenimiento [5]. Seyedkavoosi *et al*. [6] obtuvo como resultado que el mejor

fluido de trabajo en este tipo de sistemas es el R123, Wang *et al.* [7] comparó cuatro diferentes configuraciones de ciclos ORC para determinar cuál de ellas era la más eficiente; y Benato *et al.* [8] encontró que la potencia eléctrica de salida podía mejorar hasta un 30 % cuando se combinaba un ciclo ORC con un motor Diesel.

Los ciclos supercríticos de circuito cerrado son una de las tecnologías más prometedoras para implementarse en la recuperación de calor debido a su capacidad de ofrecer altas eficiencias térmicas [9]. Específicamente, el ciclo de dióxido de carbono supercrítico (s-CO2) es muy prometedor debido a que aprovecha la alta densidad del CO<sub>2</sub> cerca del punto crítico para minimizar el trabajo del compresor [10]. Otras ventajas de emplear el  $s$ -CO<sub>2</sub> son las altas eficiencias térmicas que estos son capaces de alcanzar a altas temperaturas, el tamaño reducido y menor complejidad de su turbomaquinaria (ver Fig. 1), y la alta estabilidad de su composición química con un nulo nivel de toxicidad [10, 11]. Todas estas bondades son gracias al estado supercrítico (ver Fig. 2), que, para el CO2, el punto crítico se encuentra a una temperatura de 30.98 °C y una presión de 7.38 MPa [12].

#### **II. DESARROLLO**

En el presente trabajo se realiza el análisis por primera y segunda ley de un ciclo Brayton simple de s-CO<sub>2</sub>, evaluando su desempeño al utilizarlo en conjunto con un recuperador de calor para gases de escape de un MCI. Así mismo, se realiza una optimización que permite encontrar el máximo aprovechamiento de la recuperación de calor.

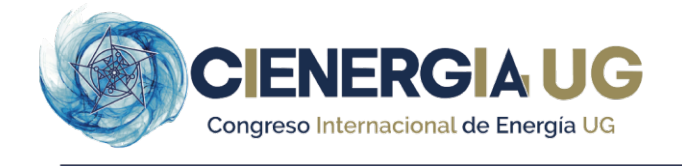

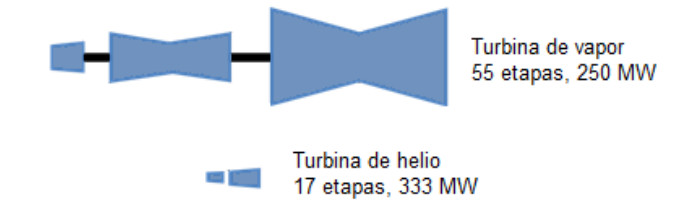

Turbina de CO2 supercrítico

4 etapas, 450 MW

**Fig. 1.** Comparación del tamaño de turbina para distintos fluidos de trabajo [13].

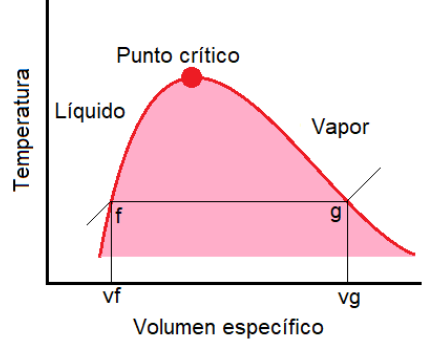

**Fig. 2.** Diagrama T-v de una sustancia pura simple y compresible [14].

#### *A. DESCRIPCIÓN DEL SISTEMA*

El sistema se muestra en la Fig. 3a y consiste en un motor Diesel de combustión interna de 4 tiempos sobrealimentado, con 6 cilindros en línea, cuyos gases de escape son introducidos a un Recuperador de Calor (RC) con la finalidad de aprovechar su energía para calentar una corriente de CO<sub>2</sub> hasta una alta presión y temperatura por encima de su punto crítico (estado 1 en la Fig. 3b). Esta corriente pasa por un proceso de expansión a través de una turbina (estado 2 en la Figura 3b) para convertirse en una corriente de baja presión, la cual se descarga hacia un intercambiador de calor (HX) donde se aprovecha su energía restante para precalentar una corriente fría. Al salir del intercambiador (estado 3 en la Fig. 3b), la temperatura de esta corriente se reduce hasta su valor más bajo en un enfriador de agua antes de ingresar al compresor (estado 4 en la Fig. 3b), el cual volverá a aumentar su presión antes de entrar al intercambiador de calor (estado 5 en la Fig. 3b) para finalmente ingresar al calentador y volver a comenzar el ciclo (estado 6 en la Fig. 3b).

#### *B. CONDICIONES DE OPERACIÓN*

Las condiciones de operación del ciclo se muestran en la Tabla I, y en la Tabla II se presentan los principales parámetros del motor de combustión interna. En el caso del motor de combustión interna, las propiedades termodinámicas de los gases de escape son calculadas tomando en cuenta la composición mostrada en la Tabla III.

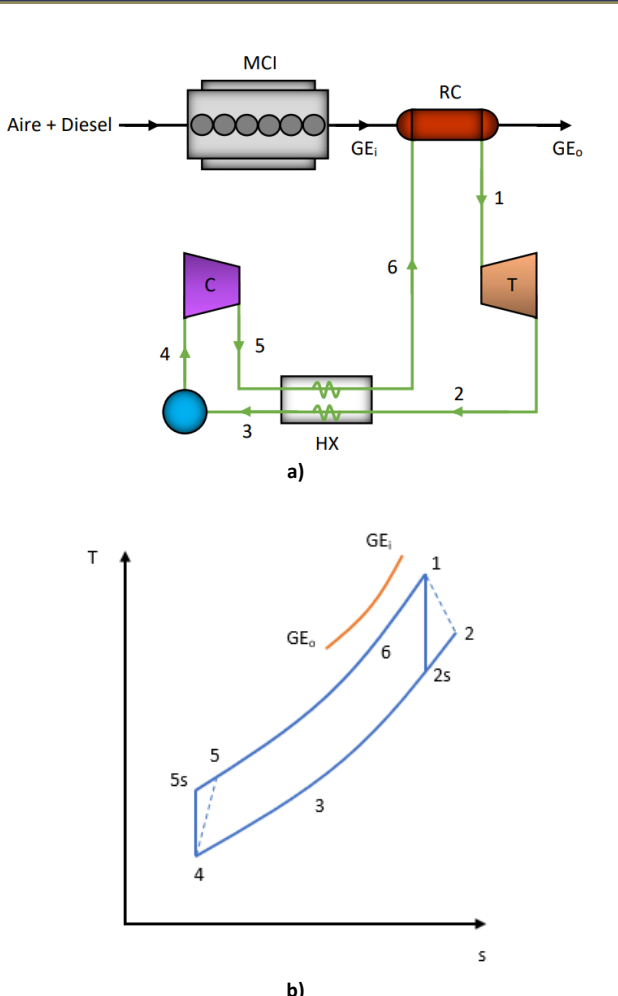

**Fig. 3.** Sistema bajo análisis: **a)** Configuración física. **b)** Diagrama *T-s* del ciclo  $[15]$ .

**TABLA I.** CONDICIONES DE OPERACIÓN DEL SISTEMA [15].

| <b>Parámetros</b>                   | <b>Valores</b> |
|-------------------------------------|----------------|
| Eficiencia de la turbina            | 88 %           |
| Eficiencia del compresor            | $85\%$         |
| Efectividad de los intercambiadores | $95\%$         |
| Presión de entrada a la turbina     | $20 - 25$ MPa  |
| Presión de entrada al compresor     | $7 - 10.5$ MPa |
| Temperatura de entrada a la turbina | $350 - 500$ °C |
| Temperatura de entrada al compresor | $32 - 38$ °C   |
| Temperatura ambiente                | 25 °C          |

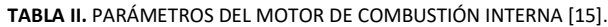

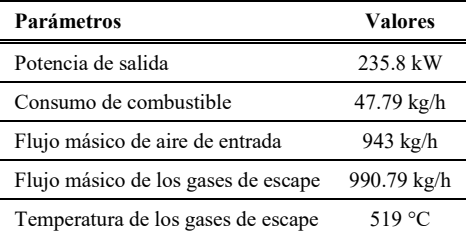

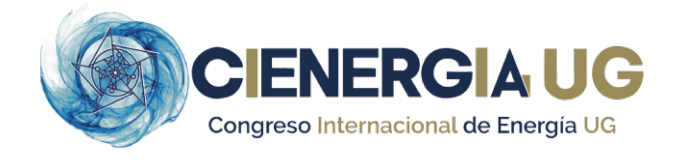

#### **TABLA III.** COMPOSICIÓN DE LOS GASES DE ESCAPE [15].

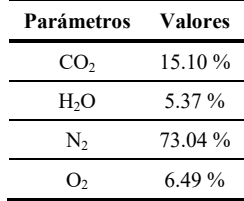

#### *C. MODELO TERMODINÁMICO*

Para el desarrollo del análisis del ciclo se consideran las siguientes suposiciones:

- a) Los cambios en la energía cinética y potencial de los flujos de entrada y salida en cada componente son despreciables.
- b) Todos los componentes operan en condiciones de estado estacionario.
- c) Todos los componentes y tuberías están bien aislados.

El balance de masa para cada uno de los componentes del ciclo se obtiene como:

$$
\sum_{i} \dot{m}_i - \sum_{o} \dot{m}_o = 0 \tag{1}
$$

Donde *i* indica entrada, y *o* indica salida. El balance de energía para cada uno de los componentes del ciclo se obtiene como

$$
\dot{Q} - \dot{W} + \sum_{i} \dot{m}_i(h_i) - \sum_{o} \dot{m}_o(h_o) = 0 \tag{2}
$$

A partir de estos balances, es posible obtener las cantidades de mayor interés del ciclo, como la potencia que se genera en la turbina

$$
\dot{W}_t = \dot{m}_{CO2} \left( h_i - h_{o,s} \right) \eta_t = \dot{m}_{CO2} \left( h_i - h_o \right) \tag{3}
$$

y la potencia requerida por el compresor

$$
W_c = \frac{\dot{m}_{CO2}(h_{o,s} - h_i)}{\eta_c} = \dot{m}_{CO2}(h_o - h_i)
$$
 (4)

La potencia neta total

$$
\dot{W}_{net} = \dot{W}_t - \dot{W}_c \tag{5}
$$

Se considera como la diferencia de la potencia de la turbina y aquella que requiere el compresor.

La cantidad de calor que el CO<sub>2</sub> es capaz de absorber en el recuperador es la misma cantidad de calor que perderán los gases de escape de la combustión, tal como

$$
\dot{Q}_{in} = \dot{m}_g (h_i - h_o) = \dot{m}_{co2} (h_o - h_i) \tag{6}
$$

Donde  $\dot{m}_g$  y  $\dot{m}_{co2}$  son los flujos másicos de ambas sustancias. De igual forma, el calor rechazado por el enfriador es considerado como

$$
\dot{Q}_{out} = \dot{m}_{co2}(h_i - h_o) \tag{7}
$$

Finalmente, para poder evaluar el desempeño general del sistema se consideran dos parámetros de importancia: la eficiencia térmica del ciclo,

$$
\eta_{thermal} = \frac{W_{net}}{\dot{Q}_{in}} = \frac{W_{net}}{\dot{m}_g(h_i - h_o)}
$$
(8)

y la eficiencia de recuperación de calor

$$
\eta_{recovery} = \frac{\dot{W}_{net}}{\dot{Q}_{av}} = \frac{\dot{W}_{net}}{\dot{m}_g (h_i - h_{amb})}
$$
(9)

Donde  $\dot{Q}_{av}$  es el máximo calor total disponible en la fuente de recuperación de calor.

#### *D. ALGORITMO DE OPTIMIZACIÓN*

Es importante estudiar el efecto que tienen ciertos parámetros en el desempeño del sistema, de manera que sea posible determinar aquellos valores óptimos que permitan elevar la eficiencia del ciclo.

Para realizar la optimización del sistema, la función objetivo que se desea maximizar es

$$
\eta_{recovery}(TIT, P_{i,t}, CIT, P_{i,c})\tag{10}
$$

La cual representa la eficiencia de recuperación de calor, sujeta a cuatro variables de diseño, tales como la temperatura y presión de entrada a la turbina, y la temperatura y presión de entrada al compresor, las cuales tienen un rol principal en el modelo, pues sus valores influyen de forma directa en el sistema. Los rangos de estas variables se muestran en la Tabla IV.

**TABLA IV.** RANGO DE LAS VARIABLES DE DISEÑO PARA EL SISTEMA [15].

| <b>Parámetros</b>                   | Rangos         |
|-------------------------------------|----------------|
| Temperatura de entrada a la turbina | $350 - 500$ °C |
| Presión de entrada a la turbina     | $20 - 25$ MPa  |
| Temperatura de entrada al compresor | $32 - 38$ °C   |
| Presión de entrada al compresor     | $7 - 10.5$ MPa |

La solución matemática del modelo y las propiedades termodinámicas del ciclo de s-CO<sub>2</sub> integrado con un motor de combustión interna se obtuvieron utilizando la ecuación de estado de Wagner *et. al.* [16], misma que está incluida en el software Engineering Equation Solver V9.944-3D (EES®). De igual forma, la optimización se realizó en este software, utilizando la herramienta integrada, basada en un algoritmo Nelder – Mead Simplex.

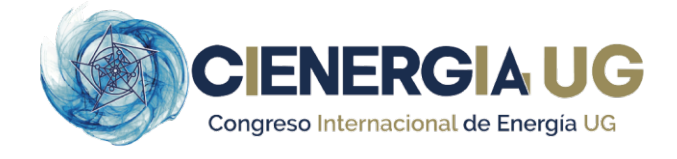

#### **III. RESULTADOS**

En la Fig. 4 se observa la variación que existe entre la eficiencia de recuperación de calor en función de las variables de diseño TIT y P<sub>i,t</sub>. Los valores máximos de esta eficiencia se alcanzan al tener valores elevados de presión y temperatura en la entrada de la turbina. La región de alta eficiencia inicia a partir de una temperatura de entrada de 480°C y una presión de 24 MPa. De igual forma, se observa que a medida que la temperatura de entrada disminuye, también disminuye la eficiencia, teniendo un efecto más notorio que la presión de entrada.

En la Fig. 5 se observa la variación que existe entre la eficiencia de recuperación de calor en función de las variables de diseño CIT y P<sub>i,c</sub>. Los valores máximos de esta eficiencia se alcanzan al tener los valores más bajos posibles en la temperatura de entrada al compresor, a los 32 °C, manteniendo siempre una presión de entrada cercana a la presión crítica del CO<sub>2</sub>; es decir, en un rango de entre 7.4 y 7.8 MPa. De igual forma se observa que a medida que la temperatura o la presión de entrada al compresor aumenta, la eficiencia de recuperación de calor disminuye. En la Tabla V se muestran los valores óptimos obtenidos de la función objetivo (eficiencia de recuperación de calor), así como los valores de variables de diseño del sistema.

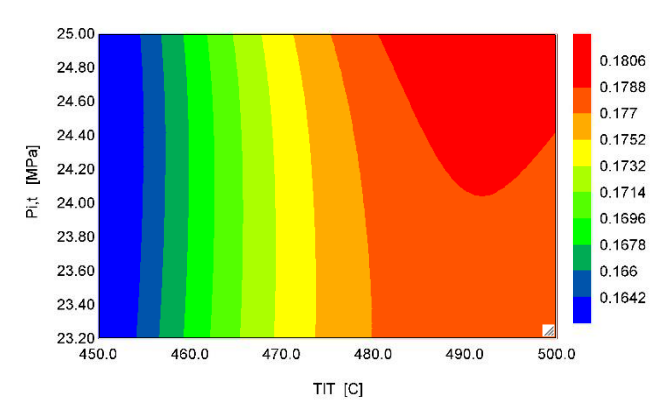

**Fig. 4.** Variación de la eficiencia de recuperación de calor con respecto a TIT y *P*i,t.

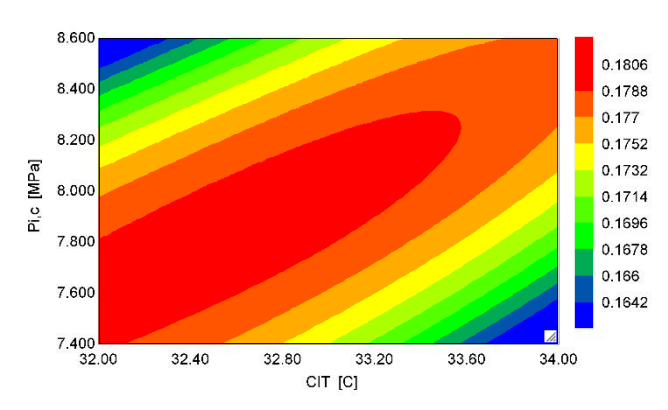

**Fig. 5.** Variación de la eficiencia de recuperación de calor con respecto a CIT y *P*i,c.

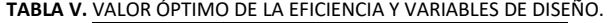

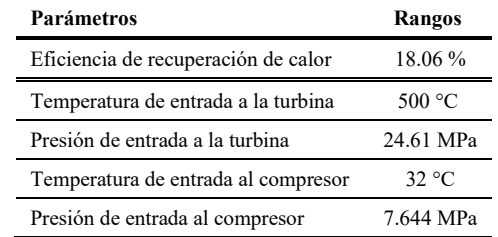

#### **IV. CONCLUSIONES**

En el presente trabajo se analizó y optimizó un ciclo Brayton de CO<sub>2</sub> supercrítico con recuperación de calor en motores Diesel. Los resultados obtenidos muestran que las variables más importantes son las dos temperaturas. Así mismo, el desempeño de este tipo de ciclos resultará mejor entre mayor sea la temperatura de entrada a la turbina al lograr un mejor cambio de entalpía, y menor sea la temperatura de entrada en el compresor, pues esto significará un menor trabajo requerido para el funcionamiento de este componente.

#### **REFERENCIAS**

- [1] United Nations. Department of Economic and Social Affairs. Population Division, "World Population Prospects The 2017 Revision Key Findings and Advance Tables", 2017
- [2] International Energy Agency, "World Energy Outlook" Cedex, París, Francia. 2021. [Online] Available: www.iea.org/weo.
- [3] F. Payri, Olmeda, J. Martín, R. Carreño, R. "Experimental analysis of the global energy balance in a DI diesel engine." *Appl. Therm. Eng.* 2015, 89, 545–557.
- [4] A. Alagumalai. "Internal combustion engines: Progress and prospects." *Renew. Sustain. Energy Rev.* 2014, 38, 561–571.
- [5] Y. Kim, D. Shin, C. Kim, G. Cho. "Single-loop organic Rankine cycles for engine waste heat recovery using both low and high-temperature heat sources.", Energy 2016, 96, 482-494.
- [6] S. Seyedkavoosi, S. Javan, K. Kota. "Exergy-based optimization of an organic Rankine cycle (ORC) for waste heat recovery from an internal combustion engine (ICE)." *Appl. Therm. Eng.* 2017, 126, 447–457.
- [7] X. Wang, G. Shu, H. Tian, W. Feng, P. Liu, X. Li, "Effect factors of part-load performance for various Organic Rankine cycles using in engine waste heat recovery." *Energy Convers. Manag*. 2018, 174, 504– 515.
- [8] A. Benato, A. Macor. "Biogas Engine Waste Heat Recovery Using Organic Rankine Cycle." *Energies* 2017, 10, 327.
- [9] T. Neises, C. Turchi. "A comparison of supercritical carbon dioxide power cycle configurations with an emphasis on CSP applications.", SolarPACES, Energy Procedia 49:1187-1196, 2014.
- [10] M. Kulhánek, V. Dostal. "Supercritical carbon dioxide cycles thermodynamic analysis and comparison", Supercritical CO2 Power Cycle Symposium, 2011.
- [11] ASHRAE. ASHRAE 15-2013, ASHRAE:2013.
- [12] M. Moran, H. Shapiro, D. Boettner, M. Bailey. "Fndamentals of engineering thermodynamics", 7<sup>th</sup>. Ed. Wiley, 2011.
- [13] J. Dufour, CO2 supercrítico: El fluido del futuro para la generación de electricidad en las plantas termosolares actuales, Energía y Sostenibilidad, 2016.
- [14] T. L. Bergman, F. P. Incropera, D. P. DeWitt, A. S. Lavine, Fundamentals of heat and mass transfer, Wiley, 2011.
- [15] W. Yu, Q. Gong, D. Gao, G. Wang, H. Su, X. Li. "Thermodynamic analysis of supercritical carbon dioxide cycle for internal combustion engine waste heat recovery." Processes. 2020, 8, 216.
- [16]Span, R.; Wagner, W. A New Equation of State for Carbon Dioxide Covering the Fluid Region from the Triple-Point Temperature to 1100 K at Pressures up to 800 MPa. J. Phys. Chem. Ref. Data 1996, 25, 1509– 1596.

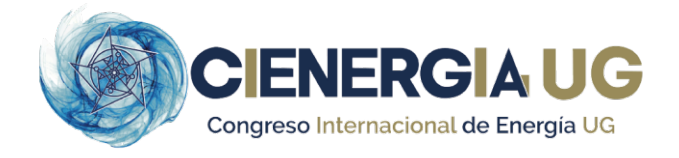

#### **BIOGRAFÍAS**

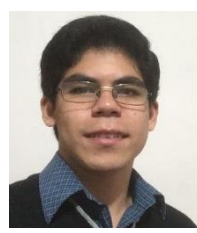

**ORLANDO ANAYA REYES** Estudiante de Ingeniería Mecánica en la Universidad de Guanajuato, donde ha formado parte de grupos estudiantiles organizados como ASME y SAE. También es miembro de la Sociedad Mexicana de Ingeniería Mecánica (SOMIM). Actualmente se encuentra realizando una estancia de investigación en el Centro de Investigaciones en Óptica (CIO), unidad Aguascalientes, en el laboratorio de energía solar

térmica del Grupo de Investigación e Ingeniería en Energía Solar (GIIESOL).

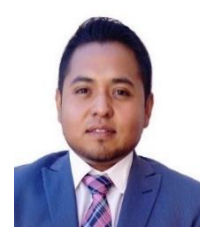

**DAVID A. RODRÍGUEZ ALEJANDRO** Ingeniero Mecánico por la Universidad de Guanajuato (2009), Maestro en Ingeniería Mecánica por la Universidad de Guanajuato (2012), Doctorado en Ciencias en Ingeniería Química (2017). Ha publicado artículos de investigación en revistas como Energy, Energy Conversion and Management, y Biomass and Bioenergy. Tiene un título de propiedad industrial otorgado por el IMPI y dos solicitudes de patente

vigentes. Ha colaborado en más de 15 desarrollos tecnológicos de proyectos vinculados entre empresa-academia de fondos apoyados por CONACYT. Tiene como línea de investigación el aprovechamiento de la biomasa como biocombustibles y generación de energía. El Dr. Rodríguez ha sido ganador en concursos de innovación tecnológica dentro del estado de Guanajuato y fue premiado con el distintivo a la mejor tesis doctoral a nivel nacional en la categoría de energías limpias del certamen 2015-2017 organizado por el Instituto de Electricidad y Energías Limpias.

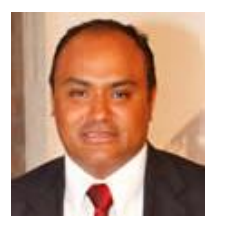

**ALEJANDRO ZALETA AGUILAR** Profesor tiempo completo de la universidad de Guanajuato. Excoordinador general del centro universitario de vinculación con el entorno de la UG. Director– fundador del centro de ingeniería en energía, rendimiento y costos termoeconómicos (Invercost, desde 1998) de la Universidad de Guanajuato. obtuvo los grados de doctor en ingeniería industrial mecánica (apto cum laude) por la

Universidad de Zaragoza (España, 1997) y de ingeniero mecánico por la Universidad de Guanajuato (México, 1992). Con especialidad en gestión de empresas por la diputación de Aragón (España, 1996). Ha participado en la formación de recursos humanos, docencia e investigación en áreas de mecánica de fluidos, transferencia de calor, termodinámica, máquinas térmicas y termoeconomía. Cuenta con más de 60 proyectos tecnológicos nacionales e internacionales. Ha publicado 70 artículos (journals) internacionales, 50 artículos en congreso internacional arbitrados en el área de optimización termoeconómica de plantas y procesos. Es miembro del Sistema Nacional de Investigadores de CONACYT.

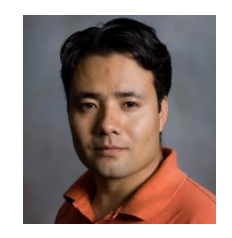

**SERGIO CANO ANDRADE** Se graduó de la Licenciatura y Maestría en Ingeniería Mecánica de la Universidad de Guanajuato, México, en el 2007 y 2008, respectivamente; y del Doctorado en Ingeniería Mecánica de Virginia Tech, USA, en el 2014. Actualmente es Profesor Asociado en el Departamento de Ingeniería Mecánica de la Universidad de Guanajuato. Sus intereses de investigación incluyen métodos computacionales

para el modelado y optimización de redes de sistemas energéticos y sistemas energéticos individuales con y sin consideraciones de sustentabilidad, estudios numéricos y experimentales de tecnologías en base a energías renovables, métodos numéricos aplicados a la solución de modelos en transferencia de calor y mecánica de fluidos, así como el estudio de sistemas termodinámicos en las regiones de equilibrio y no-equilibrio con especial interés en Steepest-Entropy-Ascent Quantum Thermodynamics (SEAQT). Sergio es miembro de la Sociedad Americana de Ingeniería Mecánica (ASME) y de Tau Beta Pi (Sociedad Honoraria de Ingeniería).

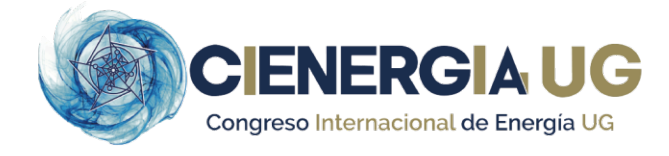

### **Diseño Conceptual de un Módulo Separador Para una Máquina Cortadora de Caña**

**MANUEL RAMOS P. 1, MARCO A. PÉREZ G.1,2, JUAN RÍOS H.1, ALBERTO D. GARCÍA N. 1.**

<sup>1</sup> Universidad Tecnológica de Manzanillo <sup>2</sup> Universidad de Colima manuel-ramos@utem.edu.mx marco-perez@utem.edu.mx juan-rios@utem.edu.mx alberto-garcia@utem.edu.mx

**RESUMEN** En este proyecto se aplica la metodología del diseño conceptual para la creación de un módulo separador que se adaptará a una maquina cortadora de caña, el objetivo es lograr hacer más eficiente la cosecha de la gramínea y reducir los riesgos de ocurrencia de accidentes presentes en el actual proceso de corte. Una vez definida la alternativa de diseño, se determinan un conjunto de experimentos que se desarrollan en simulaciones en SolidWorks © para determinar parámetros de características operativas y el par mecánico necesario para desplazar la caña cortada por la máquina cortadora 5500 CT. Se desarrolla a detalle el diseño utilizando los parámetros obtenidos en el análisis experimental y seleccionando los componentes necesarios para la creación del módulo separador.

**PALABRAS CLAVE** Cosechadora, Máquina, Caña, Prototipo.

#### **I. INTRODUCCIÓN**

Es un hecho generalmente aceptado que la gramínea conocida como caña de azúcar, caña dulce (Saccharum Officinarum) o cañamiel (del latín medieval canna mellis o cannamella) fue conducida por los árabes desde sus lugares de origen en Asia, a distintas partes de África y Europa; por lo regular siguiendo el rumbo de los movimientos migratorios, las invasiones y el comercio. Del Mediterráneo, el azúcar se trasladó a la Península Ibérica, dentro de la cual los reinos de Valencia y Granada se destacaron como las regiones con mayor producción [1]. A México llegó en la época de la conquista (1522 aprox.), la primera plantación se llevó a cabo en el estado de Veracruz, en nuestro país se cultivan principalmente las variedades Mex 69-290, Mex 79- 431, ITV 92-1424 que difieren en tiempos de maduración y diferentes características morfológicas producto de su adaptación a las diferentes condiciones geográficas del territorio mexicano, también existen variedades extranjeras como: CP 72-2086, RD 75-11, CO 997, SP 70-1284, MY 5514 [2].

El proceso para la obtención de azúcar se inicia desde la siembra de la caña, una vez obtenida la materia prima se establecen una serie de pasos para la obtención del producto final: corte de la caña, transportación, recepción, molienda, generación de vapor, calentamiento, clarificación, filtración, cristalización, evaporado y secado y refinación, resaltando que la escases de mano de obra para la realización del corte de caña es un aspecto determinante en la cadena del proceso para la elaboración de azúcar de caña.

#### **II. DESARROLLO**

#### *A. MARCO TEÓRICO*

Existe una máquina cortadora de caña que actualmente se usa en muchas partes del mundo, variando el número de personas y de métodos para el corte de la caña de azúcar, la máquina llamada CaneThumper®, (ver Fig. 1) esa máquina tiene la capacidad de cortar hasta 0.7 has de superficie

sembrada con una ayuda de 7 personas, con una jornada de trabajo de 8 hrs y hasta 60 tn de caña. Esta máquina no cuenta con un implemento de desplazamiento de caña una vez que esta es cortada, esta máquina se usa aplicando los tres métodos que se describen a continuación:

#### 1. Método tradicional

Lo realizan de 6 a 8 personas, una persona opera la máquina, el resto sujeta la caña justo antes de ser cortada por la máquina, la caña se apila en montones para que sea cargada en otra etapa del proceso y se transporte para su industrialización.

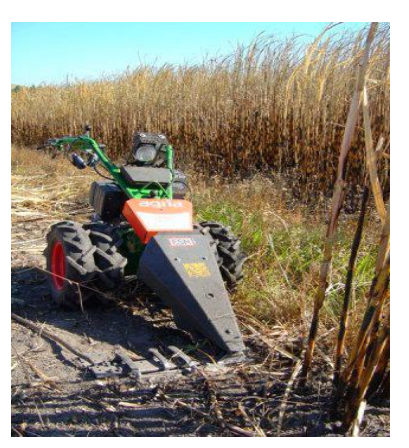

**Fig. 1.** Cortadora de caña.

#### 2. Método de corte brasileño o de polo

En este método se realiza en parejas donde tensionan a una cuerda (uno a cada lado del surco), una persona se adelanta con respecto a la otra formando un ángulo cercano a los 45° respecto a la transversal del surco, con este movimiento logran darle una inclinación a la caña, esto ocasiona que caiga hacia un extremo [3], (ver Fig. 2).

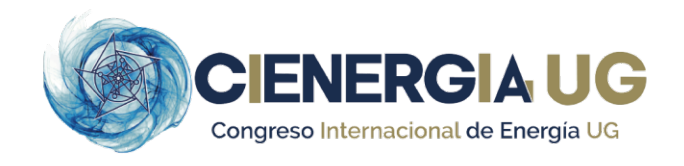

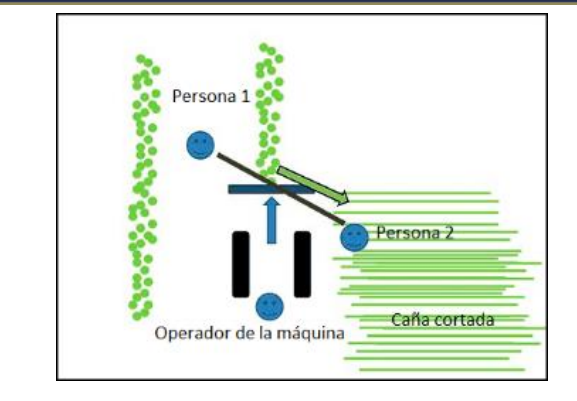

**Fig. 2.** Método de corte brasileño [3].

#### 3. Método hindú

Se organizan de 4 a 6 personas, la forma de hacerlo es similar al método anterior, la diferencia está en que ambas personas se encuentran del mismo lado del surco y pareciera como si abrazaran una cierta porción del surco [3], (ver Fig. 3). De los dos métodos de corte analizados se establecerán las funciones de las alternativas a generar.

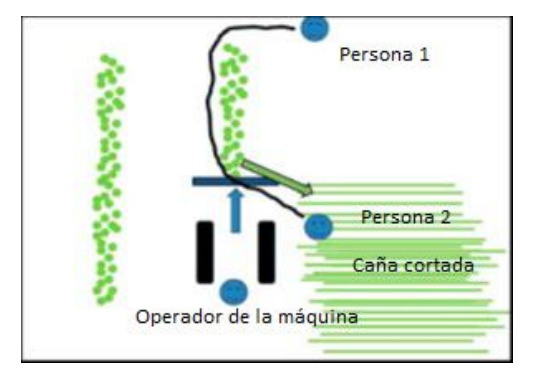

**Fig. 3**. Método de corte hindú [3].

#### *B. METODOLOGÍA DEL DISEÑO*

Los seres humanos siempre han diseñado cosas. Una de sus características es que elaboran una amplia gama de herramientas y otros dispositivos que se adapten a propósitos específicos. Nigel Cross hace una recopilación de los diferentes métodos de diseño desarrollados entre 1962 y 1982) [4], partiendo precisamente de la propuesta de Jones, pasando por Alexander, Archer, Darke y Ritter, para citar solamente las más conocidas. Los diferentes modelos de diseño proporcionan una guía que nos permiten definir y determinar diferentes etapas por las que deben de pasar la mayoría de los diseños a realizarse.

#### 1. Modelos descriptivos del diseño

El modelo lineal del proceso de diseño resulta ser muy básico, pero permite identificar las fases del diseño que son comúnmente aceptadas por la mayoría de los investigadores. La Fig. 4 muestra las distintas fases, conceptual, preliminar y detallado.

En la primera fase se buscan conceptos o principios de solución al problema, para la cual se analiza el problema identificado, se sintetiza una o varias posibles soluciones y se

evalúan con respecto a restricciones (especificaciones) impuestas. Algunos la denominan fase de "síntesis del diseño". En esta fase se generan principios de solución, pero no se obtienen estructuras de solución lo suficientemente válidas (o acabadas) como para materializar la respuesta al problema.

Pugh propone un modelo denominado «Total Design» el cual está basado en un núcleo descriptivo del proceso, compuesto de actividades genéricas (válidas para cualquier producto que se diseñe) tales como: análisis de mercado, diseño conceptual, diseño de detalle, fabricación y venta [5]. El núcleo descriptivo se representa en la Fig. 5.

#### 2. Modelos cognitivos

Los modelos cognitivos buscan hacer una descripción formal de la forma de actuación del conocimiento del individuo que diseña. Existen algunos trabajos que buscan identificar los procesos cognitivos del proceso de diseño, pero el tema sigue siendo de difícil tratamiento.

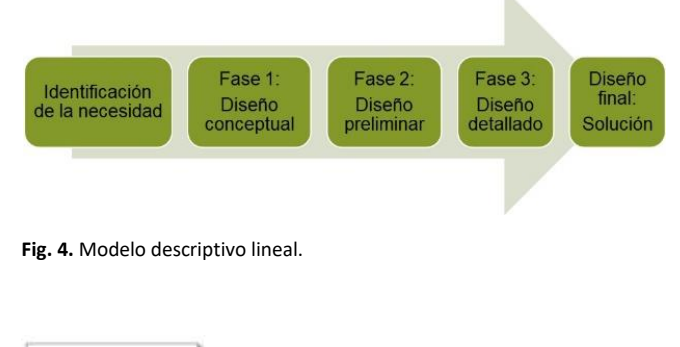

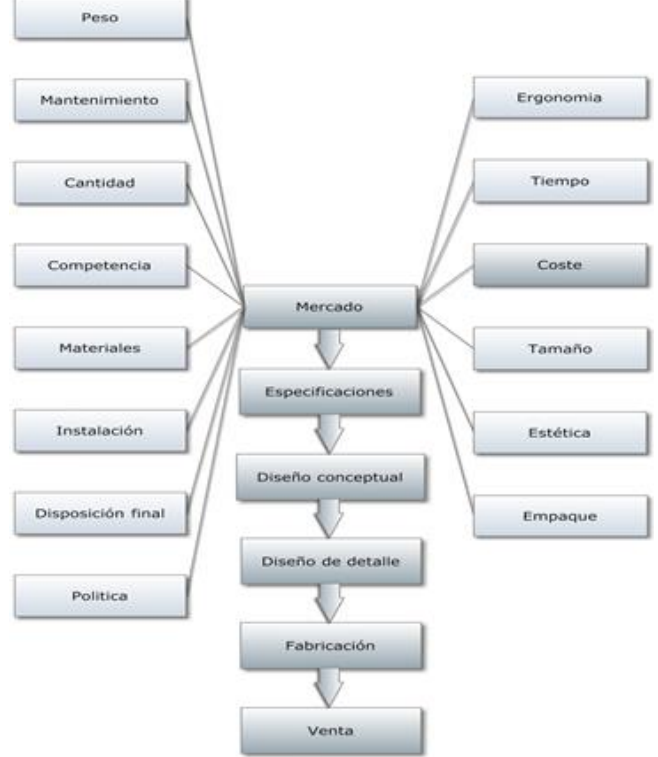

**Fig. 5.** Especificaciones del proceso de diseño [6].

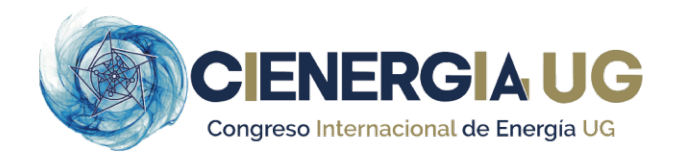

#### *C. DISEÑO CONCEPTUAL*

Para iniciar el diseño conceptual del módulo separador, se eligió la metodología propuesta por [4], la cual se resume en las siguientes 7 etapas que se presentan en la Fig. 6, mismas que se desarrollaran con base en la conceptualización del módulo para desplazar la caña de cortada.

![](_page_32_Figure_4.jpeg)

**Fig. 6.** Siete etapas del proceso de diseño [4].

#### 1. Clarificación de objetivos

- Funcionalidad.
- Operación confiable.
- Nivel alto de rendimiento.
- Producción sencilla.
- Geometría adecuada.

Basándose en el objetivo general del proyecto, se establecen las funciones principales que la máquina debe de realizar. En la Fig.7, se representa la función general del diseño, mediante un diagrama de caja negra, en términos de las entradas y las salidas, esta función no debe ser limitada para que amplíe los límites del sistema.

![](_page_32_Figure_13.jpeg)

**Fig. 7.** Función general de diseño.

Partiendo de este diagrama de función general, se planteó la descomposición del problema para poder visualizar las diferentes funciones con las que debe cumplir la máquina.

El conjunto de funciones secundarias esenciales y sus límites se muestran en la Fig. 8, las cuales son la base para el desarrollo del diseño y comprenden todas las tareas que tienen que realizarse dentro de la caja negra.

![](_page_32_Figure_17.jpeg)

**Fig. 8.** Funciones secundarias.

Una vez determinadas las funciones secundarias esenciales, se llevó a cabo una lluvia de ideas acerca de los componentes apropiados que pudieran realizar cada una de las tareas. En la Fig. 9, se presentan las funciones y los medios para realizarlas.

![](_page_32_Figure_20.jpeg)

**Fig. 9.** Funciones y medios de desplazamiento.

#### 2. Fijación de requerimientos

El método de especificación del rendimiento pretende ayudar a definir el problema de diseño. Dado que, una especificación define el rendimiento requerido y no el producto requerido, este método hace énfasis en el rendimiento que debe alcanzar una solución de diseño y no en un componente físico en particular. Los diferentes medios de generalidad de solución que pueden aplicarse son, alternativas del producto, tipos de producto y características del producto.

De los cuales se eligieron características del producto como nivel de generalidad para desarrollar el diseño del módulo, estas características se establecen en la Tabla I.

**TABLA I.** CARACTERÍSTICAS DEL PRODUCTO

![](_page_32_Picture_293.jpeg)

Los atributos de los rendimientos requeridos y sus características (independientes de cualquier solución particular), se presentan en la Tabla II.

![](_page_33_Picture_577.jpeg)

![](_page_33_Picture_578.jpeg)

#### 3. Generación de alternativas

Un análisis morfológico estudia sistemáticamente la forma que puede asumir el diseño de la máquina y el diagrama morfológico es un resumen de este análisis.

En el diagrama se pueden seleccionar diferentes combinaciones de soluciones secundarias, lo que puede conducir a nuevas soluciones que no se habían identificado anteriormente.

El diagrama morfológico nos muestra las funciones principales de la máquina y sus soluciones, el cual se presentan en la Tabla III.

**TABLA III.** DIAGRAMA MORFOLÓGICO

![](_page_33_Picture_579.jpeg)

A continuación, se presenta en la Tabla IV el espacio total de soluciones, para el posterior diseño del módulo, conformado por las combinaciones de las soluciones secundarias, se marcan las combinaciones 1, 15 y 25, las cuales presentan viabilidad muy notoria y por lo tanto el resto de las combinaciones se descartan, las combinaciones seleccionadas se presentan cada una en un dibujo, el cual muestra de forma gráfica su estructura, (ver Fig. 10).

En esta combinación se plantea generar un sistema de cadena con aletas, este sistema en conjunto pretende hacer una recepción de la caña mediante una serie de aletas insertadas en una cadena, la cual hará la función de arrastre de la caña una vez insertada, el concepto de acoplamiento bridado se refiere a la forma en que el módulo se acoplará a la máquina que se usará como base para esta investigación.

![](_page_33_Picture_580.jpeg)

**TABLA IV.** COMBINACIÓN GENERADA DEL DIAGRAMA MORFOLÓGICO.

De las soluciones marcadas en la Tabla IV se generan tres propuestas que se describen a continuación:

![](_page_34_Picture_0.jpeg)

**Propuesta 1:** Se considera implementar una pinza ubicada en la parte posterior de la máquina, su accionamiento se hará mediante un par de gatos hidráulicos que darán el suficiente torque, apriete y giro de la pinza, lo cual sería suficiente para generar el objetivo deseado.

En esta propuesta la pinza funcionaria en un primer paso atrapando una cepa comprendida en un surco de caña, el segundo paso sería girar sobre su propio eje hacia un lado del surco y posteriormente soltar el puñado de cañas permitiéndoles caer libremente al suelo, (ver Fig. 10).

![](_page_34_Figure_3.jpeg)

**Fig. 10.** Funciones de la propuesta 1.

**Propuesta 2:** Esta alternativa consta de un par de rodillos helicoidales que trasladarán la caña cortada de extremo a extremo de la máquina (ver Fig. 11), en una vista ampliada se puede observar en Fig. 12a, el movimiento se generara mediante juegos de cadenas y catarinas, (ver Fig. 12b), las cuales tendrán un torque proveniente de la tracción de la máquina cortadora. El acoplamiento bridado que se muestra en la Fig. 11, es el que conecta el mecanismo del módulo separador con la tracción que otorga la máquina cortadora.

**Propuesta 3:** Aquí se considera que la caña cortada se traslada desde los extremos mediante el uso de una cadena de arrastre con aletas, (ver Fig. 14 a), la cual será accionada por catalinas, (ver Fig. 14 b) y usará el torque de la máquina cortadora mediante el acoplamiento bridado, (ver Fig. 14).

![](_page_34_Figure_7.jpeg)

**Fig. 11.** Propuesta 2.

![](_page_34_Figure_10.jpeg)

**Fig. 12.** Detalles de la propuesta 2.

![](_page_34_Picture_12.jpeg)

**Fig. 13.** Propuesta 3.

![](_page_34_Figure_14.jpeg)

**Fig. 14.** Detalles de la propuesta 3*.*

#### *D. EVALUACIÓN DE ALTERNATIVAS*

Para la evaluación de alternativas se utilizó el método de objetivos ponderados [4]. En el cual, se comparan los diseños alternativos utilizando objetivos diferencialmente ponderados, esto se establece de acuerdo a las necesidades propias del diseño y por consiguiente unos requerimientos de diseño pueden tener un mayor o menor peso con respecto a otras funciones requeridas.

Se toma un objetivo (renglón) y se compara su importancia con respecto al objetivo (columna), si es más importante, se anota un 1, si no es más importante se anota un 0, pero si son de igual importancia se valora con 0.5. Una vez terminadas todas las comparaciones se totalizan los renglones, los puntos obtenidos por cada objetivo se divide entre el total de puntos de todos los objetivos y esto nos arroja el valor del peso relativo, a esto se lo conoce como el porcentaje correspondiente con respecto a la unidad, (ver Tabla V).

![](_page_35_Picture_0.jpeg)

![](_page_35_Picture_587.jpeg)

#### **TABLA V.** (CONTINUACIÓN).

![](_page_35_Picture_588.jpeg)

Una vez realizada la comparación sistemática por pares de objetivos, se obtiene el orden jerárquico de criterios a evaluar. Los cuales se muestran a continuación:

 $B \to G \to H \to E \to I \to J \to A \to C \to D \to F$ 

Se estableció el valor y el orden de los criterios, se evaluaron las soluciones secundarias y con ello se eligió la mejor ponderada entre ellas. Una vez evaluado cada objetivo con respecto de los demás se obtienen los diferentes pesos relativos, los cuales se ordenan de mayor a menor peso como se muestra en la Tabla VI.

**TABLA VI**. OBJETIVOS SEGÚN SU PESO.

![](_page_35_Picture_589.jpeg)

Con los pesos relativos y la escala de 11 puntos mostrada en la Tabla VII se evalúan los diseños por el método de objetivos ponderados el cual se explica a continuación. Este método consiste en proporcionar una calificación del 0 al 10 según se considere, y se multiplica por el peso relativo correspondiente a esa función como se muestra en la Tabla V, al final se suman todos estos valores y se obtiene un valor total con el que determina cual es la mejor alternativa.

**TABLA VII**. ESCALA DE LOS 11 PUNTOS.

| Escala                  | Definición                 |
|-------------------------|----------------------------|
| 0                       | Solución totalmente inútil |
| 1                       | Solución inadecuada        |
| $\mathbf{2}$            | Solución muy mala          |
| 3                       | Solución mala              |
| $\overline{\mathbf{4}}$ | Solución tolerable         |
| 5                       | Solución adecuada          |
| 6                       | Solución satisfactoria     |
| 7                       | Solución buena             |
| 8                       | Solución muy buena         |
| 9                       | Solución excelente         |
| 10                      | Solución perfecta o ideal  |

De acuerdo a la escala de los 11 puntos establecidos en la Tabla VII se procede a evaluar cada una de las propuestas resultando los valores que se muestran en la Tabla VIII.

![](_page_36_Picture_1.jpeg)

**TABLA VIII**. EVALUACIÓN DE LAS PROPUESTAS CON LA ESCALA DE LOS 11 **PUNTOS** 

![](_page_36_Picture_577.jpeg)

Una vez que se tienen los valores de la Tabla VIII, el siguiente paso es obtener los valores ponderados, los cuales se obtienen con la Ec. (1).

$$
OP = PR * E \tag{1}
$$

Donde

 $OP = Objectivos ponderados.$ 

PR = Peso Relativo.

 $E =$  Escala de los 11 puntos.

Los valores obtenidos para cada propuesta se muestran en la Tabla IX.

**TABLA IX**. OBJETIVOS PONDERADOS DE ACUERDO A LOS VALORES DE OP.

![](_page_36_Picture_578.jpeg)

#### **III. CONCLUSIONES**

La implementación de la metodología de diseño de Nigel Cross simplificó en gran medida la selección de una de las tres propuestas generadas con el método mencionado, de acuerdo con la evaluación realizada en la Tabla IX, la cual toma los valores calculados y establecidos en la Tabla VI y Tabla VIII, se observa que la propuesta 2 es la que presenta un valor mayor respecto a las otras dos propuestas y por lo

tanto es la que cumple con las mejores condiciones de diseño. La propuesta dos que consiste en la aplicación de un mecanismo conformado principalmente por un transportador helicoidal como medio de desplazamiento para la caña cortada y un acoplamiento bridado como un medio de suministro de energía hacia el módulo separador de la cortadora de caña en estudio, lo cual permitirá en fases posteriores el tener un prototipo con el cual se podrán realizar pruebas de funcionamiento.

#### **REFERENCIAS**

[1] O. G. R. Gómez, «CAÑA DE AZÚCAR EN COLOMBIA,» Revista de Indias, pp. 49-78, 2005.

[2] CONADESUCA, junio 2016. https://www.gob.mx/cms/uploads/ attachment/file/136406/NotaNuevasVariedadesd\_Cana\_deAzucar.compres sed.pdf

[3] M. LANGTON, «http://www.esm-ept.de/,» 3 marzo 2009. https://www.esm-ept.de/es/products/aplicaciones-especiales-canethumperr/ canethumperr-reports/informes-globales-sobre-la-cana-de-azucar-por-milangton/

[4] N. Cross, MÉTODOS DE DISEÑO, MÉXICO, D.F.: LIMUSA, S.A DE C.V, 2002.

[5] S. Pugh, Total Design: Integrated Methods for Successful Product, Boston: Addison-Wesley, 1991.

[6] W. B. J. F. K. G. Gerard Pahl, Engineering Design A Systematic Approach, London: Springer, 2007.

#### **BIOGRAFÍAS**

![](_page_36_Picture_24.jpeg)

**MANUEL RAMOS PONCE** Recibió el grado de Ingeniero Mecánico Electricista en 2005, y el grado de Maestría en Ingeniería en 2013 ambos en la Universidad de Colima. Desde 2017 es profesor de tiempo completo en la Universidad Tecnológica de Manzanillo, Las áreas de interés corresponden a Diseño mecánico, automatización y control.

![](_page_36_Picture_26.jpeg)

**MARCO A. PÉREZ G.** Maestro en Ciencias en Ingeniería Eléctrica por el CINVESTAV (2001). Profesor de la Facultad de Ingeniería Electromecánica de la Universidad de Colima desde 2000. Sus intereses académicos son el análisis y simulación del control y operación de sistemas eléctricos de potencia. La instrumentación virtual, desarrollo de simuladores didácticos para ciencias básicas y el diseño y análisis dinámico de máquinas y mecanismos.

![](_page_36_Picture_28.jpeg)

![](_page_36_Picture_29.jpeg)

**JUAN RÍOS HERNÁNDEZ** Recibió el grado de Ingeniero Mecánico Electricista en 2010, en la Universidad de Colima. Desde el 2016 es técnico Docente en la Universidad Tecnológica de Manzanillo. Sus áreas de interés incluyen sistemas mecánico y eléctrico de maquinaria.

**ALBERTO D. GARCÍA N.** Maestro en Administración de Tecnologías de Información por el Tecnológico de Monterrey (2017). Ingeniero en telemática por la Universidad de Colima (2012). Profesor de Tiempo Completo de la Universidad Tecnológica de Manzanillo desde 2017 en la Ingeniería en Desarrollo y Gestión de Software. Profesor visitante en la

Universidad de Magallanes (Chile) en 2019. Interés por el desarrollo de software y la realidad extendida. Premio Novus a la innovación educativa por el Tec. de Monterrey (2014).

![](_page_37_Picture_0.jpeg)

# **Sistema de monitoreo para medición de temperatura con termopares tipo K, utilizando la interfaz de LabVIEW-ARDUINO**

#### **AMANY RAOMI GUTIÉRREZ MAGAÑA, JOEL SALOME BAYLON.**

1 Instituto Tecnológico de Cd. Guzmán, Jalisco, México. amanyrgutierrez@hotmail.com joeljoule@hotmail.com

**RESUMEN** En este artículo, se desarrolla una plataforma de prueba para la medición de temperatura con termopares tipo K, se busca que los materiales que la componen sean de fácil acceso y que sea muy práctica de operar. Se utiliza la tarjeta de desarrollo ARDUINO UNO, la cual toma los datos de los sensores de temperatura y los envía al software LabVIEW para ser guardado en una computadora. Su validación se realiza en un horno de calibración.

**PALABRAS CLAVE -** Termopar tipo K, temperatura, interfaz.

#### **I. INTRODUCCIÓN**

Los termómetros son uno de los instrumentos más utilizados, pueden observarse desde el área médica hasta en los procesos industriales; es por eso, que es de suma importancia utilizarlos de forma correcta y dar el mantenimiento que necesitan para que estos continúen funcionando.

En el siguiente trabajo se explica la manera en cómo se realizaron pruebas con los termopares tipo K [1] para verificar la confiabilidad y exactitud que en conjunto con la interfaz creada entre ARDUINO-LABVIEW deberá de entregar lecturas similares a las que muestran los sistemas utilizados en ciertos procesos, cada prueba se realizó con el fin de descartar cualquier mal funcionamiento o datos que no sean confiables, y que al momento de usar los termopares en procesos delicados no sean una fuente de error y puedan causar daños.

Los termopares que se utilizaron para este proyecto son de fácil acceso, ya que son económicos y la forma en que se pueden comunicar con diferentes interfaces también es accesible.

#### **II. DESARROLLO**

Para poder llevar a cabo este sistema de monitoreo, fue necesario, primeramente, realizar una comparación de sensores que midieran la temperatura. Los puntos más importantes al momento de hacer una lista de sensores fueron los siguientes: precio, rango de medición en la temperatura, material con el que se fabricaron, índice de error en la medición dada, que fuera compatible con la tarjeta ARDUINO UNO; cuando finalizó la búsqueda, se optó por utilizar un termopar tipo K que es un sensor de temperatura y el cual viene con un módulo Max6675. Este módulo conocido como Max6675 es un convertidor analógico a digital para termopares tipo K, con este módulo es posible conectar fácilmente un termopar a cualquier

microcontrolador a través de una interfaz SPI unidireccional. Dentro de este circuito se encuentra la electrónica necesaria para amplificar y convertir a digital el voltaje generado por el termopar. Algunas de las características de este termopar son las siguientes: longitud del cable 15 cm, rango de temperatura 0 °C hasta 800 °C, longitud del sensor 25 mm, las características del módulo son las siguientes: la interfaz que utiliza es SPI solo de lectura, la resolución que maneja es de 12 bits, su fuente de alimentación es de 3.3 V hasta 5 V, el tiempo de conversión es de 0.17 s o 22 s como máximo, la corriente máxima de consumo es de 1.5 mA. La Fig. 1 muestra como es físicamente el termopar tipo K y el módulo Max6675, cabe mencionar que fueron utilizados dos termopares tipo K, y por ende dos módulos Max6675.

Una vez hecha la conexión en el hardware, fue momento de realizar la conexión entre los softwares que fueron utilizados, el primero que es el programa de ARDUINO en donde permite realizar el programa en el lenguaje de programación conocido como C++, y el segundo programa es LabVIEW en el cual permite realizar el almacenamiento de datos en una hoja de cálculo, mejor conocida como EXCEL y en el cual también se pueden visualizar las mediciones del sensor y realizar gráficas con los datos obtenidos (los programas se anexan para su consulta).

![](_page_37_Figure_15.jpeg)

**Fig. 1.** Termopar tipo K con módulo Max6675.

![](_page_38_Picture_0.jpeg)

La Fig. 2 representa la conexión antes mencionada, Arduino envía los datos a LabVIEW y se grafican conforme van llegando, de esta manera las personas pueden ver los resultados. Se configuraron los pines digitales de la tarjeta ARDUINO UNO para realizar la conexión de los termopares tipo K a través de un programa.

![](_page_38_Picture_3.jpeg)

**Fig. 2.** Conexión entre Arduino y LabVIEW.

En el momento donde los softwares y el hardware funcionaron de manera adecuada, se realizaron pruebas de tipo casero, esto para verificar el funcionamiento de la plataforma en conjunto con los termopares. Una vez que el sistema funciono de acuerdo con lo que se esperaba, se pidió autorización para realizar pruebas en un laboratorio de calibración; en donde los sensores estuvieron expuestos a temperaturas bajas y a temperaturas elevadas. Fueron 6 pruebas las que se realizaron dentro del laboratorio, cada una para observar la manera en la que los termopares trabajaban y reaccionaban en las diferentes situaciones, es importante mencionar que los dos termopares tipo K que fueron utilizados son iguales. Se comenzó con la medición de la temperatura ambiente del laboratorio donde se encontraban los sensores. Se comenzó midiendo la temperatura ambiente del laboratorio, como se muestra en la Fig. 3, la temperatura en el laboratorio fluctuaba entre los 16 °C y 23 °C, teniendo en cuenta que estos cambios en la temperatura se deben a la presencia de hornos utilizados para la calibración de termómetros industriales.

En la Fig.3 muestra que los 18 minutos de reposo fueron suficientes para que los termopares alcanzaran la temperatura del laboratorio.

La prueba número 2, consistió en introducir a un cubo con hielo los termopares, cabe señalar que el hielo que fue utilizado, estaba hecho a base de agua destilada [2], ya que al utilizar este tipo de agua el índice de error en las lecturas es menor, comparado con hielo hecho a base de agua de la llave; es importante recalcar que esta prueba también pudo haberse hecho con alcohol, el inconveniente principal es, que, la temperatura en los termopares bajaría casi de inmediato, es por eso que se optó por el uso del hielo para que la temperatura bajara de forma gradual y poder observar la manera en que se comportaban los sensores en bajas temperaturas.

La finalidad de la prueba número 2, fue la de calibrar los termopares y que, al momento de llevarlos a altas temperaturas, estos respondieran de una mejor manera.

Al finalizar esta parte, los sensores fueron extraído del cubo con hielos, para llevarlos de nuevo a temperatura ambiente, ya que, si se pasaba directo a la siguiente prueba que consiste en llevar los termopares a un horno para termómetros, se corría el riesgo de provocar un choque térmico y dañar los sensores.

La Fig. 4 muestra el comportamiento de los termopares durante 48 minutos, es visible que el termopar uno que es la línea color azul muestra mayor sensibilidad al cambio de temperatura. Para esta prueba la lectura más baja fue de 1.5°C.

Para la prueba 3, se utilizó un horno marca FLUKE modelo 9150 [3], tiene la capacidad de manejar temperaturas desde 150 °C hasta los 1200 °C, este horno es utilizado en campo y en el laboratorio para la calibración de sensores en específico para termopares. Los termopares fueron introducidos en el horno, y cada 3 minutos la temperatura iba en aumento, se esperaba poder usar los termopares hasta los 800 °C que es la temperatura que marca el fabricante en sus especificaciones; cabe mencionar que solo fue posible trabajar hasta los 500 °C, esto se debió al olor que los termopares comenzaron a despedir como si alguno de sus componentes comenzase un proceso de combustión.

La prueba 3 duró una hora con 16 minutos, tiempo suficiente para notar que a pesar de que los termopares no cumplían con el intervalo de temperatura, la estabilidad de los valores medidos coincidía con los termopares que se tenía como patrón.

![](_page_38_Figure_13.jpeg)

**Fig. 3.** Gráfica de la medición de la temperatura ambiente del laboratorio. Series1 corresponde al termopar 1 y series2 corresponde al termopar 2.

![](_page_38_Figure_15.jpeg)

**Fig. 4.** Gráfica del descenso de temperatura, cuando los termopares fueron introducidos en el cubo con hielo. Series1 corresponde al termopar 1 y Series2 corresponder al termopar 2.

![](_page_39_Picture_0.jpeg)

Se puede observar en la Fig. 5 como ambos sensores muestran la misma estabilidad.

Una vez que se finalizó la prueba los termopares fueron extraídos del horno para dejarlos regresar a la temperatura ambiente. En la Fig. 6 se puede observar que al momento de que los termopares volvían a la temperatura del ambiente, había una diferencia en la velocidad con la que lo hacían; se puede observar también que la mayoría del tiempo coincide en las mediciones de temperatura.

En la Fig. 7 se muestra la interfaz utilizada en LabVIEW, en esta interfaz se muestra el puerto en donde trabaja la tarjeta ARDUINO UNO, también se colocó un botón en donde se puede modificar el tiempo de muestra, para este caso fueron 1000 ms, se colocaron también cuatro visualizadores en donde se pueden ver las lecturas de ambos sensores, y dos gráficos uno para cada termopar las gráficas aparecían conforme los sensores leían la temperatura, también aparece una ruta donde los datos se almacenan en una hoja de EXCEL.

![](_page_39_Figure_5.jpeg)

**Fig. 5.** Prueba 3, los sensores fueron introducidos en al horno FLUKE 9150. Series1 corresponden al termopar 1 y Series2 corresponde a termopar 2.

![](_page_39_Figure_7.jpeg)

**Fig. 6.** Los sensores son extraídos del cubo con hielo para llevarlos a temperatura ambiente. Series1 corresponde al termopar 1 y Series2 corresponde al termopar 2.

![](_page_39_Figure_9.jpeg)

**Fig. 7.** Interfaz de LabVIEW.

#### **III. RESULTADOS**

Durante las pruebas, se pudo notar que los termopares se comportaron de forma diferente, las pruebas 3 y 4 se repitieron una vez más; recordando que la prueba 3 consistía en llevar a los termopares a un cubo con hielo hecho a base de agua destilada y la prueba 4 consistía en introducir los termopares a un horno de calibración, dando un tiempo de espera entre cada prueba para evitar daños en los sensores.

Las gráficas de la Fig. 4 corresponde a la prueba 3 donde los termopares están a bajas temperaturas, en esta grafica es visible que cada sensor baja su intervalo de temperatura en diferente velocidad, donde es un poco más evidente la diferencia entre ellos es a las 9:51 a.m. y 10:24 a.m., en cambio en el lapso de las 9:59 a.m. y 10:12 a.m. coinciden en la forma en la que desciende la temperatura, este mismo fenómeno se vuelve a hacer visible entre las 10:14 a.m. y 10:24 a.m. cabe mencionar que a pesar de los termopares no son adecuados para utilizarlos a bajas temperaturas se obtuvieron buenos resultados, como los que se presentan en la Fig. 8.

Es notable el cambio que ocurrió en las mediciones de los termopares al momento de estar en el hielo, a diferencia de la Fig. 4, la manera en que coinciden al momento del descenso en la temperatura es muy similar, lo que significa que es importantes exponer a los termopares a situaciones similares para observar si existen cambios en las mediciones que estos realicen.

Otro punto importante que se pudo observar fue, el hecho de que la primera vez que los sensores midieron bajas temperaturas, los termopares hicieron el registro de 1.5 °C siendo este el valor más bajo dado por ambos termopares; después de que estos se llevaron al horno y después una vez al hielo, la temperatura medida se acercó al 0 °C.

![](_page_40_Picture_0.jpeg)

![](_page_40_Figure_2.jpeg)

**Fig. 8.** Se repite la prueba de llevar los sensores al cubo con hielo, Series1 corresponde al termopar 1 y Series2 corresponde al termopar

Una vez terminada esta prueba, los sensores volvieron a introducirse al horno, y de igual manera las mediciones en los termopares eran iguales a las mediciones de los termopares patrón que se tenían en el laboratorio y los cuales se utilizaron de referencia. Una vez terminada esta etapa, los sensores se regresaron a la temperatura ambiente del laboratorio como se muestra en la Fig. 9. La Fig. 10 hace referencia a la prueba donde los termopares fueron llevados a un cubo con hielo; puede ser visible que los termopares tienen una apariencia de haberse quemado a pesar de que la hoja de datos de estos sensores marcaba que podían ser llevados hasta los 800 °C, y aunque solo pudieron ser probados hasta el valor de 500 °C, se obtuvieron buenos resultados en cuestión de estabilidad y respuesta a los cambios de temperatura.

En la Fig. 11 aparece el horno de calibración FLUKE 9150 que fue utilizado durante la experimentación con los termopares.

#### **IV. CONCLUSIONES**

Durante el proceso de las pruebas que se llevaron a cabo y las cuales fueron descritas en las secciones anteriores; se concluye que la plataforma funciona correctamente y el proceso de calibración es una parte importante del uso adecuado de los termopares y sensores en general. Se debe considerar por el hecho de que, como se pudo observar en los resultados las mediciones cambiaron después de llevar a cabo las pruebas, las lecturas en los termopares mejoraron, por lo tanto, estos sensores pueden ser utilizados en procesos que no rebasen los 500 °C, ya que, como se mencionó anteriormente no cumplen con los datos que la hoja del fabricante indica.

![](_page_40_Figure_8.jpeg)

**Fig. 9.** Se extraen los sensores del horno, regresándolos a temperatura ambiente. Series1 corresponde al termopar 1 y Series2 corresponde al termopar 2.

![](_page_40_Picture_10.jpeg)

**Fig. 10.** Los termopares tipo K son introducidos al hielo, para ver comportamiento en temperaturas bajas.

![](_page_40_Picture_12.jpeg)

**Fig. 11**. Los termopares se introducen al horno de calibración FLUKE para verificar su comportamiento en un cambio de temperatura.

![](_page_41_Picture_0.jpeg)

#### **V. ANEXOS**

#### Código Arduino

El programa realizado en Arduino esperar un dato que envía LabVIEW mediante el puerto serial, cuando llega ese dato se leen los sensores de temperatura mediante el protocolo de comunicación SPI, los valores obtenidos se concatenan y codifican en una cadena y se envían a LabVIEW.

#include <max6675.h> float jp; float jp2; int lec; //pines utilizados para la comunicación del sensor número 1 #define CONFIG\_TCGND\_PIN 8 #define CONFIG\_TCVCC\_PIN 9 #define CONFIG\_TCSCK\_PIN 10 #define CONFIG\_TCCS\_PIN 11 #define CONFIG\_TCDO\_PIN 12 #define digitalValueTC //pines utilizados para la comunicación del sensor número 2 #define CONFIG\_RCGND\_PIN 2 #define CONFIG\_RCVCC\_PIN 5 #define CONFIG\_RCSCK\_PIN 6 #define CONFIG\_RCCS\_PIN 3 #define CONFIG\_RCDO\_PIN 4 #define digitalValueRC //Instrumento utilizado para la medición sensor 1 MAX6675 thermocouple (CONFIG\_TCSCK\_PIN, CONFIG\_TCCS\_PIN, CONFIG\_TCDO\_PIN); //Instrumento utilizado para la medición sensor 2 MAX6675 thermocouple\_2 (CONFIG\_RCSCK\_PIN, CONFIG\_RCCS\_PIN, CONFIG\_RCDO\_PIN); unsigned long lastTime, sampleTime; //tiempo de muestreo void setup() { //Interfaz serial del sensor 1 Serial.begin(9600); //Pines de arduino que alimentar al sensor 1 pinMode(CONFIG\_TCVCC\_PIN, OUTPUT); digitalWrite(CONFIG\_TCVCC\_PIN, HIGH); pinMode(CONFIG\_TCGND\_PIN, OUTPUT); digitalWrite(CONFIG\_TCGND\_PIN, LOW); //Interfaz senrial del sensor 2 Serial.begin(9600); //Pines de arduino que alimentan al sensor 2 pinMode(CONFIG\_RCVCC\_PIN, OUTPUT); digitalWrite(CONFIG\_RCVCC\_PIN, HIGH); pinMode(CONFIG\_RCGND\_PIN, OUTPUT); digitalWrite(CONFIG\_RCGND\_PIN, LOW); //Mensaje a imprimir Serial.println(F("----")); Serial.println(F(" SISTEMA DE MEDICIÓN DE TEMPERATURA ")); Serial.println(F(" UTILIZANDO ARDUINO, PYTHON Y TERMOPAR  $TIPO K$  ")): Serial.println(F("----")); delay(500); } void loop() { //Ejecutar cada muestra de tiempo if (millis() - lastTime >= sampleTime) lastTime = millis(); // digitalValueTC = digitalWrite(digitalPIN 8, 9, 10, 11, 12); // digitalValueRC = digitalWrite(digitalPIN 2, 5, 6, 3, 4); Serial.begin(9600); //Tiempo de muestreo en la comunicación

 sampleTime = 40; lastTime = millis (); //Imprimir la temperatura en el sensor 1 if (Serial.available() > 0) {lec = Serial.read(); if(lec==64) {digitalWrite(7, HIGH); jp= thermocouple.readCelsius(); jp2= thermocouple\_2.readCelsius(); String A7= String( jp, DEC); String A8= String( jp2, DEC); String Datos= String(A7+A8); Serial.println(Datos); } else {digitalWrite(7, LOW); jp= thermocouple.readCelsius(); jp2= thermocouple\_2.readCelsius(); String A7= String( jp, DEC); String A8= String( jp2, DEC); String Datos= String("A"+A7+"B"+A8); Serial.println(Datos);} }

#### Programa LabVIEW

El programa de LabVIEW envía un dato al Arduino y queda en espera de los valores de los sensores, cuando se reciben, se decodifican los datos. Ya decodificados los datos se envían a un Excel.

![](_page_41_Figure_9.jpeg)

#### **REFERENCIAS**

- [1] OMEGACLAD, «Rugged Transition Joint Probe,» pp. 11-14, 2019.
- [2] «Centro de Ingeniería y Servicios para Laboratorio,» 2018. [En línea]. Available: https://www.cislab.mx/usos-del-agua-destilada-y-equiposcnc/. [Último acceso: 26 Octubre 2021]..
- [3] FLUKE, 9150 PORTABLE FURNACE, Utah Valley, 2005.

#### **BIOGRAFÍAS**

![](_page_41_Picture_15.jpeg)

**AMANY RAOMI GUTIÉRREZ MAGAÑA** Alumna de Maestría en Ingeniería Electrónica. Desarrolló horno de proceso de recocido para laboratorío de calibración de termometros industriales.del electromagnetismo

![](_page_41_Picture_17.jpeg)

**JOEL SALOME BAYLON** Profesor en energías renovables, Dr. en Ingeniería Eléctrica y Maestro en ciencias de la electrónica opción en automatización. Ha desarrollado diversos proyectos con la industria y publicado diversos trabajos en diferentes áreas, como la eléctrica, robótica, instrumentación, control, energías renovables y acuicultura

![](_page_42_Picture_0.jpeg)

# **Clasificación automática de documentos utilizando aprendizaje automático y Reuters-21578**

**Juan José Paniagua Medina, Everardo Vargas Rodríguez, Rafael Guzmán Cabrera.**

Universidad de Guanajuato, Guanajuato, México. jj.paniaguamedina@ugto.mx evr@ugto.mx guzmanc@ugto.mx

**RESUMEN** La clasificación automática de documentos es una tarea dentro del área de procesamiento de lenguaje natural que se aplica a documentos tanto estructurados como no estructurados. Para llevar a cabo la tarea de clasificación se utilizan las palabras contenidas dentro del documento, a partir de ellas se determina la clase que se le asignara al documento bajo prueba. La clasificación es más complicada a medida que las categorías de los documentos aumenta y en la medida que existe un traslape entre las categorías. En este trabajo se presentan una serie de pruebas de clasificación de texto utilizando la base de datos Reuters-21578 con la finalidad de observar el comportamiento de distintos clasificadores como máquina de vectores de soporte (SVM por sus siglas en inglés), naive bayes y regresión logística sometidos a distintos escenarios de clasificación. Los resultados obtenidos permiten conocer de manera clara como es el desempeño de distintos métodos de clasificación y cuál es su comportamiento cuando el número de clases se cambia o cuando existe cercanía en el lenguaje entre las clases que se encuentran bajo estudio.

**PALABRAS CLAVE -** Clasificación de texto, SVM, Naive Bayes, regresión logística.

#### **I. INTRODUCCIÓN**

La clasificación de documento se define como la tarea de agrupar documentos con las mismas similitudes que comparten entre ellos [1], la clasificación automática puede definirse como la acción ejecutada por un sistema artificial sobre un conjunto de elementos para ordenarlos en clases o categorías.

Un criterio de clasificación consiste en dividir los documentos en una jerarquía de temas. Ya que un documento en se podría encontrar dentro de diversas categorías, por ejemplo, "Geografía → Países → Estados". El problema que presenta esta técnica es la dificultad de encontrar la categoría que mejor describa a un documento [2]. Los documentos no tratan un sólo tema, y aunque lo hicieran, el enfoque con el que el tema es tratado puede hacer que el documento encuadre en otra categoría. Esto hace que la clasificación de documentos sea una tarea muy compleja y subjetiva, ya que dos o más personas podrían clasificar el mismo documento a categorías diferentes, cada una aplicando un método de clasificación igual de válido [3].

Debido a la gran cantidad de documentos que se suben diariamente a internet, se publican en revistas de investigación, etc., es necesario utilizar técnicas que nos ayuden a buscar y analizar estos documentos, es por ello por lo que la clasificación automática de texto es un tema de investigación y aplicación importante desde el inicio de los documentos.

La aplicación de la clasificación de documentos puede utilizarse para clasificar cualquier tipo de texto desde páginas web a contenido de redes sociales, con cualquier longitud finita de texto y se implementado en varios idiomas.

#### *A. REVISIÓN DE LA LITERATURA*

Existe una gran cantidad de investigaciones que comparan el desempeño de diferentes métodos de clasificación para realizar tareas específicas como el análisis de datos de redes sociales para investigar el mercado [4]. La comparativa de diversos métodos de clasificación es utilizada para analizar y definir la reputación de los usuarios de redes sociales [5]. Se han encontrado que disminuir los errores de etiquetado de los datos mejora el rendimiento computacional para diversos métodos de clasificación [6]. La comparativa entre clasificadores se han utilizado para trabajar con datos con una gran dimensionalidad para la selección de algunas características [7]. El trabajo de los clasificadores texto tiene diferente rendimiento en cada idioma es por ello que se realizan estudios de los diferentes clasificadores en cada idioma [8]. El preprocesamiento es una etapa esencial en la clasificación de textos, la eliminación de palabras vacías aumenta el rendimiento en diferentes niveles para cada clasificador [9].

En la Fig. 1 se muestra la metodología implementada en el presente trabajo, a continuación, se describirán las etapas que componen esta metodología.

![](_page_43_Picture_0.jpeg)

![](_page_43_Figure_2.jpeg)

![](_page_43_Figure_3.jpeg)

#### *B. PREPROCESAMIENTO*

El preprocesamiento de los datos consiste en aplicar técnicas de limpieza, integración, transformación y reducción a los datos para prepararlos para ser utilizados [10] en este trabajo se utilizaron las técnicas de limpieza para así eliminar palabras vacías, también llamadas stopwords, es decir que no contienen información relevante para realizar la clasificación, esto se logra eliminando las palabras vacías contenidas en una lista.

#### *C. BAG OF WORDS*

Bag of Word es uno de los métodos utilizados para la representación en la categorización de datos. Su función consiste en realizar un conteo de los puntos clave que se extraen de las palabras de un documento de texto [11].

#### *D. NAIVE BAYES*

Naive Bayes es un algoritmo de aprendizaje simple que utiliza la regla de Bayes junto con una fuerte suposición de que los atributos son condicionalmente independientes dada la clase. Aunque este supuesto regularmente se viola en la práctica, este algoritmo ofrece una precisión de clasificación competitiva. Además de esto es muy utilizado en la práctica por su eficiencia computacional y otras características de clasificación ventajosas [12].

#### *E. SVM*

Las máquinas de vectores de soporte logran realizar la clasificación realizando una superficie de separación lineal o no lineal del espacio de entrada. En la clasificación de vectores de soporte [13]. Las ventajas de las SVM son:

- Es eficaz en espacios de gran dimensión.
- Es eficiente en memoria.
- Es versátil en especificación de los kernel.

#### *F. REGRESIÓN LOGÍSTICA*

La Regresión Logística es una técnica de aprendizaje automático para clasificación. La regresión logística es utilizada en situaciones donde es necesario describir una relación entre una variable categórica y conjuntos de variables explicativas. Las probabilidades que describen el posible resultado de un único ensayo se modelan como una función de variables explicativas, utilizando una función logística [14].

#### *G. ESCENARIOS DE CLASIFICACIÓN*

Uno de los escenarios de clasificación implementados en el presente trabajo fue la validación cruzada de k-iteraciones (o k-folds), la cual consiste en dividir el conjunto de datos en k subconjuntos. Uno de los subconjuntos se utiliza como datos de validación y el resto (k–1) como datos de entrenamiento. El proceso de validación cruzada es repetido k veces, con cada uno de los posibles subconjuntos de datos de validación [15].

Otro de los escenarios utilizados para realizar la clasificación fue por medio de los conjuntos de entrenamiento y prueba, el cual consiste en seleccionar una cantidad de datos, de la cual se separa una parte para entrenar al algoritmo y con ello encuentre los patrones necesarios y después pueda hacer predicciones. El resto de los datos que quedan, se van a usar para hacer las pruebas [16]. Cabe mencionar que este escenario es mejor para la clasificación ya que el conjunto de prueba nunca es visto por el conjunto de entrenamiento, cuando existe un conjunto de datos suficientemente grande para separar en dos conjuntos se recomienda la implementación de este escenario.

#### *H. MÉTRICAS DE EVALUACIÓN*

La precisión es una medida de probabilidad de que un documento clasificado en la clase que corresponda realmente sea esa, esta medida se calcula utilizando la Ec. 0,el fin de encontrar la proporción las identificaciones positivas realmente correctas. El recall es la medida de probabilidad de que un documento pertenece a la clase es clasificado dentro de esa clase, para calcular esta medida se utiliza la Ec. 0 [17]. Así la precisión se puede ver como una medida de corrección del sistema y el recall como una medida de cobertura o completitud.

$$
precision = \frac{Verdaders \; Positivos}{Verdaders \; Positivos \; Falsos \; Positivos} \tag{1}
$$

Recall = 
$$
\frac{Verdaderos positivos}{Verdaderos Positivos+Falsos Negativos}
$$
 (2)

Otra medida utilizada para la medición de la exactitud en las pruebas realizada es el F1-score que se utiliza para comparar el rendimiento combinado de la precisión y el recall como se muestra en la Ec. 0.

![](_page_44_Picture_0.jpeg)

$$
F1 = \frac{2*precision*recall}{precision+recall}
$$
 (3)

#### *I. MATRIZ DE CONFUSIÓN*

La matriz de confusión para evaluar el desempeño de un algoritmo de clasificación, ya se tiene mejor idea de cómo está clasificando dicho algoritmo, a partir de un conteo de los aciertos y errores de cada una de las clases en la clasificación. Así se puede comprobar si el algoritmo está clasificando mal las clases y en qué medida [18]. La Tabla I muestra la matriz de confusión para un clasificador en dos clases:

#### **II. DESARROLLO**

Para el desarrollo del presente trabajo se utilizó la base de datos Reuters-21578 con una modificación en el tamaño de los documentos, en la Tabla II se muestran los documentos utilizados para cada una de las categorías de esta base de  $data$ s<sup>1</sup>.

En este trabajo se realizaron varios experimentos con diferentes combinaciones de las categorías de la base de datos, con esto se logra comparar los resultados de todas las categorías, categorías similares, categorías con cantidades de documentos semejantes, con diferentes listas de palabras varias y con diferentes técnicas para la evaluación de los resultados.

#### **TABLA I.** MATRIZ DE CONFUSIÓN.

 $\overline{a}$ 

![](_page_44_Picture_436.jpeg)

#### **TABLA II.** CANTIDAD DE DOCUMENTOS UTILIZADOS.

![](_page_44_Picture_437.jpeg)

#### *A. FASE 1*

Cada uno de los experimentos de esta fase se realizó con el mismo preprocesamiento, el cual consta de una lista de las palabras vacías por defecto de Orange<sup>1</sup>, la cual contiene 179 palabras y es utilizada para reducir las dimensiones de los documentos. Los algoritmos que se utilizaron para realizar la clasificación son SVM, regresión logística y Naive Bayes. El orden de los experimentos es el siguiente:

- 1. Todas las categorías.
- 2. Las dos categorías con la mayor cantidad de documentos.
- 3. Categorías con cantidad de documentos igual o mayor a 100.
- 4. Categorías similares.
	- 4.1. acq y ship
	- 4.2. corn y grain
	- 4.3. interest y money fx

Para la evaluación de la clasificación se utilizó la validación cruzada (VC) con un valor de 10 folds, y las medidas de evaluación utilizadas fueron la precisión y el F1 score.

#### *B. FASE 2*

En la siguiente fase de los experimentos se utilizó en la etapa de preprocesamiento una lista de stopwords más grande2 que contiene 571 palabras con el fin de reducir aún más la dimensionalidad de los documentos en comparativa con la fase anterior, el orden de los experimentos es el mismo y también se utilizaron los mismos algoritmos de clasificación. Para la evaluación, en esta fase se realizó por medio de los conjuntos de entrenamiento (CE), en donde el conjunto de entrenamiento se le dio un porcentaje del 70% y el resto a las pruebas con un muestreo aleatorio.

#### **III. RESULTADOS**

En la se muestran los resultados obtenidos para el clasificador SVM para las dos fases Tabla III de experimentación, en donde se puede observar que la mejor clasificación les corresponde a las categorías acq-ship que son categorías relativamente similares, además se muestra también que el uso de una lista más grande de palabras vacías aumenta un poco las medidas tanto de precisión y F1.

<sup>1</sup> http://www.nltk.org/nltk\_data/

<sup>2</sup> https://github.com/manishkanadje/reuters-21578/blob/master/stopwords.txt

![](_page_45_Picture_0.jpeg)

#### **TABLA III.** RESULTADOS DE SVM.

![](_page_45_Picture_656.jpeg)

En la Tabla IV se muestran los resultados obtenidos con el método Naive Bayes en donde las categorías earn-acq obtuvieron los mejores resultados de clasificación, estas dos categorías contenían el mayor porcentaje de datos.

En la Tabla V se muestran los resultados obtenidos por medio del método de regresión logística, donde al igual que el SVM las categorías de acq-ship obtuvieron los mejores resultados en la clasificación, aunque con la diferencia que el caso de regresión logística estos resultados se obtuvieron aplicando los pasos de la primera fase de experimentación.

De acuerdo con los resultados de las categorías de acqship donde se obtuvieron en ambos métodos los mejores resultados las matrices de confusión en la Fig.2 se observa que, aunque los resultados obtenidos en las Tabla III y V el clasificador SVM no realiza un buen trabajo ya que la categoría acq absorbe todas las clasificaciones positivas realmente correctas y en el caso de ship todas las clasificaciones son falsas negativas.

![](_page_45_Picture_657.jpeg)

![](_page_45_Picture_658.jpeg)

![](_page_45_Picture_659.jpeg)

![](_page_45_Picture_660.jpeg)

![](_page_45_Picture_661.jpeg)

**Fig. 2.** Matrices de confusión.

#### **IV. CONCLUSIONES**

De acuerdo con los resultados obtenidos por las matrices de confusión se determina que en el uso del clasificador SVM para categorías similares no realiza un buen trabajo de clasificación ya que una de la categoría absorbe a la otra. Es por ello que para aplicaciones de clasificación de documentos con categorías similares se utilice el clasificador basado en regresión logística ya que este presenta los mejores resultados al clasificar en categorías similares.

Los resultados que arrojan las tablas Tabla III, IV y V nos indican que el mejor clasificador es utilizando el método de regresión logística. También se muestra que el rendimiento de los clasificadores aumenta utilizando el escenario de clasificación por medio de conjuntos de entrenamiento y con lista de palabras vacías más grandes que ayudan a reducir la dimensionalidad de los documentos sin que se pierda el contexto de estos.

En cuanto a las aplicaciones del día a día como la clasificación de ciertos documentos, contenido de redes sociales, páginas web o cualquier otra clase de textos digitales, los resultados indican que la tarea de clasificación puede llevarse a cabo de manera exitosa aunque esto depende del clasificador que se va a implementar por ello se sugiere utilizar el clasificador con el método de regresión logística con una lista de stopwords grande y evitar el utilizar el clasificador con el método de SVM ya que su funcionalidad está limitada por la similitud que puedan existir entre las categorías.

#### **REFERENCIAS**

[1] Yolis, E., Britos, P., Perichisky, G., & García-Martínez, R. J. R. E. d. S. d. I. (2003). Algoritmos genéticos aplicados a la categorización automática de documentos. 2(2).

[2] Hearst, M. A., & Pedersen, J. O. (1996). Reexamining the cluster hypothesis: Scatter/gather on retrieval results. Paper presented at the Proceedings of the 19th annual international ACM SIGIR conference on Research and development in information retrieval.

[3] Macskassy, S. A., Banerjee, A., Davison, B. D., & Hirsh, H. (1998). Human Performance on Clustering Web Pages: A Preliminary Study. Paper presented at the KDD.

[4] Hartmann, J., Huppertz, J., Schamp, C., & Heitmann, M. J. I. J. o. R. i. M. (2019). Comparing automated text classification methods. 36(Sandoval Serrano & 11), 20-38.

[5] Suh, J. H. J. S. (2016). Comparing writing style feature-based classification methods for estimating user reputations in social media. 5(Sandoval Serrano & 11), 1-27.

[6] Smalbil, J. (2020). Web-Based Economic Activity Classification: Comparing semi-supervised text classification methods to deal with noisy labels.

[7] Vala, M., Gandhi, J. J. I. J. o. I. R. i. C., & Engineering, C. (2015). Survey of text classification technique and compare classifier. 3(Sandoval Serrano & 11), 10809-10813.

[8] Al-Tahrawi, M. M. J. J. S. (2016). Polynomial Neural Networks versus Other Arabic Text Classifiers. 11(4), 418-430.

[9] Rani, R., Lobiyal, D. J. J. o. K. S. U.-C., & Sciences, I. (2020). Performance evaluation of text-mining models with Hindi stopwords lists.

[10] Hernández, C., & Rodríguez, J. E. R. J. R. v. (2008). Preprocesamiento de datos estructurados. 4(2), 27-48.

![](_page_46_Picture_0.jpeg)

[11] Zhang, Y., Jin, R., Zhou, Z.-H. J. I. J. o. M. L., & Cybernetics. (2010). Understanding bag-of-words model: a statistical framework. 1(1-4), 43-52. [12] Webb, G. I., Keogh, E., & Miikkulainen, R. J. E. o. m. l. (2010). Naïve

Bayes. 15, 713-714. [13] Vishwanathan, S., & Murty, M. N. (2002). SSVM: a simple SVM algorithm. Paper presented at the Proceedings of the 2002 International Joint Conference on Neural Networks. IJCNN'02 (Cat. No. 02CH37290).

[14] Beltrán, C. (2011). Análisis de regresión logística aplicado a la clasificación textos académicos: Biometría y Filosofía.

[15] Kohavi, R. (1995). A study of cross-validation and bootstrap for accuracy estimation and model selection. Paper presented at the Ijcai.

[16] Sandoval Serrano, L. J. J. R. T., & 11, n. (2018). Algoritmos de aprendizaje automático para análisis y predicción de datos.

[17] Melamed, I. D., Green, R., & Turian, J. (2003). Precision and recall of machine translation. Paper presented at the Companion Volume of the Proceedings of HLT-NAACL 2003-Short Papers.

[18] Kohavi, R. J. S. i. o. a. o. m. l., & process, t. k. d. (1998). Glossary of terms. 30(271), 127-132.

#### **BIOGRAFÍAS**

![](_page_46_Picture_10.jpeg)

**JUAN JOSÉ PANIAGUA MEDINA** Estudiante de la Maestría en Administración de Tecnologías en el Departamento de Estudios Multidisciplinarios de Yuriria de la División de Ingenierías del Campus Irapuato-Salamanca de la Universidad de Guanajuato, Ing. en comunicaciones y electrónica egresado de la Universidad de Guanajuato.

![](_page_46_Picture_12.jpeg)

![](_page_46_Picture_13.jpeg)

**RAFAEL GUZMÁN CABRERA** Profesor Titular del departamento de Ingeniería Eléctrica de la División de Ingenierías del campus Irapuato-Salamanca de la Universidad de Guanajuato desde hace 21 años, Dr. en Reconocimiento de Formas e Inteligencia Artificial por la Universidad Politécnica de Valencia, España. Miembro de la Academia Mexicana de Ciencias, SNI-1. Miembro del cuerpo académico de física aplicada y tecnologías avanzadas.

**EVERARDO VARGAS**-**RODRÍGUEZ** es Ingeniero Electrónico, Maestro en Ingeniería Eléctrica y Doctor en Optoelectrónica, este último por la Universidad de Southampton del Reino Unido. Su trabajo de investigación se enfoca en el diseño, modelado e implementación de sensores optoelectrónicos. Además, ha colaborado con grupos multidisciplinarios en la aplicación métodos y técnicas de modelado matemático a temas de ingeniería industrial, negocios y

problemas sociales. En el área de investigación ha publicado más de 45 artículos en revistas de reconocida calidad a nivel internacional. Desde el año 2018 es miembro del Comité de Editores Académicos del Journal of Sensors y miembro del Sistema Nacional de Investigadores Nivel II.

![](_page_47_Picture_0.jpeg)

# **Control integral de lirio acuático y calidad de agua del Lago de Yuriria periodo 2020**

ISRAEL CASTRO RAMIREZ<sup>1</sup>, JOSE MARTIN SALMERON HERNANDEZ<sup>2</sup>, DIANA OLIVIA ROCHA AMADOR<sup>3</sup> **ROGELIO COSTILLA SALAZAR1.**

<sup>1</sup>Universidad de Guanajuato, Campus Irapuato- Salamanca, División Ciencias de la Vida. 2 Direccion de Ecología, Municipio de Yuriria, Guanajuato. 3 Universidad de Guanajuato, Campus Guanajuato, División de Ciencias Naturales y Exactas. i.castro@ugto.mx ecologia@yuriria.gob.mx olivia2000\_mx@hotmail.com rsalazar@ugto.mx

**RESUMEN** El lago "Laguna de Yuriria" se encuentra con un grado elevado de contaminación al ser receptora de aguas residuales industriales y domésticas, así como por escorrentías provenientes de las actividades agrícolas. Dichas descargas han provocado el exceso de nutrientes llevando así al excesivo crecimiento de plantas invasoras como lo es el lirio acuático. En el presente estudio se realizó un muestreo que consta de 20 puntos a muestrear para dar un seguimiento de la calidad del agua, respecto a la aplicación de procesos de remediación contra la invasión del lirio acuático (*Eichhornia crassipes*). De dichas muestras obtenidas se determinaron parámetros como pH, DBO5, sólidos disueltos totales, oxígeno disuelto, etc. Además, se analiza una propuesta de conversión de lirio acuático a un biocombustible.

**PALABRAS CLAVE** - Lago, Calidad, Control.

#### **I. INTRODUCCIÓN**

Una de las cuencas que presenta un reto en materia de mejoramiento de la calidad del agua por sus altos índices de contaminación es la de Lerma-Chapala, a la que pertenece el lago de Yuriria [1, 2] . Esta última fue declarada, en 2001, como Área Natural Protegida en la categoría de restauración ecológica y, de acuerdo con la Ley para la protección y preservación del ambiente del estado de Guanajuato. Posteriormente, en 2004 fue incluida en la lista de humedales de importancia internacional de la Convención RAMSAR (sitio número 1361) por lo criterios 1, 2, 4 y 5, ya que forma parte de una red de humedales del altiplano central de México, alberga especies vulnerables y una comunidad de aves acuáticas residentes y migratorias, funcionando como sitio de reproducción para muchas de éstas [3].

El lago de Yuriria presenta una problemática particular, ya que recibe aguas residuales de las localidades litorales, incluyendo las de la cabecera municipal. Entre las principales actividades que se realizan se encuentran la ganadería excesiva, la pesca y la agricultura mixta [2, 4]. Un exceso de nutrientes provocado por la llegada de aguas residuales al cuerpo de agua ocasiona una eutrofización [5, 6], además de la programación de especies de microalgas y vegetales, entre las que se encuentra el lirio acuático (*Eichihornia crassipes*). Su crecimiento exponencial impide la correcta oxigenación del agua y con ello la muerte del material biológico dentro de ella, estos problemas pueden llegar a ser hasta sociales en incluso económicos, poniendo en peligro la biodiversidad de múltiples ecosistemas a nivel mundial, convirtiéndose en una de las plantas acuáticas más extendidas [5,7,8]. Por lo que surge la necesidad de controlar y reducir el impacto que causa

la invasión de lirio acuático y demás especies invasoras[6- 10].

Las alternativas para remover *Eichhornia crassipes* pueden ser desde métodos físicos, mecánicos y químicos, o también combinarse entre ellos, mismos que presentan efectos prolongados, sin embargo, tienen un costo elevado y algunos traen consigo efectos negativos para los ecosistemas y el ambiente. El método de control a utilizar va a depender de diversos factores [11–13].

#### **II. DESARROLLO**

#### *A. EVALUACIÓN CALIDAD DE AGUA*

#### 1. Ubicación del sitio.

La laguna de Yuriria se encuentra ubicada entre las coordenadas geográficas 20°15'0' 'latitud norte (N) y 101°08'0'' longitud al oeste del Meridiano de Greenwich (W) según lo informa el servicio de información sobre sitios Ramsar; constituye una gran importancia dentro del país debido a su gran magnitud, funge como regulador y generador de un microclima por ubicarse dentro de una zona semiárida la cual posee una altitud de 1,740 msnm y una extensión aproximada de 15,000 ha [3].

De manera general, el municipio de Yuriria está ubicado en la provincia fisiográfica del eje Neovolcánico y la subprovincia sierras y bajíos michoacanos, colinda con los municipios de valle de Santiago, Salvatierra, Uriangato, Moroleón, Michoacán de Ocampo.

![](_page_48_Picture_0.jpeg)

#### 2. Muestreo de agua.

Para la evaluación de la calidad de agua perteneciente al Lago de Yuriria, se realizó una recolección de muestras los días 10 y 11 de diciembre del 2020, tomando como referencia 27 puntos georreferenciados, los cuales se ubicaron basados en un muestreo de rejilla cuadrada (muestreo dirigido), la cual tenía una equidistancia de 1.5 km entre cada punto (Fig. 1). Se considero el movimiento de la plaga de Lirio en el cuerpo de agua, así como las condiciones climáticas para la recolección de dichas muestras.

#### 3. Análisis químicos.

En cada punto de muestreo se realizaron mediciones *In situ* de parámetros fisicoquímicos como la temperatura, pH, oxígeno disuelto, conductividad y de la profundidad. Algunas de las muestras de agua se preservaron de acuerdo con la normativa para su posterior análisis, y todas fueron almacenadas en hieleras. La Tabla I indica la normativa que se siguió para cada análisis.

#### *B. CONTROL INTEGRAL*

El control químico a través de herbicidas es uno de los métodos más utilizados para el control del lirio acuático [5, 8, 13]. Los herbicidas son absorbidos por las plantas provocando una alteración a nivel metabólico donde finalmente la planta muere y se hunde. Un gran número de sustancias, con diversos grados de eficiencia, se han utilizado para el control del lirio acuático [14].

El control mecánico se define como la utilización de instrumentos físicos para la destrucción in situ de las plantas, su remoción hacia los sitios de disposición o para ambas acciones[13, 15]. La extracción mecánica de lirio acuático con el uso de banda fija se realiza mediante el uso de bandas fijas de extracción que se establecen en rampas de relleno acondicionadas con tezontle, así como las vías de movilización de tractores [12, 13].

![](_page_48_Picture_8.jpeg)

**Fig. 1.** Puntos georreferenciados para la toma de muestras de agua.

![](_page_48_Picture_429.jpeg)

**TABLA I.** NORMATIVA PARA ANÁLISIS DE CALIDAD DEL AGUA DE LA

La extracción mecánica de lirio acuático con el uso de draga excavadora es un método alternativo que permite realizar trabajos en lugares inaccesibles para otros equipos como bandas de extracción y máquina trituradora [15]. Se implementó esta modalidad para mejorar la eficiencia del control de lirio ante el limitado periodo de trabajo para el cumplimiento de la meta convenida.

El control biológico del lirio acuático se ha llevado principalmente con el artrópodo *Neochetina eichhorniae* [16, 17], el cual ha sido introducido en Yuriria en varias ocasiones. Además del insecto, los hongos, presentes en las plantas, también pueden ser agente de biocontrol [7, 11].

#### *C. RESULTADOS Y DISCUSION*

#### 1. Evaluación de la calidad de agua.

Los resultados obtenidos durante el muestreo y posterior análisis del agua del lago "Laguna de Yuriria", fueron originados de la toma de 20 puntos diferentes, basados en los 27 puntos planteados y georreferenciados en plan de muestreo, y la inexactitud geográfica se debió a la presencia y movimiento del Lirio en la zona, como primer limitante el otro factor que impidió que se completaran las 27 muestras fue el nivel de agua contenida en el cuerpo de agua que impedía el traslado hasta algunas zonas. Se presenta la Tabla II donde se muestra los valores promedios obtenidos de las pruebas fisicoquímicas realizadas de las diferentes muestras recolectadas en el cuerpo de agua de Yuriria.

Se observa un pH ligeramente por encima de los valores óptimos descritos para un cuerpo en el que se desarrolla la pesca, lo que nos indica una ligera alcalinidad [15,18,19]; el parámetro de conductividad eléctrica tiene un valor incrementado en comparación con el estudio realizado por Carreon et al., en los años 2005, 2009 y 2010, el valor promedio en dicho estudio fue 484 µS/cm, la concentración de oxígeno disuelto 4.93 mg/L es un valor bajo reportado para algunos cuerpos de agua descritos en producción intensiva de peces [17].

![](_page_49_Picture_0.jpeg)

**TABLA II.** VALORES DE PARÁMETROS FISICOQUÍMICOS OBTENIDOS EN LA LAGUNA DE YURIRIA, LOS DÍAS 10 Y 11 DE DICIEMBRE DEL 2020.

![](_page_49_Picture_553.jpeg)

La concentración de dureza (mg/L), ha visto un incremento significativo al análisis realizado en el 2010 valor 44 mg/L [4], lo que nos indica un aumento en la mineralización de carbonatos e hidróxidos, también se puede ver influenciado por el bajo volumen de agua en la Laguna; estableciéndose por encima de los LMP.

Todos los puntos muestreados reportaron presencia de coliformes, pero en el caso de los coliformes fecales Estas concentraciones concuerdan con las descargas de agua residuales domésticas [20]. Las bajas concentraciones de nitrógeno (<2) en todos los puntos, en comparación a reportes anteriores de la zona [4, 21] , se atribuyen a la presencia del lirio acuático y otras malezas que toman el nitrógeno para su supervivencia.

La demanda bioquímica de oxígeno es un valor elevado que indica eutrofización en la zona de 29.98 mg/L [17, 22]. A su vez, esta variación se ve influida por las descargas de aguas residuales domésticas, que dependen mucho de la época del año y las temporadas de turismo.

#### 2. Control integral de lirio acuático.

La Tabla III concentra las hectáreas intervenidas por los controles químico y mecánico, este ultimo en sus diferentes modalidades como son el uso de trituradora, uso de draga excavadora, recolección manual y recolección por bandas mecánicas.

La técnica más usada para el control mecánico en diferentes cuerpos de agua ha sido descrita como el control mecánico con el uso de dragas y trituración [8,12,13].

**TABLA III.** ACTIVIDADES REALIZADAS HASTA EL DÍA 31 DE DICIEMBRE DEL 2020

| Actividad                             | Área de intervención<br>ha |
|---------------------------------------|----------------------------|
| Control químico                       | 330.1                      |
| Control mecánico extracción con draga | 236                        |
| Control mecánico mediante trituración | 251.1                      |
| Control mecánico extracción con banda | 34.65                      |
| Control mecánico extracción con       | 13.15                      |
| herramientas manuales                 |                            |

Tomando en consideración las hectáreas intervenidas por control mecánico pueden ser aprovechadas en la generación de energías.

#### *D. POTENCIAL USO DE LIRIO ACUÁTICO EN LA GENERACIÓN DE BIOETANOL*

Para evaluar el potencial de producción de etanol Mishima *et al.*, 2008 [23] realizaron pruebas mediante la fermentación del lirio acuático y la lechuga de agua, por dos métodos diferentes y utilizando dos microorganismos por cada método. Dependiendo del método utilizado, la obtención de etanol por el método de sacarificación y modo de fermentación separados (SHF) tomo cerca de 254 horas, medidas a partir del lavado manual de las plantas hasta la obtención final del etanol, mientras que, por el método de sacarificación y el modo de fermentación simultáneos (SSF) tomo cerca de 320 horas.

Finalmente, Mishima *et al.*, 2008, reportan una producción de 0.14 y 0.17 gramos de etanol por cada gramo de biomasa seca para el lirio acuático utilizando microorganismos *S cerevisiae* y *E. coli* respectivamente y 0.15 y 0.16 gramos de etanol por cada gramo de biomasa seca para la lechuga con *S cerevisiae* y *E. coli* respectivamente. Kumar et al., 2009 [24], reporta un rendimiento de etanol de 0.425 gp/gs, con una producción de 0.176 g/L/h, para el lirio acuático, utilizando microorganismos *Pichia stipitis*.

#### 1. Balance de Masa y Punto de Equilibrio.

Tomando los datos anteriores como partida para la producción de etanol utilizando como materia prima lirio acuático después de la fermentación y considerando los modelos descritos por Mishima *et al.*, 2008. A su vez suponiendo una secuencia de operaciones desfasadas como resultado de las reacciones con la celulosa en fosfato sódico, la fermentación y el hidrolizado.

Primero se considera el contenido de agua del lirio acuático el cual es de 95.8 % [25], y el dato obtenido en campo para el lirio que se encuentra en el lago es: una hectárea tiene una equivalencia de 1120 toneladas, y en el control mecánico del lirio acuático para el año 2020 se trabajó 534.9 ha, se obtendría en materia seca 8986.32 toneladas, la obtención de bioetanol considerando los modelos de Mishima *et al.*, 2008 se obtendría 1258.09 toneladas de alcohol mediante SHF y 1527.68 toneladas de alcohol mediante SSF.

Existe en literatura referencias de obtención de etanol a partir de lirio acuático con diversos pretratamientos y la utilización de diferentes microorganismos la Tabla IV, presenta algunas investigaciones.

La producción de etanol a partir de lirio acuático se encuentra mayoritariamente en estudios de procesos y condiciones adecuadas para su obtención, con la finalidad de eficientizar costos de pretratamientos. Un factor importante por considerar es el costo de extracción de lirio acuático de cuerpos de agua, la importancia de esta propuesta es en el trabajo conjunto que se podría realizar con los programas periódicos de extracción mecánica en el lago de Yuriria.

![](_page_50_Picture_0.jpeg)

#### **TABLA IV.** INVESTIGACIONES PARA LA PRODUCCIÓN DE ETANOL.

![](_page_50_Picture_648.jpeg)

#### **III. CONCLUSIONES**

De acuerdo con reportes previos y los datos analizados en el presente estudio el lago de Yuriria se encuentra eutrofizada, debido a las cantidades elevadas del lirio acuático que se depositan en el fondo del cuerpo de agua, así como las descargas de aguas residuales domésticas e industriales y comprobadas mediante el análisis de diversos parámetros para evaluar la calidad del agua. Por otro lado, se ha observado que los métodos de control integral del lirio no han impactado en los parámetros analizados en el agua, es decir, la modificación en las concentraciones de contaminantes se debe principalmente a las descargas de aguas sin tratamiento previo.

Teniendo como antecedentes las condiciones socioambientales que prevalecen en la Laguna de Yuriria, se identifican algunos problemas prioritarios: Reducción de calidad y cantidad de agua; Pérdida de la biodiversidad; Crecimiento urbano desordenado; Rezagos sociales y económicos; Pobreza extrema y deterioro de la salud y bienestar públicos; Legislación insuficiente, Reducida conciencia y participación y baja cultura ambiental; Cambio climático y fenómenos naturales; Ausencia de monitoreo e información socioambiental.

La estrategia de control de lirio debe tener una integración del lirio acuático como materia prima, se propone como alternativa su conversión a bioetanol.

#### **REFERENCIAS**

- [1]. Jiménez Cisneros Blanca. Información y calidad del agua en México. Trayectorias IX, 45–56 (2007).
- [2]. FEA, CEMDA & Presencia Ciudadana Mexicana A.C. El agua en México: lo que todas y todos debemos saber. (2006).
- [3]. SEMARNAT. Humedales mexicanos inscritos en la Convención de Ramsar. http://dgeiawf.semarnat.gob.mx:8080/ibi\_apps/WFServlet?IBIF\_ex=

D3\_BIODIV01\_06&IBIC\_user=dgeia\_mce&IBIC\_pass=dgeia\_mce &NOMBREENTIDAD=\*&NOMBREANIO=\*.

- [4]. Espinal Carreon Tania, Sedeño Díaz Jacinto Elías & López López Eugenia. Evaluación de la calidad del agua en la laguna de Yuriria, Guanajuato, México, mediante técnicas multivariadas: un análisis de valoración para dos épocas 2005, 2009-2010. Rev. Inf. Contam. Ambie. 29, 147–163 (2013).
- [5]. Murphy, K. J. Aquatic weed problems and their management: a review I. The worldwide scale of the aquatic weed problem. Crop Protection 7, 232–248 (1988).
- [6]. Fitzsimons, R. E. & Vallejos, R. H. Growth of water hyacinth (Eichhornia crassipes (Mart.) Solms) in the middle Paranti River (Argentina). Hydrobiologia 131, 257–260 (1986).
- [7]. Nesslage, G. M., Wainger, L. A., Harms, N. E. & Cofrancesco, A. F. Quantifying the population response of invasive water hyacinth, Eichhornia crassipes, to biological control and winter weather in Louisiana, USA. Biological Invasions 18, 2107–2115 (2016).
- [8]. Gutiérrez, E., Arreguín, F., Huerto, R. & Saldaña, P. Aquatic Weed Control. International Journal of Water Resources Development 10, 291–312 (1994).
- [9]. Eid, E. M. & Shaltout, K. H. Growth dynamics of water hyacinth (Eichhornia crassipes): a modeling approach. Rendiconti Lincei 28, 169–181 (2017).
- [10].Cavalli, R. M., Laneve, G., Fusilli, L., Pignatti, S. & Santini, F. Remote sensing water observation for supporting Lake Victoria weed management. Journal of Environmental Management 90, 2199–2211 (2009).
- [11].Mbati, G. & Neuenschwander, P. Biological control of three floating water weeds, Eichhornia crassipes, Pistia stratiotes, and Salvinia molesta in the Republic of Congo. BioControl 50, 635–645 (2005).
- [12].Mangas-Ramírez, E. & Elías-Gutiérrez, M. Effect of mechanical removal of water hyacinth (Eichhornia crassipes) on the water quality and biological communities in a Mexican reservoir. Aquatic Ecosystem Health and Management 7, 161–168 (2004).
- [13].Gutitrrez, E., Huerto, R., Saldafia, P. & Arreguin, F. Strategies for waterhyacinth (Eichhornia crassipes) control in Mexico. Hydrobiologia vol. 340 (1996).
- [14].Stocker, R. K. & Haller, W. T. Residual effects of herbicide-treated Eichhornia crassipes used as a soil amendment. Hydrobiologia vol. 415 (1999).
- [15].Greenfield, B. K. et al. Mechanical Shredding of Water Hyacinth (Eichhornia crassipes): Effects on Water Quality in the Sacramento-San Joaquin River Delta, California. Estuaries and Coasts 30, 627–640 (2007).
- [16].Ajuonu, O., Byrne, M., Hill, M., Neuenschwander, P. & Korie, S. The effect of two biological control agents, the weevil Neochetina eichhorniae and the mirid Eccritotarsus catarinensis on water hyacinth, Eichhornia crassipes, grown in culture with water lettuce, Pistia stratiotes. BioControl 54, 155–162 (2009).
- [17].Coetzee, J. A. & Hill, M. P. The role of eutrophication in the biological control of water hyacinth, Eichhornia crassipes, in South Africa. BioControl vol. 57 247–261 (2012).
- [18].Winton, R. S. et al. Potential of aquatic weeds to improve water quality in natural waterways of the Zambezi catchment. Scientific Reports 10, (2020).
- [19].Tobias, V. D., Conrad, J. L., Mahardja, B. & Khanna, S. Impacts of water hyacinth treatment on water quality in a tidal estuarine environment. Biological Invasions 21, 3479–3490 (2019).
- [20].Hernández Linar Angelica Rubi. Evaluación de la contaminación por metales pesados en sedimentos de la laguna de Yuriria (Guanajuato) para el periodo 2014-2015. (2016).
- [21].Bonilla Hernández Martín, Alejo Iturbe Francisco & Márquez Lucio Maria Azucena. Determinación De Calidad De Agua Y Estudio Batimetrico En La Presa De La Purísima Y La Laguna De Yuriria Del Estado De Guanajuato. Jovenes en la Ciencia 1, 16–20 (2015).
- [22].Xie, Y., Qin, H. & Yu, D. Nutrient limitation to the decomposition of water hyacinth (Eichhornia crassipes). Hydrobiologia 529, 105–112  $(2004)$
- [23].Mishima, D. et al. Ethanol production from candidate energy crops: Water hyacinth (Eichhornia crassipes) and water lettuce (Pistia stratiotes L.). Bioresource Technology 99, 2495–2500 (2008).
- [24].Kumar, A., Singh, L. K. & Ghosh, S. Bioconversion of lignocellulosic fraction of water-hyacinth (Eichhornia crassipes) hemicellulose acid hydrolysate to ethanol by Pichia stipitis. Bioresource Technology 100, 3293–3297 (2009).
- [25].Akendo, I. C. O., Gumbe, L. O. & Gitau, A. N. Dewatering and Drying Characteristics of Water Hyacinth (Eichhornia Crassipes) Petiole. Part II. Drying Characteristics. Agricultural Engineering International X, 1–11 (2008).
- [26].Masami, G. O., Usui, I. & Urano, N. Ethanol production from the water hyacinth Eichhornia crassipes by yeast isolated from various hydrospheres. African Journal of Microbiology Research 110–113  $(2008)$ .
- [27].Cheng, J. et al. Producing Ethanol from Water Hyacinth through Simultaneous Saccharification and Fermentation with Acclimatized Yeasts. BioResources 9, 7666–7680 (2014).
- [28].Bronzato, G. R. F., Ziegler, S. M., Silva, R. de C. da, Cesarino, I. & Leão, A. L. Water hyacinth second-generation ethanol production: a

![](_page_51_Picture_0.jpeg)

mitigation alternative for an environmental problem. Journal of Natural Fibers 16, 1201–1208 (2019).

[29].Das, A. et al. Production of bioethanol as useful biofuel through the bioconversion of water hyacinth (Eichhornia crassipes). 3 Biotech 6, 1–9 (2016).

#### **BIOGRAFÍAS**

![](_page_51_Picture_5.jpeg)

**ISRAEL CASTRO RAMÍREZ** Ingeniero ambiental, ha concluido su doctorado en Biociencias con el tema Biorremediación de suelos contaminados con compuestos orgánicos persistentes.

![](_page_51_Picture_7.jpeg)

**JOSÉ MARTIN SALMERÓN HERNÁNDEZ** Ingeniero Ambiental egresado de la universidad de Guanajuato. Actualmente es director del departamento de Ecología del Municipio de Yuriria Guanajuato.

![](_page_51_Picture_9.jpeg)

**DIANA OLIVIA ROCHA AMADOR** Doctora en Ciencias Ambientales, profesora-investigadora de la Universidad de Guanajuato. Pertenece al Sistema Nacional de Investigadores.

![](_page_51_Picture_11.jpeg)

**ROGELIO COSTILLA SALAZAR** Doctor en Ciencias Ambientales, profesor-investigador de la Universidad de Guanajuato. Pertenece al Sistema Nacional de Investigadores.